# LuaTEX Reference

beta 0.25.3

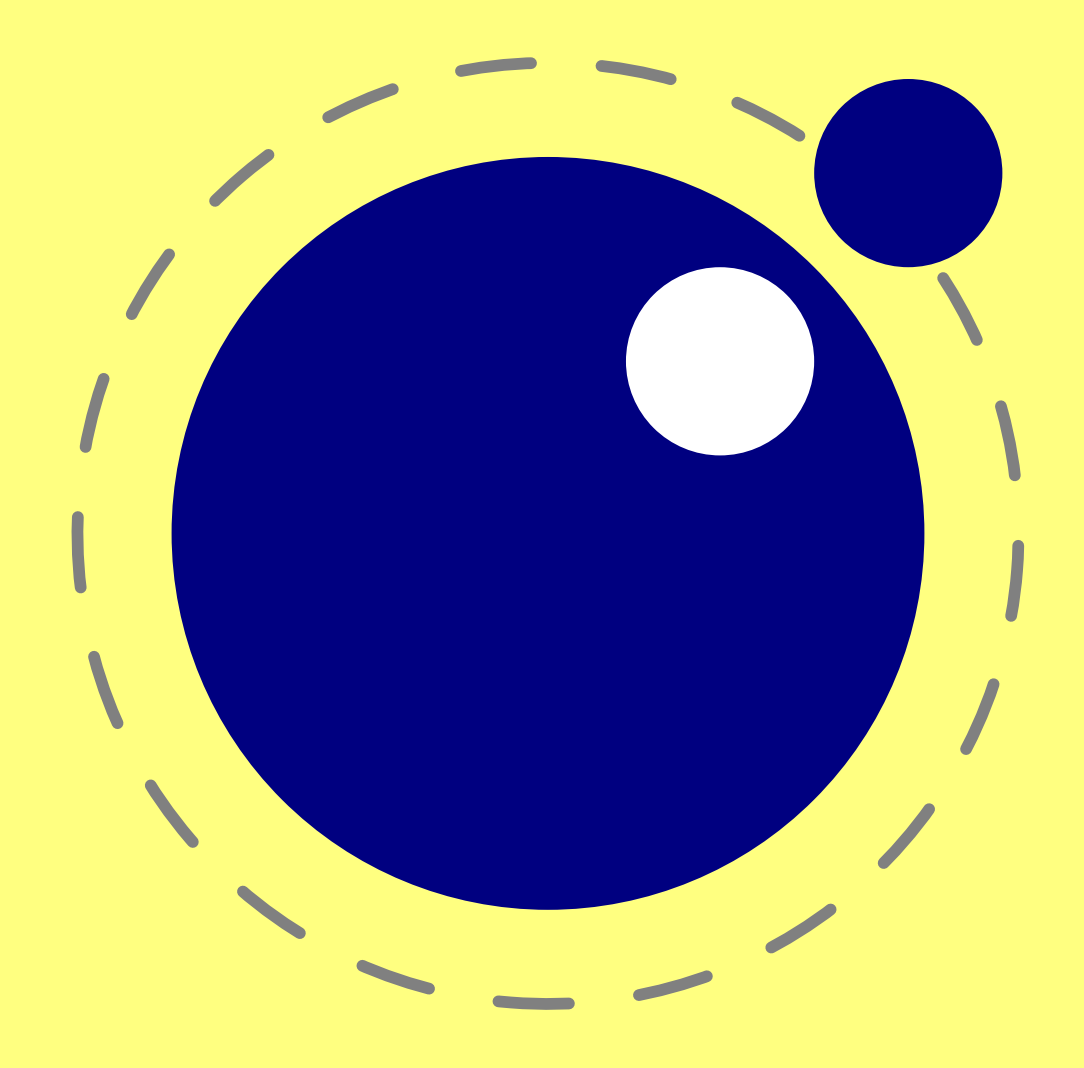

# **LuaTEX Reference Manual**

**copyright: LuaTEX development team more info: www.luatex.org version: April 18, 2008**

# **Contents**

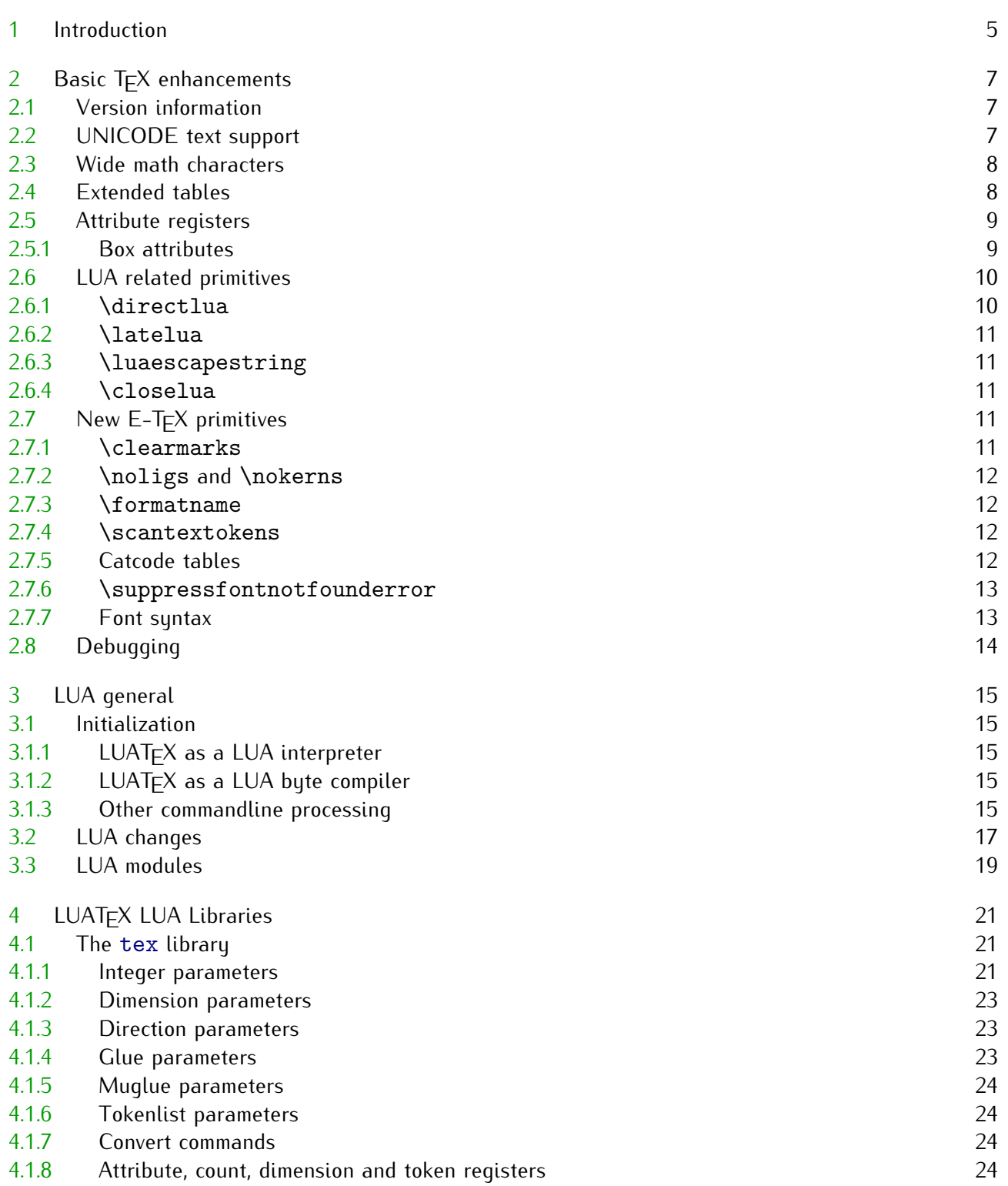

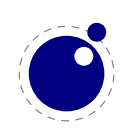

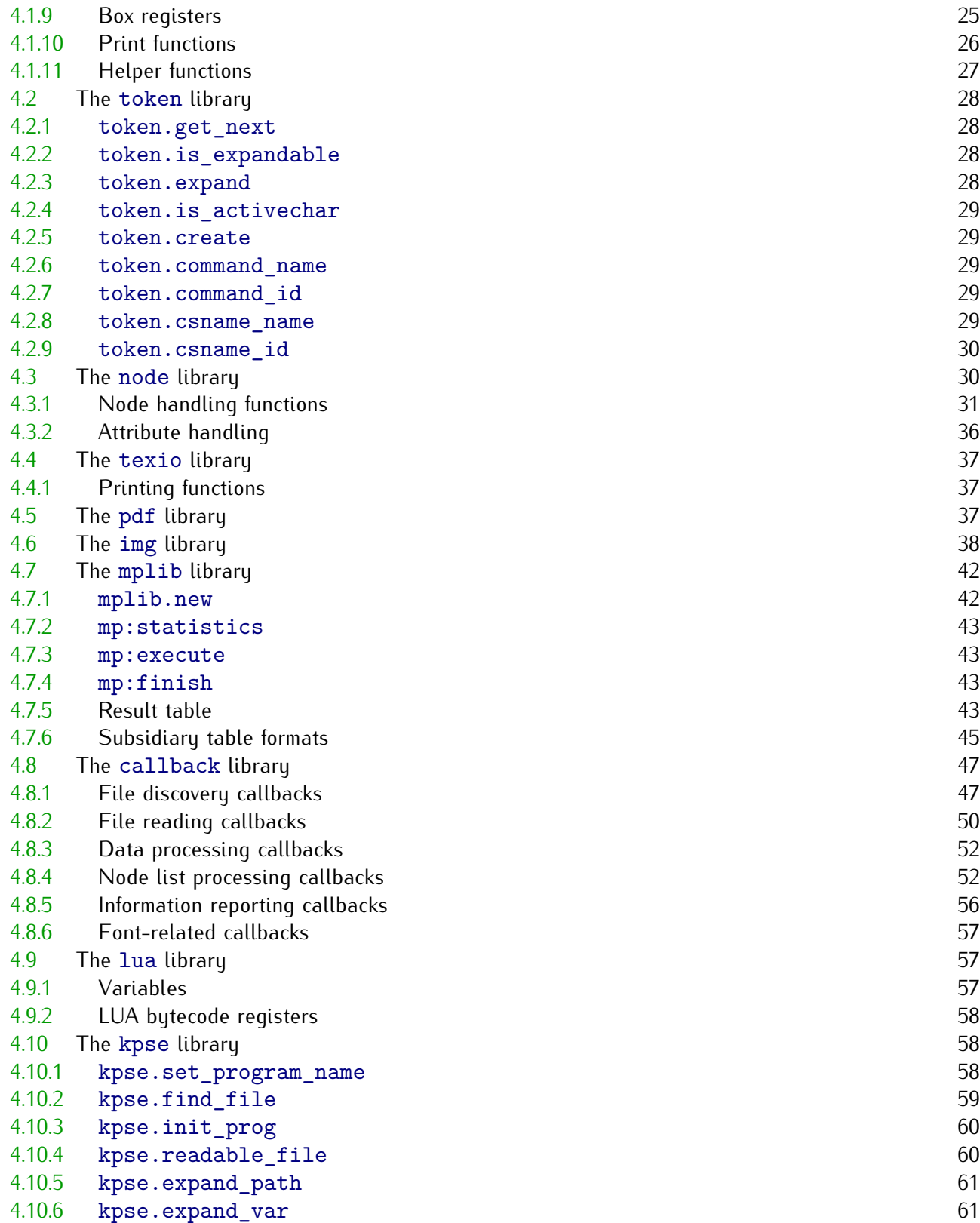

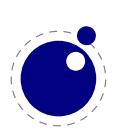

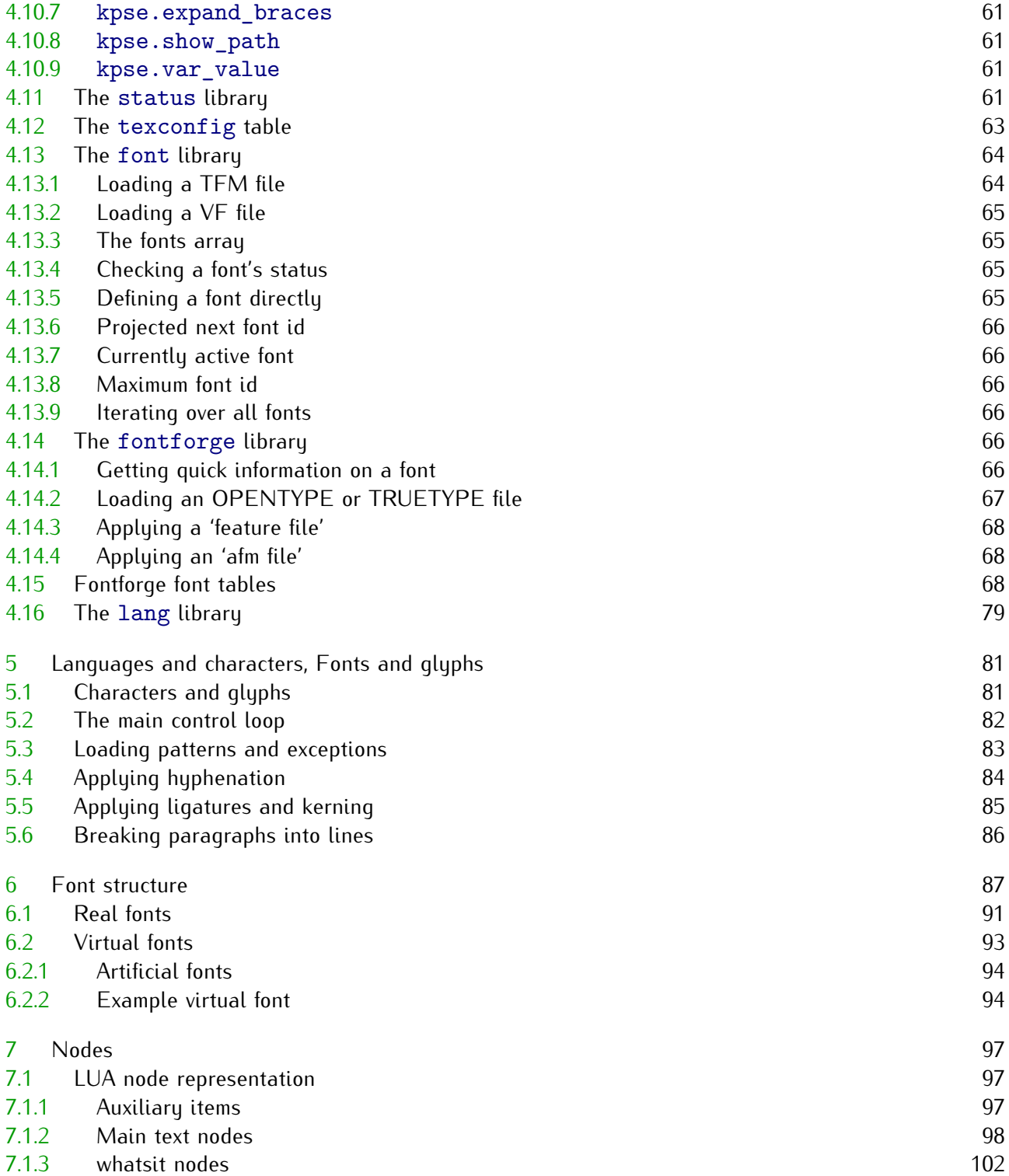

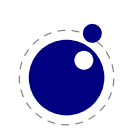

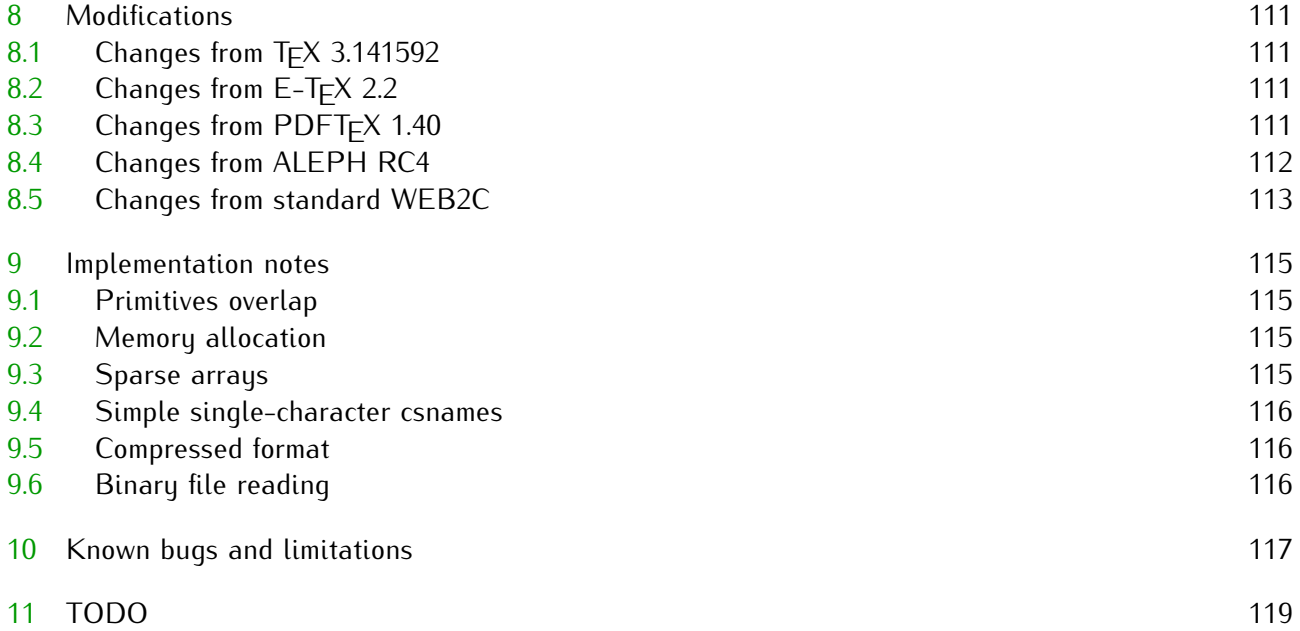

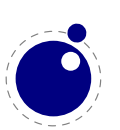

# <span id="page-8-0"></span>1 Introduction

This book will eventually become the reference manual of LuaT<sub>F</sub>X. At the moment, it simply reports the behavior of the executable matching the snapshot or beta release date in the title page.

Features may come and go. The current version of  $Lu\bar{d}E^X$  is not meant for production and users cannot depend on stability, nor on functionality staying the same.

Nothing is considered stable just yet. This manual therefore simply reflects the current state of the executable. *Absolutely nothing* on the following pages is set in stone. When the need arises, anything can (and will) be changed without prior notice.

**If you are not willing to deal with this situation, you should wait for the stable version. Currently we expect the first release to be available sometime in the summer of 2008.**

LuaTEX consists of a number of interrelated but (still) distinguishable parts:

- *•* pdfTEX version 1.40.3
- Aleph RC4 (from the T<sub>F</sub>XLive repository)
- *•* Lua 5.1.2 (+ coco 1.1.3)
- *•* Dedicated Lua libraries
- Various T<sub>E</sub>X extensions
- *•* Parts of FontForge 2007.06.07
- *•* Newly written compiled source code to glue it all together

Neither Aleph's I/O translation processes, nor tcx files, nor encTEX can be used, these encoding-related functions are superseded by a Lua-based solution (reader callbacks). Also, some experimental pdfTFX features are removed. These can be implemented in Lua instead.

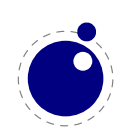

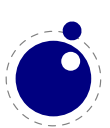

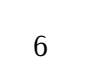

# <span id="page-10-0"></span>2 Basic T<sub>F</sub>X enhancements

# 2.1 Version information

There are three new primitives to test the version of LuaTEX:

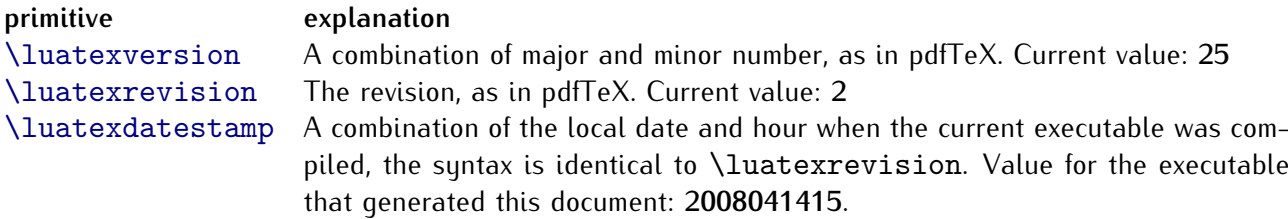

Note that the \luatexdatestamp depends on both the compilation time and compilation place of the current executable, it is defined in terms of the local time. The purpose of this primitive is solely to be an aid in the development process, do not use it for anything besides debugging.

## 2.2 UNICODE text support

Text input and output is now considered to be Unicode text, so input characters can use the full range of Unicode (2<sup>20</sup> + 2<sup>16</sup> = 10FFFF = 1114111).

Later chapters will talk of characters and glyphs. Although these are not the interchangeable, they are closely related. During typesetting, a character is always converted to a suitable graphic representation of that character in a specific font. However, while processing a list of to-be-typeset nodes, its contents may still be seen as a character. Inside LuaT $\overline{F}X$  there is not yet a clear separation between the two concepts. Until this is implemented, please do not be too harsh on us if we make errors in the usage of the terms.

Note: for now, it only makes sense to use values above the base plane ("OxFFFF) for \mathcode and \catcode assignments, since the hyphenation patterns are still limited to max. 16-bit values, so the other commands will not know what to do with those high values.

A few primitives are affected by this, all in a similar fashion: each of them has to accomodate for a larger range of acceptable numbers. For instance, \char now accepts values between 0 and 1114111. This should not be a problem for well-behaved input files, but it could create incompatibilities for input that would have generated an error when processed by older TFX-based engines. The maximum number of allocations is "10FFFF or  $2^{20}+2^{16}$  (21 bits). The maximum value that can be assigned are:

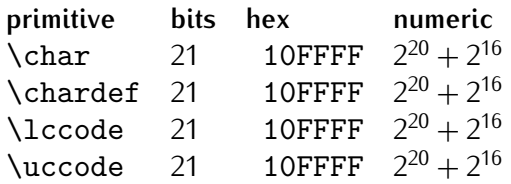

<span id="page-11-0"></span>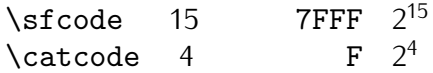

As far as the core engine is concerned, all input and output to text files is utf-8 encoded. Input files can be pre-processed using the reader callback. This will be explained in a later chapter.

Output in byte-sized chunks can be achieved by using characters just outside of the valid unicode range, starting at the value 1.114.112 (0x110000). When the times comes to print a character  $c \geq 1.114.112$ , LuaTEX will actually print the single byte corresponding to *c −* 1*.*114*.*112.

Output to the terminal uses  $\hat{ }$  notation for the lower control range ( $c$  < 32), with the exception of  $\hat{ }$  1, ^^J and ^^M. These are considered 'safe' and therefore printed as-is.

Normalization of the Unicode input can be handled by a macro package during callback processing (this will be explained in **[section 4.8.2](#page-53-0)**).

## 2.3 Wide math characters

Text handling is now extended up to the full Unicode range, but math mode deals mostly with glyphs in fonts directly and fonts tend to be 16-bit at maximum. The extension from 8-bit to 16-bit was already present in Aleph by means of a set of extra primitives.

Therefore, the math primitives from TFX and Aleph are kept mostly as they are, except for the ones that convert from input to math commands like matcode and omathcode. The traditional TEX primitives are unchanged, their arguments are upscaled from 8 to 16 bits internally (as in Aleph).

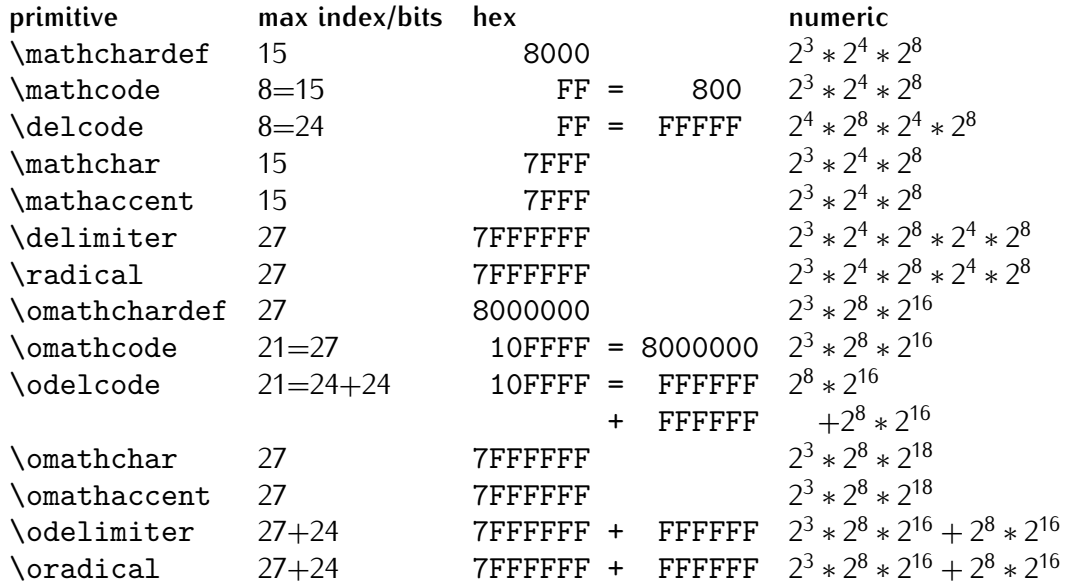

## 2.4 Extended tables

All traditional T<sub>F</sub>X and *ε*-T<sub>F</sub>X registers can be 16 bit numbers as in Aleph. The affected commands are:

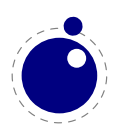

<span id="page-12-0"></span>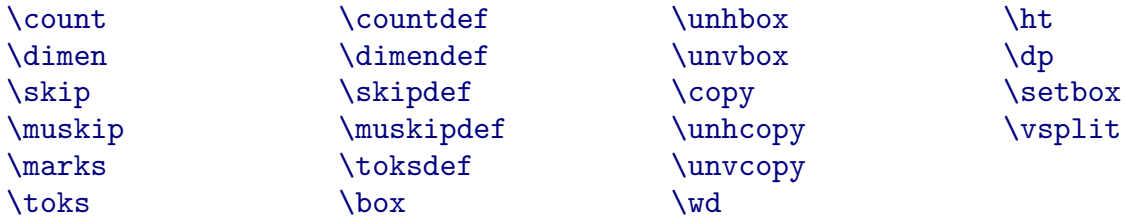

The same is true for the font-related pdfTEX tables like  $\Gamma$ 

## 2.5 Attribute registers

Attributes are a completely new concept in  $LuaTFX$ . Syntactically, they behave a lot like counters: attributes obey TFX's nesting stack and can be used after \the etc. just like the normal \count registers.

```
\attribute h16-bit numberi hoptional equalsi h31-bit numberi
\attributedef hcsnamei hoptional equalsi h16-bit numberi
```
Conceptually, an attribute is either 'set' or 'unset'. Set attributes can only have values of 0 or more, otherwise they are considered unset and automatically remapped to an special negative value meaning `unset' (currently that value is *−*1, but please test on negativity, not on a specific value). All attributes start out in the 'unset' state (in ini $T_FX$ ).

Attributes can be used as extra counter values, but their usefulness comes mostly from the fact that the numbers and values of all `set' attributes are attached to all nodes created in their scope. These can then be queried from any Lua code that deals with node processing. Future versions of LuaT $\mathsf{F}$ X will probably be using specific negative attribute ids for internal use. Further information about how to use attributes for node list processing from lua is given in **[chapter 7](#page-100-0)**.

## 2.5.1 Box attributes

Nodes typically receive the list of attributes that is in effect when they are created. This moment can be quite asynchronous. For example: in paragraph building, the individual line boxes are created after the \par command has been processed, so they will receive the list of attributes that is in effect then, not the attributes that were in effect in, say, the first or third line of the paragraph.

Similar situations happen in LuaTFX regularly. A few of the more obvious problematic cases are dealt with: the attributes for nodes that are created during hyphenation and ligaturing borrow their attributes from their surrounding glyphs, and it is possible to influence box attributes directly.

But many other inserted nodes, like the nodes resulting from math mode and alignments, are processed `out of order', and will have the attributes that are in effect at the precise moment of creation (which is often later than expected). This area needs studying, and is in fact one of the reasons for a beta at this moment.

It is possible to fine-tune the list of attributes that are applied to a hbox, vbox or vtop by the use of the keyword attr. An example:

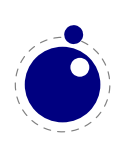

```
\attribute2=5
\setbox0=\hbox {Hello}
\setbox2=\hbox attr1=12 attr2=-1{Hello}
```
This will set the attribute list of the box 2 to  $1 = 12$ , and the attributes of box 0 will be  $2 = 5$ . As you can see, assigning a negative value causes an attribute to be ignored.

The attr keyword(s) should come before a to or spread, if that is also specified.

# 2.6 LUA related primitives

In order to merge Lua code with  $TrX$  input, a few new primitives are needed. LuaT $FX$  has support for 65536 separate Lua interpreter states. States are automatically created based on the integer argument to the primitives \directlua and \latelua.

## 2.6.1 \directlua

The primitive \directlua is used to execute Lua code immediately. The syntax is

```
\directlua h16-bit numberi hgeneral texti
```
The *h*general text*i* is expanded fully, and then fed into the Lua interpreter state indicated by the *h*16-bit number*i*. If the state does not exist yet, it will be initialized automatically. After reading and expansion has been applied to the *(general text)*, the resulting token list is converted to a string as if it was displayed using \the\toks. On the Lua side, each \directlua block is treated as a separate chunk.

The conversion from and to a token list means that you normally can not use Lua line comments (starting with  $-$ ) within the argument, as there typically will be only one 'line', so that comment will then run on until the end of the input. You will either need to use  $TrX$ -style line comments (starting with %), or change the  $T_F X$  category codes locally.

The \directlua command is expandable: the results of the Lua code become effective immediately. As an example, the following input:

#### $\pi = \directula0$ {tex.print(math.pi)}\$

will result in *π* = 3*.*1415926535898

Because the *h*general text*i* is a chunk, the normal Lua error handling is triggered if there is a problem in the included code. The Lua error messages should be clear enough, but the contextual information is still pretty bad. Typically, you will only see the line number of the right brace at the end of the code.

While on the subject of errors: some of the things you can do inside Lua code can break up LuaT $\overline{F}X$ pretty bad. If you are not careful while working with the node list interface, you may even end up with assertion errors from within the  $T_FX$  portion of the executable.

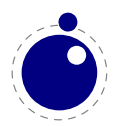

## <span id="page-14-0"></span>2.6.2 \latelua

\latelua stores Lua code in a whatsit that will be processed inside the output routine. Its intended use is very similar to \pdfliteral. Within the Lua code, you can print pdf statements directly to the pdf file.

```
\latelua h16-bit numberi hgeneral texti
```
## 2.6.3 \luaescapestring

This primitive converts a  $TrX$  token sequence so that it can be safely used as the contents of a Lua string: embedded backslashes, double and single quotes, and newlines and carriage returns are escaped. This is done by prepending an extra token consisting of a backslash with category code 12, and for the line endings, converting them to  $n$  and  $r$  respectively. The token sequence is fully expanded.

```
\luaescapestring hgeneral texti
```
Most often, this command is not actually the best way to deal with the differences between the  $T_FX$  and Lua. In very short bits of Lua code it is often not needed, and for longer stretches of Lua code it is easier to keep the code in a separate file and load it using Lua's dofile:

```
\directlua0 { dofile('mysetups.lua')}
```
## 2.6.4 \closelua

This primitive allows you to close a Lua state, freeing all of its used memory.

#### \closelua *h*16-bit number*i*

You cannot close the initial Lua state (0), attempts to do so will be silently ignored.

States are never closed automatically except when a fatal out of memory error occurs, at which point LuaTEX will exit anyway.

Also be aware that Lua states are not closed immediately, but only when the \output routine comes into play next (because there may be pending \latelua calls).

# 2.7 New E-T<sub>F</sub>X primitives

## 2.7.1 \clearmarks

This primitive clears a marks class completely, resetting all three connected mark texts to empty.

\clearmarks *h*16-bit number*i*

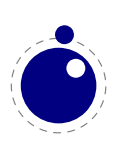

## <span id="page-15-0"></span>2.7.2 \noligs and \nokerns

These primitives prohibit ligature and kerning insertion at the time when the initial node list is built by LuaTEX's main control loop. They are part of a temporary trick and will be removed in the near future. For now, you need to enable these primitives when you want to do node list processing of `characters', where T<sub>F</sub>X's normal processing would get in the way.

\noligs *h*integer*i* \nokerns *h*integer*i*

## 2.7.3 \formatname

\formatname's syntax is identical to \jobname.

In iniT<sub>F</sub>X, the expansion is empty. Otherwise, the expansion is the value that \jobname had during the  $iniT$ FX run that dumped the currently loaded format.

## 2.7.4 \scantextokens

The syntax of \scantextokens is identical to \scantokens.

This is a slightly adapted version of *ε*-TEX's \scantokens. The differences are:

- *•* The last (and usually only) line does not have a \endlinechar appended
- \scantextokens never raises an EOF error, and it does not execute \everyeof tokens.
- *•* The `.. while end of file ..' error tests are not executed, allowing the expansion to end on a different grouping level or while a conditional is still incomplete.

## 2.7.5 Catcode tables

Catcode tables are a new feature that allows you to switch to a predefined catcode regime in a single statement. You can have a practically unlimited number of different tables.

The subsystem is backward compatible: if you never use the following commands, your document will not notice any difference in behavior compared to traditional TEX.

The contents of each catcode table is independent from any other catcode tables, and their contents is stored and retrieved from the format file.

#### 2.7.5.1 \catcodetable

#### \catcodetable *h*28-bit number*i*

The \catcodetable switches to a different catcode table. Such a table has to be previously created using one of the two primitives below, or it has to be zero (table zero is initialized by iniT $\mathsf{F}(\mathsf{X})$ ).

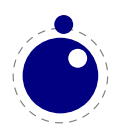

#### <span id="page-16-0"></span>2.7.5.2 \initcatcodetable

#### \initcatcodetable *h*28-bit number*i*

The  $\int$ initcatcodetable creates a new table with catcodes identical to those defined by iniT $FX$ :

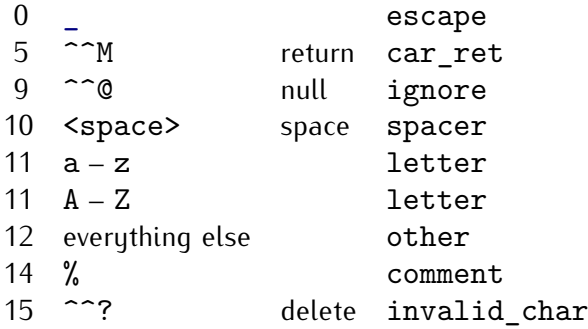

The new catcode table is allocated globally: it will not go away after the current group has ended. If the supplied number is identical to the currently active table, an error is raised.

#### 2.7.5.3 \savecatcodetable

#### \savecatcodetable *h*28-bit number*i*

\savecatcodetable copies the current set of catcodes to a new table with the requested number. The definitions in this new table are all treated as if they were made in the outermost level.

The new table is allocated globally: it will not go away after the current group has ended. If the supplied number is the currently active table, an error is raised.

## 2.7.6 \suppressfontnotfounderror

```
\suppressfontnotfounderror = 1
```
If this new integer parameter is non-zero, then  $Lu$ aT $FX$  will not complain about font metrics that are not found. Instead it will silently skip the font assignment, making the requested csname for the font \ifx equal to \nullfont, so that it can be tested against that without bothering the user.

## 2.7.7 Font syntax

LuaTEX will accept a braced argument as a font name:

#### $\forall$  \font \myfont = {cmr10}

This allows for embedded spaces, without the need for double quotes. Macro expansion takes place inside the argument.

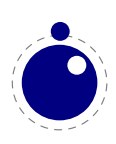

# <span id="page-17-0"></span>2.8 Debugging

If \tracingonline is larger than 2, the node list display will also print the node number of the nodes.

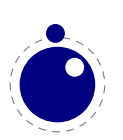

# <span id="page-18-0"></span>3 LUA general

# 3.1 Initialization

## 3.1.1 LUAT<sub>F</sub>X as a LUA interpreter

There are some situations that make LuaT<sub>F</sub>X behave like it is a Lua interpreter only:

- If a --luaonly option is given on the commandline
- *•* If the executable is named texlua (or luatexlua)
- *•* if the only non-option argument (file) on the commandline has the extension lua or luc.

In this mode, it will set Lua's  $arg[0]$  to the found script name, pushing preceding options in negative values and the rest of the commandline in the positive values, just like the Lua interpreter.

LuaTEX will exit immediately after executing the specified Lua script and is, in effect, a somewhat bulky standalone Lua interpreter with a bunch of extra preloaded libraries.

## 3.1.2 LUAT<sub>F</sub>X as a LUA byte compiler

There are two situations that make  $LuaTeX$  behaves like the  $Lua$  byte compiler:

- If a --luaconly option is given on the commandline
- *•* If the executable is named texluac

In this mode, LuaT<sub>F</sub>X is exactly like luac from the standalone Lua distribution, except that it does not have the  $-1$  switch, and that it accepts (but ignores) the  $-1$ uaconly switch.

## 3.1.3 Other commandline processing

When the LuaT<sub>F</sub>X executable starts, it looks for the  $-$ -Lua commandline option. If there is no  $-$ -Lua option, the commandline is interpreted in a similar fashion as in traditional pdfTEX and Aleph. But if the option is present, LuaTEX will enter an alternative mode of commandline parsing in comparison to the standard web2c programs.

In this mode, a small series of actions is taken in order. At first, it will only interpret a small subset of the commandline directly:

- --lua=s load and execute a Lua initialization script
- --safer disable easily exploitable Lua commands
- --help display help and exit
- --version display version and exit

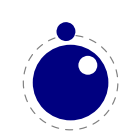

Now it searches for the requested Lua initialization script. If it can not be found using the actual name given on the commandline, a second attempt is made by prepending the value of the environment variable LUATEXDIR, if that variable is defined.

Then it checks the  $-$ -safer switch. You can use that to disable some Lua commands that can easily be abused by a malicious document. At the moment, this switch nils the following functions:

```
library functions
os execute exec setenv rename remove tmpdir
io popen output tmpfile
lfs rmdir mkdir chdir lock touch
```
And it makes io.open() fail on files that are opened for anything besides reading.

Next the initialization script is loaded and executed. From within the script, the entire commandline is available in the Lua table  $\arg$ , beginning with  $\arg[0]$ , containing the name of the executable.

Commandline processing happens very early on. So early, in fact, that none of TEX's initializations have taken place yet. For that reason, the tex, token, node and pdf tables are off-limits during the execution of the startup file (they are nilled). Special care is taken that texio.write and texio.write\_nl function properly, so that you can at least report your actions to the log file when (and if) it eventually becomes opened (note that TEX does not even know its \jobname yet at this point). See **[chapter 4](#page-24-0)** for more information about the LuaT<sub>F</sub>X-specific Lua extension tables.

The Lua initialization script is loaded into Lua state 0, and everything you do will remain visible during the rest of the run, with the exception of the aforementioned tex, token, node and pdf tables: those will be initialized to their documented state after the execution of the script. You should not store anything in variables or within tables with these four global names, as they will be overwritten completely.

We recommend you use the startup file only for your own TFX-independent initializations (if you need any), to parse the commandline, set values in the texconfig table, and register the callbacks you need. LuaT<sub>F</sub>X will fetch some of the other commandline options from the texconfig table at the end of script execution (see the description of the texconfig table later on in this document for more details on which ones exactly).

Unless the texconfig table tells it not to start kpathsea at all (set texconfig. kpse\_init to false for that), LuaT $\mathsf{F}$ X acts on three more commandline options after the initialization script is finished:

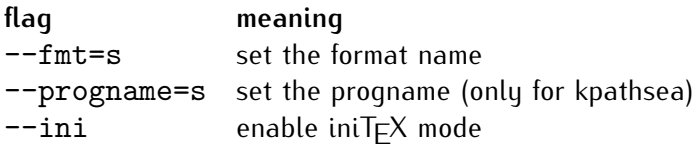

In order to initialize the built-in kpathsea library properly, LuaT<sub>E</sub>X needs to know the correct 'progname' to use, and for that it needs to check  $\text{-progname}$  (and  $\text{-ini}$  and  $\text{-fmt}$ , if  $\text{-progname}$  is missing).

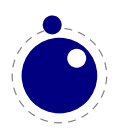

# <span id="page-20-0"></span>3.2 LUA changes

The C coroutine (COCO) patches from luajit are applied to the Lua core, the used version is 1.1.3. See http://luajit.org/coco.html for details.

The read("\*line") function from the io library has been adjusted so that it is line-ending neutral: any of LF, CR or CR+LF are acceptable line endings.

The tostring() printer for numbers has been changed so that it returns 0 instead of something like 2e-5 (which confused T<sub>F</sub>X enormously) when the value is so small that T<sub>F</sub>X cannot distinguish it from zero.

Dynamic loading of .so and .dll files is disabled on all platforms.

luafilesystem has been extended with two extra boolean functions (isdir(filename) and isfile(filename)) and one extra string field in its attributes table (permissions).

The string library has an extra function:  $string$ .explode( $s$ [,m]). This function returns an array containing the string argument s split into substrings based on the value of the string argument m. The second argument is a string that is either empty (this splits the string into characters), a single character (this splits on each occurrence of that character, possibly introducing empty strings), or a single character followed by the plus sign + (this special version does not create empty substrings). The default value for  $m$  is  $' +'$  (multiple spaces).

Note:  $m$  is not hidden by surrounding braces (as it would be if this function was written in T $\overline{F}X$  macros).

The string library also has six extra iterators that return strings piecemeal:

- *•* string.utfvalues(s) (returns an integer value in the Unicode range)
- *•* string.utfcharacters(s) (returns a string with a single utf-8 token in it)
- *•* string.characters(s) (a string containing one byte)
- string.characterpairs(s) (two strings each containing one byte) will produce an empty second string in the string length was odd.
- *•* string.bytes(s) (a single byte value)
- string. bytepairs (s) (two bute values) Will produce nil instead of a number as its second return value if the string length was odd.

The string.characterpairs() and string.bytepairs() are useful especially in the conversion of UTF-16 encoded data into UTF-8.

Note: The string library functions find etc. are not Unicode-aware. In cases where this is required (i. e. because the pattern used for searching contains characters above code point 127), the corresponding functions from unicode.utf8 should be used.

The os libraru has a few extra functions and variables:

*•* os.exec(commandline) is a variation on os.execute. The commandline can be either a single string or a single table.

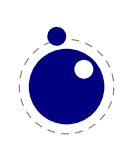

If the argument is a table: LuaTFX first checks if there is a value at integer index zero. If there is, this is the command to be executed. Otherwise, it will use the value at integer index one. (if neither are present, nothing at all happens).

The set of consecutive values starting at integer 1 in the table are the arguments that are passed on to the command (the value at index 1 becomes  $\arg(\delta)$ ). The command is searched for in the execution path, so there is normally no need to pass on a fully qualified pathname.

If the argument is a string, then it is automatically converted into a table by splitting on whitespace. In this case, it is impossible for the command and first argument to differ from each other.

In the string argument format, whitespace can be protected by putting (part of) an argument inside single or double quotes. One layer of quotes is interpreted by LuaTFX, and all occurences of  $\langle$ ",  $\langle$ ' or  $\setminus\setminus$  within the quoted text are un-escaped. In the table format, there is no string handling taking place.

This function normally does not return control back to the lua script: the command will replace the current process. However, it will return  $nil, 'error'$  if there was a problem while attempting to execute the command.

On windows, the current process is actually kept in memory until after the execution of the command has finished. This prevents crashes in situations where T<sub>F</sub>XLua scripts are run inside integrated T<sub>F</sub>X environments.

(the original reason for this command is that it cleans out the current process before starting the new one, making it especially useful for use in TFXLua.)

*•* os.spawn(commandline) is a returning version of os.exec, with otherwise identical calling conventions.

If the command ran ok, then the return value is the exit status of the command. Otherwise, it will return nil, 'error'.

- os.setenv('key','value') This sets a variable in the environment. Passing nil instead of a value string will remove the variable.
- *•* os.env This is a hash table containing a dump of the variables and values in the process environment at the start of the run. It is writeable, but the actual environment is *not* updated automatically.
- os.gettimeofday() Returns the current 'unix time', but as a float. This function is not available on the SunOS platforms, so do not use this function for portable documents.
- os.times() Returns the current process times cf. the unix C library 'times' call in seconds. This function is not available on the Windows and SunOS platforms, so do not use this function for portable documents.
- os.tmpdir() This will create a directory in the 'current directory' with the name luatex.XXXXXX where the X-es are replaced by a unique string. The function also returns this string, so you can lfs.chdir() into it, or nil if it failed to create the directory. The user is responsible for cleaning up at the end of the run, it does not happen automatically.
- os.type This is a string that gives a global indication of the class of operating system. The possible values are currently windows, unix, and msdos (you are unlikely to find this value 'in the wild').
- os. name This is a string that gives a more precise indication of the operating system. These possible values are not yet fixed, and for os.type values windows and msdos, the os.name values are simply windows and msdos

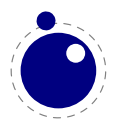

<span id="page-22-0"></span>The list for the type unix is more precise: linux, freebsd, openbsd, solaris, sunos (pre-solaris), hpux, irix, macosx, bsd (unknown, but BSD-like), sysv (unknown, but SYSV-like), generic (unknown).

(os.version is planned as a future extension)

In stock Lua, many things depend on the current locale. In LuaTFX, we can't do that, because it makes documents unportable. While  $Lu$ aT $FX$  is running if forces the following locale settings:

LC\_CTYPE=C LC\_COLLATE=C LC\_NUMERIC=C

## 3.3 LUA modules

Some modules that are normally external to Lua are statically linked in with LuaTFX, because they offer useful functionality:

- *•* slnunicode, from the Selene libraries, http://luaforge.net/projects/sln. (version 1.1) This library has been slightly extended so that the unicode.utf8.\* functions also accept the first 256 values of Plane 18. This is the range LuaT $\overline{F}X$  uses for raw binary output, as explained above,
- *•* luazip, from the kepler project, http://www.keplerproject.org/luazip/. (version 1.2.1, but patched for compilation with lua 5.1)
- luafilesystem, also from the kepler project, http://www.keplerproject.org/luafilesystem/. (version 1.2, but patched for compilation with lua 5.1)
- *•* lpeg, by Roberto Ierusalimschy, http://www.inf.puc-rio.br/~roberto/lpeg.html. (version 0.8.1) Note: lpeg is not Unicode-aware, but interprets strings on a byte-per-byte basis. This mainly means that lpeg.S cannot be used with characters above code point 127, since those characters are encoded using two bytes, and thus lpeg.S will look for one of those two bytes when matching, not the combination of the two.

The same is true for lpeg.R, although the latter will display an error message if used with characters above code point 127: I. e. lpeg.R('aä') results in the message bad argument #1 to'R' (range must have two characters), since to lpeg, ä is two 'characters' (bytes), so aä totals three.

- *•* lzlib, by Tiago Dionizio, http://mega.ist.utl.pt/~tngd/lua/. (version 0.2)
- *•* md5, by Roberto Ierusalimschy http://www.inf.puc-rio.br/~roberto/md5/md5-5/md5.html.

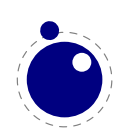

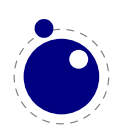

# <span id="page-24-0"></span>4 LUAT<sub>F</sub>X LUA Libraries

The interfacing between  $TFX$  and Lua is facilitated by a set of library modules. The Lua libraries in this chapter are all defined and initialized by the LuaT<sub>F</sub>X executable. Together, they allow Lua scripts to query and change a number of  $T_F X$ 's internal variables, run various internal functions  $T_F X$ , and set up LuaT<sub>F</sub>X's hooks to execute Lua code.

## 4.1 The tex library

The tex table contains a large list of virtual internal T<sub>F</sub>X parameters that are partially writable.

The designation 'virtual' means that these items are not properly defined in Lua, but are only frontends that are handled by a metatable that operates on the actual TFX values. As a result, most of the Lua table operators (like pairs and #) do not work on such items.

At the moment, it is possible to access almost every parameter that has these characteristics:

- *•* You can use it after \the
- *•* It is a single token.

This excludes parameters that need extra arguments, like \the\scriptfont.

The subset comprising simple integer and dimension registers are writable as well as readable (stuff like \tracingcommands and \parindent).

#### 4.1.1 Integer parameters

The integer parameters accept and return Lua numbers.

Read-write:

```
tex.adjdemerits
tex.binoppenalty
tex.brokenpenalty
tex.catcodetable
tex.clubpenalty
tex.day
tex.defaulthyphenchar
tex.defaultskewchar
tex.delimiterfactor
tex.displaywidowpenalty
tex.doublehyphendemerits
tex.endlinechar
tex.errorcontextlines
tex.escapechar
```

```
tex.exhyphenpenalty
tex.fam
tex.finalhyphendemerits
tex.floatingpenalty
tex.globaldefs
tex.hangafter
tex.hbadness
tex.holdinginserts
tex.hyphenpenalty
tex.interlinepenalty
tex.language
tex.lastlinefit
tex.lefthyphenmin
tex.linepenalty
```
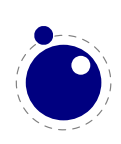

tex.localbrokenpenalty tex.localinterlinepenalty tex.looseness tex.mag tex.maxdeadcycles tex.month tex.newlinechar tex.outputpenalty tex.pausing tex.pdfadjustinterwordglue tex.pdfadjustspacing tex.pdfappendkern tex.pdfcompresslevel tex.pdfdecimaldigits tex.pdfgamma tex.pdfgentounicode tex.pdfimageapplygamma tex.pdfimagegamma tex.pdfimagehicolor tex.pdfimageresolution tex.pdfinclusionerrorlevel tex.pdfminorversion tex.pdfobjcompresslevel tex.pdfoutput tex.pdfpagebox tex.pdfpkresolution tex.pdfprependkern tex.pdfprotrudechars tex.pdftracingfonts tex.pdfuniqueresname tex.postdisplaypenalty

tex.predisplaydirection tex.predisplaypenalty tex.pretolerance tex.relpenalty tex.righthyphenmin tex.savinghyphcodes tex.savingvdiscards tex.showboxbreadth tex.showboxdepth tex.time tex.tolerance tex.tracingassigns tex.tracingcommands tex.tracinggroups tex.tracingifs tex.tracinglostchars tex.tracingmacros tex.tracingnesting tex.tracingonline tex.tracingoutput tex.tracingpages tex.tracingparagraphs tex.tracingrestores tex.tracingscantokens tex.tracingstats tex.uchyph tex.vbadness tex.widowpenalty tex.year

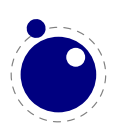

<span id="page-26-0"></span>Read-only:

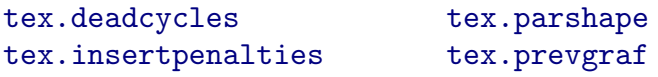

tex.spacefactor

## 4.1.2 Dimension parameters

The dimension parameters accept Lua numbers (signifying scaled points) or strings (with included dimension). The result is always a string.

Read-write:

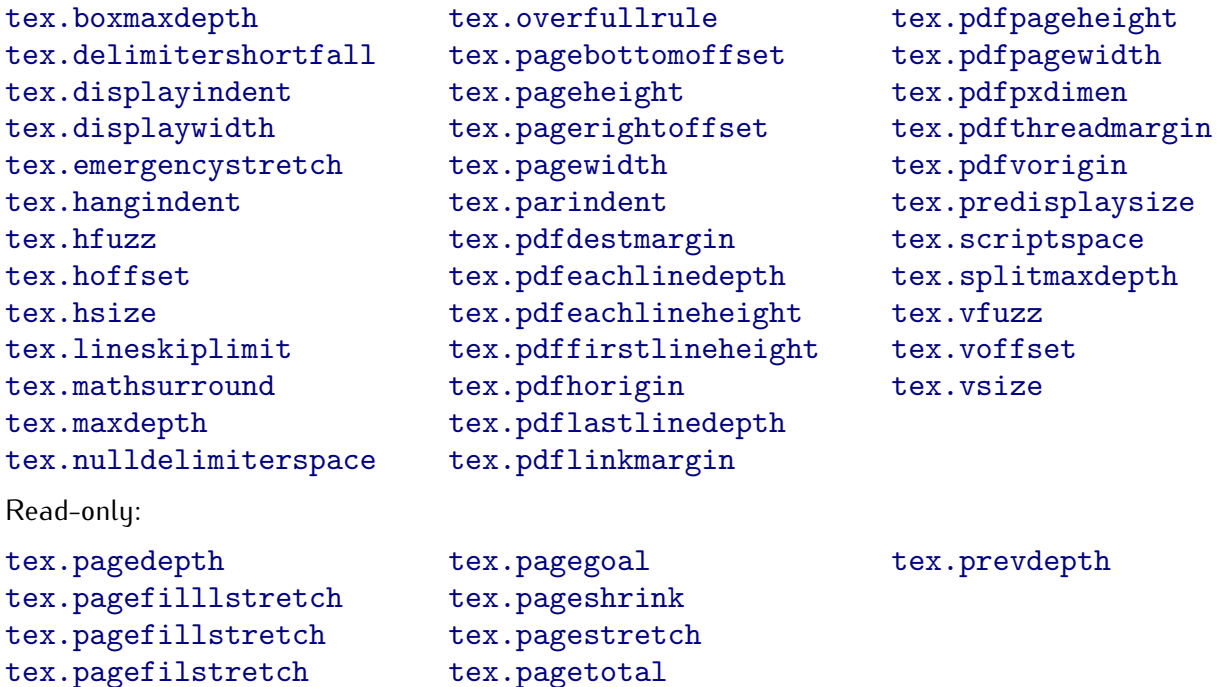

### 4.1.3 Direction parameters

The direction parameters are read-only and return a Lua string.

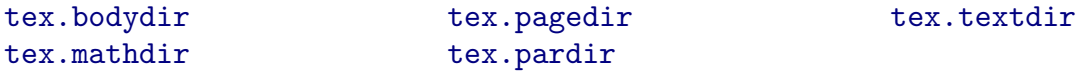

### 4.1.4 Glue parameters

All glue parameters are read-only and return a Lua string.

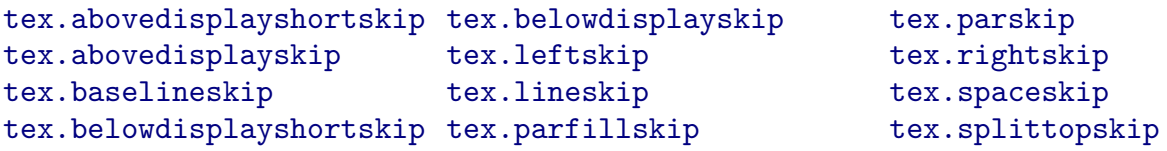

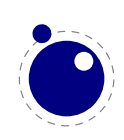

tex.xspaceskip

<span id="page-27-0"></span>tex.tabskip tex.topskip

## 4.1.5 Muglue parameters

All muglue parameters are read-only and return a Lua string.

tex.medmuskip tex.thickmuskip tex.thinmuskip

## 4.1.6 Tokenlist parameters

All tokenlist parameters are read-only and return a Lua string.

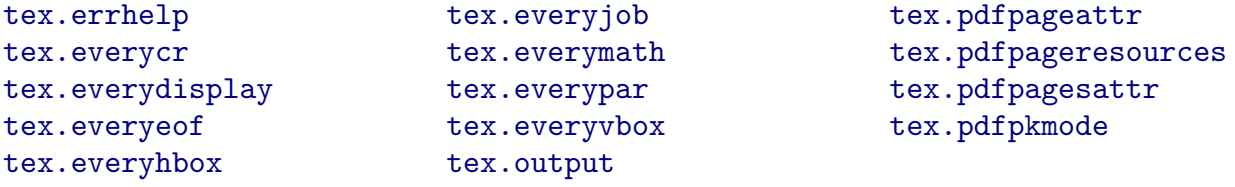

## 4.1.7 Convert commands

The supported commands at this moment are:

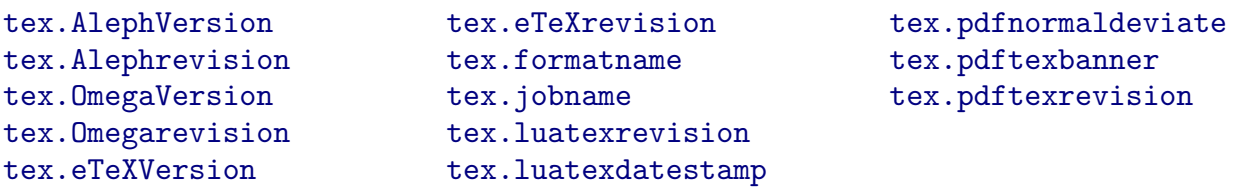

All 'convert' commands are read-only and return a Lua string.

If you are wondering why this list looks haphazard; these are all the cases of the 'convert' internal command that do not require an argument.

## 4.1.8 Attribute, count, dimension and token registers

TEX's attributes (\attribute), counters (\count), dimensions (\dimen) and token (\toks) registers can be accessed and written to using four virtual sub-tables of the tex table:

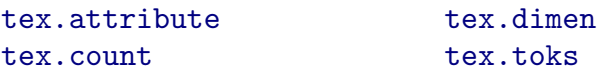

It is possible to use the names of relevant \attributedef, \countdef, \dimendef, or \toksdef control sequences as indices to these tables:

```
tex.count.scratchcounter = 0
enormous = tex.dimen['maxdimen']
```
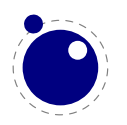

<span id="page-28-0"></span>In this case, LuaTFX looks up the value for you on the fly. You have to use a valid \countdef (or \attributedef, or \dimendef, or \toksdef), anything else will generate an error (the intent is to eventually also allow <chardef tokens> and even macros that expand into a number).

The attribute and count registers accept and return Lua numbers.

The dimension registers accept Lua numbers (in scaled points) or strings (with an included absolute dimension; em and ex and px are forbidden). The result is always a number in scaled points.

The token registers accept and return Lua strings. Lua strings are converted to and from token lists using \the\toks style expansion: all category codes are either space (10) or other (12).

As an alternative to array addressing, there are also accessor functions defined:

```
tex.setdimen(number n, string s)
tex.setdimen(string s, string s)
tex.setdimen(number n, number n)
tex.setdimen(string s, number n)
number n = tex.getdimen(number n)
number n = \text{tex}, getdimen(string s)
tex.setcount(number n, number n)
tex.setcount(string s, number n)
number n = \text{tex}.getcount(number n)
number n = \text{tex}, getcount (string s)
tex.settoks (number n, string s)
tex.settoks (string s, string s)
string s = tex.gettoks (number n)
string s = tex.gettoks (string s)
```
#### 4.1.9 Box registers

The current dimensions of \box registers can be read and altered using three other virtual sub-tables :

tex.wd tex.ht tex.dp

These are indexed strictly by number.

The box size registers accept Lua numbers (in scaled points) or strings (with included dimension). The result is always a number in scaled points.

As an alternative to array addressing, there are also accessor functions defined:

```
tex.setboxwd(number n, number n)
number n = tex.getboxwd(number n)
```

```
tex.setboxht(number n, number n)
number n = tex.getboxht(number n)
tex.setboxdp(number n, number n)
number n = tex.getboxdp(number n)
```
It is also possible to set and query actual boxes, using the node interface as defined in the node library:

tex.box

for array access, or

tex.setbox(number n, <node> s)  $\langle$ node> n = tex.getbox(number n)

for function-based access.

Be warned that an assignment like

 $tex. box[0] = \text{tex.box}[2]$ 

does not copy the node list, it just duplicates a node pointer. If  $\boxtimes 2$  will be cleared by TFX commands later on, the contents of \box0 becomes invalid as well. To prevent this from happening, always use node.copy\_list() unless you are assigning to a temporary variable:

```
tex. box[0] = node.copy list(tex.box[2])
```
### 4.1.10 Print functions

The tex table also contains the three print functions that are the major interface from Lua scripting to TEX.

The arguments to these three functions are all stored in an in-memory virtual file that is fed to the  $T_FX$ scanner as the result of the expansion of \directlua.

The total amount of returnable text from a \directlua command is only limited by available system ram. However, each separate printed string has to fit completely in TFX's input buffer.

#### 4.1.10.1 tex.print

```
tex.print(string s, ...)
tex.print(number n, string s, ...)
```
Each string argument is treated by TEX as a separate input line.

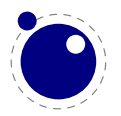

<span id="page-30-0"></span>The optional parameter can be used to print the strings using the catcode regime defined by \catcodetable n. If n is not a valid catcode table, then it is ignored, and the currently active catcode regime is used instead.

The very last string of the very last  $text.py$ .print() command in a \directlua will not have the \endlinechar appended, all others do.

#### 4.1.10.2 tex.sprint

```
tex.sprint(string s, ...)
tex.sprint(number n, string s, ...)
```
Each string argument is treated by  $TFX$  as a special kind of input line that makes it suitable for use as a partial line input mechanism:

- T<sub>EX</sub> does not switch to the 'new line' state, so that leading spaces are not ignored.
- No \endlinechar is inserted.
- *•* Trailing spaces are not removed.

(Note that this does not prevent TFX itself from eating spaces as result of interpreting the line. For example, in

```
before\directlua0{tex.sprint("\\relax")tex.sprint(" inbetween")}after
```
the space before inbetween will be gobbled as a result of the 'normal' scanning of \relax).

#### 4.1.10.3 tex.write

#### tex.write(string s, ...)

Each string argument is treated by  $T \not\models X$  as a special kind of input line that makes is suitable for use as a quick way to dump information:

- All catcodes on that line are either 'space' (for ' ') or 'character' (for all others).
- There is no \endlinechar appended.

#### 4.1.11 Helper functions

#### 4.1.11.1 tex.round

#### number n = tex.round(number o)

Rounds lua number o, and returns a number that is in the range of a valid  $TrX$  register value. If the number starts out of range, it generates a 'Number to big' error as well.

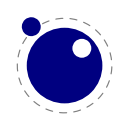

```
4.1.11.2 tex.scale
```
number n = tex.scale(number o, number delta) table n = tex.scale(table o, number delta)

Multiplies the lua numbers o and delta, and returns a rounded number that is in the range of a valid T<sub>EX</sub> register value. In the table version, it creates a copy of the table with all numeric top-level values scaled in that manner. If the multiplied number(s) are of range, it generates 'Number to big' error(s) as well.

# 4.2 The token library

The token table contains interface functions to  $TrX's$  handling of tokens. These functions are most useful when combined with the token filter callback, but they could be used standalone as well.

A token is represented in Lua as a small table. For the moment, this table consists of three numeric entries:

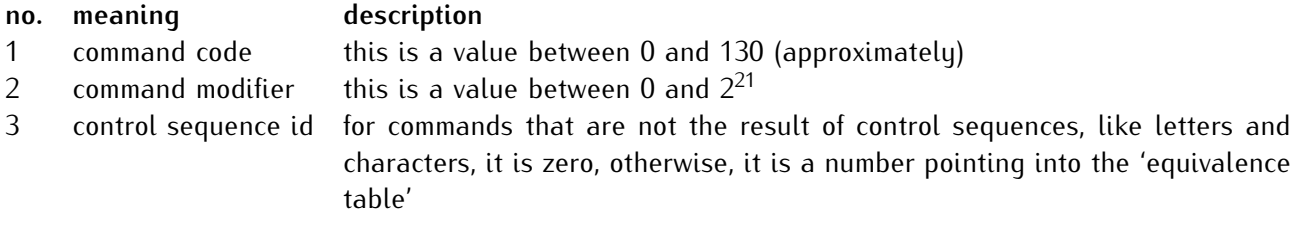

### 4.2.1 token.get\_next

token  $t = token.get_new()$ 

This fetches the next input token from the current input source, without expansion.

## 4.2.2 token.is\_expandable

```
boolean b = token.is_expandable(token t)
```
This tests if the token t could be expanded.

## 4.2.3 token.expand

#### token.expand()

If a token is expandable, this will expand one level of it, so that the first token of the expansion will now be the next token to be read by  $text{tex}.\text{get}$  next().

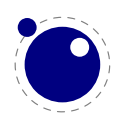

### <span id="page-32-0"></span>4.2.4 token.is\_activechar

#### boolean  $b =$  token. is activechar(token t)

This is a special test that is sometimes handy. Discovering whether some token is the result of an active character turned out to be very hard otherwise.

#### 4.2.5 token.create

```
token t = token.create(string caname)token t = token.create(number charcode)
token t = token.create(number charcode, number catcode)
```
This is the token factory. If you feed it a string, then it is the name of a control sequence (without leading backslash), and it will be looked up in the equivalence table.

If you feed it number, then this is assumed to be an input character, and an optional second number gives its category code. This means it is possible to overrule a character's category code, with a few exceptions: the category codes 0 (escape), 9 (ignored), 13 (active), 14 (comment), and 15 (invalid) cannot occur inside a token. The values 0, 9, 14 and 15 are therefore illegal as input to token.create(), and active characters will be resolved immediately.

Note: unknown string sequences and never defined active characters will result in a token representing an `undefined control sequence' with a near-random name. It is *not* possible to define brand new control sequences using token.create!

#### 4.2.6 token.command\_name

```
string commandname = token.command name(token t)
```
This returns the name associated with the 'command' value of the token in LuaT $\mathsf{F}X$ . There is not always a direct connection between these names and primitives. For instance, all \ifxxx tests are grouped under if fest, and the 'command modifier' defines which test is to be run.

#### 4.2.7 token.command\_id

#### number i = token.command idtring commandname)

This returns a number that is the inverse operation of the previous command, to be used as the first item in a token table.

#### 4.2.8 token.csname\_name

```
string csname = token.csname_name(token t)
```
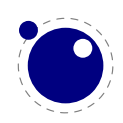

<span id="page-33-0"></span>This returns the name associated with the 'equivalence table' value of the token in LuaTFX. It returns the string value of the command used to create the current token, or an empty string if there is no associated control sequence.

## 4.2.9 token.csname\_id

#### number i = token.csname\_id(string csname)

This returns a number that is the inverse operation of the previous command, to be used as the third item in a token table.

## 4.3 The node library

The node library contains functions that facilitate dealing with (lists of) nodes and their values. They allow you to create, alter, copy, delete, and insert LuaTEX node objects, the core objects within the tupesetter.

LuaT<sub>F</sub>X nodes are represented in Lua as userdata with the metadata type luatex.node. The various parts within a node can be accessed using named fields.

Each node has at least the three fields next, id, and subtype:

- *•* The next field returns the userdata object for the next node in a linked list of nodes, or nil, if there is no next node.
- The id indicates T<sub>F</sub>X's 'node type'. The field id has a numeric value for efficiency reasons, but some of the library functions also accept a string value instead of id.
- *•* The subtype is another number. It often gives further information about a node of a particular id, but it is most important when dealing with `whatsits', because they are differentiated solely based on their subtype.

The other available fields depend on the id (and for `whatsits', the subtype) of the node. Further details on the various fields and their meanings are given in **[chapter 7](#page-100-0)**.

TEX's math nodes are not yet supported: there is not yet an interface to the internals of the math list and it is not possible to create them from Lua. Support for unset (alignment) nodes is partial: they can be queried and modified from Lua code, but not created.

Nodes can be compared to each other, but: you are actually comparing indices into the node memory. This means that equality tests can only be trusted under very limited conditions. It will not work correctly in any situation where one of the two nodes has been freed and/or reallocated: in that case, there will be false positives.

At the moment, memory management of nodes should still be done explicitly by the user. Nodes are not `seen' by the Lua garbage collector, so you have to call the node free-ing functions yourself when you are no longer in need of a node (list). Nodes form linked lists without reference counting, so you have to be careful that when control returns back to LuaT<sub>F</sub>X itself, you have not deleted nodes that are still

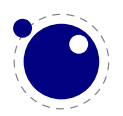

<span id="page-34-0"></span>referenced from a next pointer elsewhere, and that you did not create nodes that are referenced more than once.

## 4.3.1 Node handling functions

#### 4.3.1.1 node.types

```
table t = node.types()
```
This function returns an array that maps node id numbers to node type strings, providing an overview of the possible top-level id types.

#### 4.3.1.2 node.whatsits

```
table t = node.whatsits()
```
TEX's `whatsits' all have the same id. The various subtypes are defined by their subtype. The function is much like node.types, except that it provides an array of subtype mappings.

#### 4.3.1.3 node.id

```
number id = node.id(string type)
```
This converts a single type name to its internal numeric representation.

#### 4.3.1.4 node.subtype

```
number subtype = node.subtype(string type)
```
This converts a single whatsit name to its internal numeric representation (subtype).

#### 4.3.1.5 node.type

```
string type = node.type(number id)
```
This converts a internal numeric representation to an external string representation.

#### 4.3.1.6 node.fields

```
table t = node.filelds(number id)table t = node.fields(number id, number subtype)
```
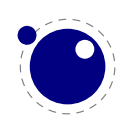

This function returns an array of valid field names for a particular type of node. If you want to get the valid fields for a 'whatsit', you have to supply the second argument also. In other cases, any given second argument will be silently ignored.

This function accepts string id and subtype values as well.

#### 4.3.1.7 node.has\_field

```
boolean t = node.has_field(\text{1}), string field)
```
This function returns a boolean that is only true if n is actually a node, and it has the field.

#### 4.3.1.8 node.new

```
\langlenode\rangle n = node.new(number id)
\langlenode> n = node.new(number id, number subtype)
```
Creates a new node. All of the new node's fields are initialized to either zero or nil except for id and subtype (if supplied). If you want to create a new whatsit, then the second argument is required, otherwise it need not be present. As with all node functions, this function creates a node on the  $T \not\vdash X$ level.

This function accepts string id and subtype values as well.

#### 4.3.1.9 node.free

```
node.free(<node> n)
```
Removes the node n from T<sub>F</sub>X's memory. Be careful: no checks are done on whether this node is still pointed to from a register or some next field: it is up to you to make sure that the internal data structures remain correct.

#### 4.3.1.10 node.flush\_list

```
node.flush_list(<node> n)
```
Removes the node list n and the complete node list following n from TEX's memory. Be careful: no checks are done on whether any of these nodes is still pointed to from a register or some next field: it is up to you to make sure that the internal data structures remain correct.

#### 4.3.1.11 node.copy

```
\langle \text{node} \rangle m = node.copy(\langle \text{node} \rangle n)
```
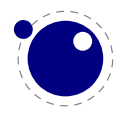
Creates a deep copy of node n, including all nested lists as in the case of a hlist or vlist node. Only the next field is not copied.

### 4.3.1.12 node.copy\_list

```
\langlenode> m = node.copy list(\langlenode> n)
```
Creates a deep copy of the node list that starts at n.

### 4.3.1.13 node.hpack

```
\text{64} h = \text{node.hpack}(\text{64} \cdot h)\langlenode> h = node.hpack(\langlenode> n, number w, string info)
```
This function creates a new hlist by packaging the list that begins at node n into a horizontal box. With only a single argument, this box is created using the natural width of its components. In the three argument form, info must be either additional or exactly, and w is the additional (\hbox spread) or exact (\hbox to) width to be used.

Caveat: at this moment, there can be unexpected side-effects to this function, like updating some of the \marks and \inserts.

#### 4.3.1.14 node.slide

```
\langlenode\rangle m = node.slide(\langlenode\rangle n)
```
Returns the last node of the node list that starts at n. As a side-effect, it also creates a reverse chain of prev pointers between nodes.

### 4.3.1.15 node.length

```
number i = node.length(\text{1} \times n)number i = node.length(<node> n, <node> m)
```
Returns the number of nodes contained in the node list that starts at n. If m is also supplied it stops at m instead of at the end of the list. The node m is not counted.

### 4.3.1.16 node.count

```
number i = node.count(number id, <code>Node> n)</code>number i = node.count(number id, <node> n, <node> m)
```
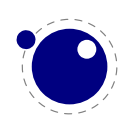

Returns the number of nodes contained in the node list that starts at n that have an matching id field. If m is also supplied, counting stops at m instead of at the end of the list. The node m is not counted. This function also accept string id's.

### 4.3.1.17 node.traverse

```
\langle \text{node} \rangle t = node.traverse(\langle \text{node} \rangle n)
```
This is an iterator that loops over the node list that starts at n.

#### 4.3.1.18 node.traverse\_id

```
\langlenode> t = node.traverse_id(number id, \langlenode> n)
```
This is an iterator that loops over all the nodes in the list that starts at n that have a matching id field.

#### 4.3.1.19 node.remove

<node> head, current = node.remove(<node> head, <node> current)

This function removes the node current from the list following head. It is your responsibility to make sure it is really part of that list. The return values are the new head and current nodes. The returned current is the node in the calling argument, and is only passed back as a convenience (its next field will be cleared). The returned head is more important, because if the function is called with current equal to head, it will be changed.

### 4.3.1.20 node.insert before

#### <node> head, new = node.insert\_before(<node> head, <node> current, <node> new)

This function inserts the node new before current into the list following head. It is your responsibility to make sure that current is really part of that list. The return values are the (potentially mutated) head and the new, set up to be part of the list (with correct next field). If head is initially nil, it will become new.

### 4.3.1.21 node.insert\_after

<node> head, new = node.insert\_after(<node> head, <node> current, <node> new)

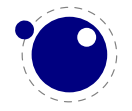

This function inserts the node new after current into the list following head. It is your responsibility to make sure that current is really part of that list. The return values are the head and the new, set up to be part of the list (with correct next field). If head is initially nil, it will become new.

#### 4.3.1.22 node.first\_character

```
\langlenode> n = node.first character(\langlenode> n)
<node> n = node.first_character(<node> n, <node> m)
```
Returns the first node that is a glyph node with a subtype indicating it is a character, or nil.

#### 4.3.1.23 node.ligaturing

```
<node> h, <node> t, <boolean> success = node.ligaturing(<node> n)
<node> h, <node> t, <boolean> success = node.ligaturing(<node> n, <node> m)
```
Apply TEX-style ligaturing to the specified nodelist. The tail node m is optional. The two returned nodes h and t are the new head and tail (both n and m can change into a new ligature).

#### 4.3.1.24 node.kerning

```
<node> h, <node> t, <boolean> success = node.kerning(<node> n)
<node> h, <node> t, <boolean> success = node.kerning(<node> n, <node> m)
```
Apply TEX-style kerning to the specified nodelist. The tail node m is optional. The two returned nodes h and t are the head and tail (either one of these can be an inserted kern node, because special kernings with word boundaries are possible).

### 4.3.1.25 node.unprotect\_glyphs

```
node.unprotect_glyphs(<node> n)
```
Substracts 256 from all glyph node subtypes. This and the next function are helpers to convert from characters to glyphs during node processing.

### 4.3.1.26 node.protect\_glyphs

```
node.protect_glyphs(<node> n)
```
Adds 256 to all glyph node subtypes in the node list starting at n, except that if the value is 1, it adds only 255. The special handling of 1 means that characters will become glyphs after substraction of 256.

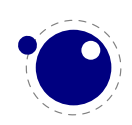

### 4.3.1.27 node.last\_node

```
\langlenode\rangle n = node.last_node()
```
This function pops the last node from T<sub>E</sub>X's 'current list'. It returns that node, or nil if the current list is empty.

### 4.3.1.28 node.write

```
node.write(<node> n)
```
This is an experimental function that will append a node list to  $Tr X's$  'current list'. There is no error checking yet!

## 4.3.2 Attribute handling

Attributes appear as linked list of userdata objects in the attr field of individual nodes. They can be handled individually, but it is much safer and more efficient to use the dedicated functions associated with them.

### 4.3.2.1 node.has attribute

```
number v = node.has_attribute(\text{1}), number id)
number v = node.has_attribute(<node> n, number id, number val)
```
Tests if a node has the attribute with number id set. If val is also supplied, also tests if the value matches val. It returns the value, or, if no match is found, nil.

### 4.3.2.2 node.set\_attribute

```
node.set_attribute(<node> n, number id, number val)
```
Sets the attribute with number id to the value val. Duplicate assignments are ignored.

### 4.3.2.3 node.unset\_attribute

```
number v = node.unset attribute(<node> n, number id, number val)
number v = node.unset attribute(\text{1}), number id)
```
Unsets the attribute with number id. If val is also supplied, it will only perform this operation if the value matches val. Missing attributes or attribute-value pairs are ignored.

If the attribute was actually deleted, returns its old value. Otherwise, returns nil.

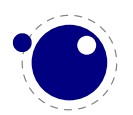

# 4.4 The texio library

This library takes care of the low-level I/O interface.

## 4.4.1 Printing functions

### 4.4.1.1 texio.write

```
texio.write(string target, string s, ...)
texio.write(string s, ...)
```
Without the target argument, writes all given strings to the same location(s)  $TrX$  writes messages to at this moment. If \batchmode is in effect, it writes only to the log, otherwise it writes to the log and the terminal.

The optional target can be one of three possibilities: term, log or term and log.

Note: If several strings are given, and if the first of these strings is or might be one of the targets above, the target must be specified explicitely to prevent Lua from interpreting the first string as the target.

### 4.4.1.2 texio.write\_nl

```
texio.write nl(\text{string target}, \text{string s}, ...)texio.write_nl(string s, ...)
```
Like texio.write, but make sure that the given strings will appear at the beginning of a new line. You can pass a single empty string if you only want to move to the next line.

# 4.5 The pdf library

This table contains the current h and v values that define the location on the output page. The values can be queried and set using scaled points as units.

```
pdf.v
pdf.h
```
The associated function calls are

```
pdf.setv(number n)
number n = pdf.getv()pdf.seth(number n)
number n = pdf.geth()
```
LuaT<sub>F</sub>X Lua Libraries 37

It also holds a print function to write stuff to the pdf document that can be used from within a \latelua argument. This function is not to be used inside \directlua unless you know *exactly* what you are doing.

### pdf.print

```
pdf.print(string s)
pdf.print(string type, string s)
```
The optional parameter can be used to mimic the behavior of \pdfliteral: the type is direct or page.

# 4.6 The img library

The img library can be used as an alternative to \pdfximage and \pdfrefximage, and the associated `satellite' commands like \pdfximagebbox.

#### img.new

```
\langle \text{image} \rangle var = img.new()
\langle \text{image} \rangle var = img.new(image spec)
```
This function creates a userdata object of type 'image'. The image spec argument is optional. If it is given, it must be a table, and that table must contain a filename key. A number of other keys can also be useful, these are explained below.

You can either say

```
a=img.new()
```
followed by

```
a.filename="foo.png"
```
or you can put the file name (and some or all of the other keys) into a table directly, like so:

```
a=img.new{filename='foo.pdf',page=1}
```
The generated <image> userdata object allows access to a set of user-specified values as well as a set of values that are normally filled in and updated automatically by LuaTFX itself. Some of those are derived from the actual image file, others are updated to reflect the PDF output status of the object.

There is one required user-specified field: the file name (filename). It can optionally be augmented by the requested image dimensions (width, depth, height), user-specified image attributes (attr), the

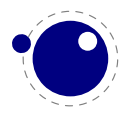

requested PDF page identifier (page), the requested boundingbox (pagebox) for PDF inclusion, the requested color space object (colorspace).

The function img.new does not access the actual image file, it just creates the <image> userdata object and initializes some memory structures. The <image> object and its internal structures are automatically garbage collected.

Once the image is scanned, all the values in the <image> become frozen, and you cannot change them any more.

#### img.keys

#### <table> keys = img.keys()

This function returns a list of all the possible image spec keys, both user-supplied and automatic ones.

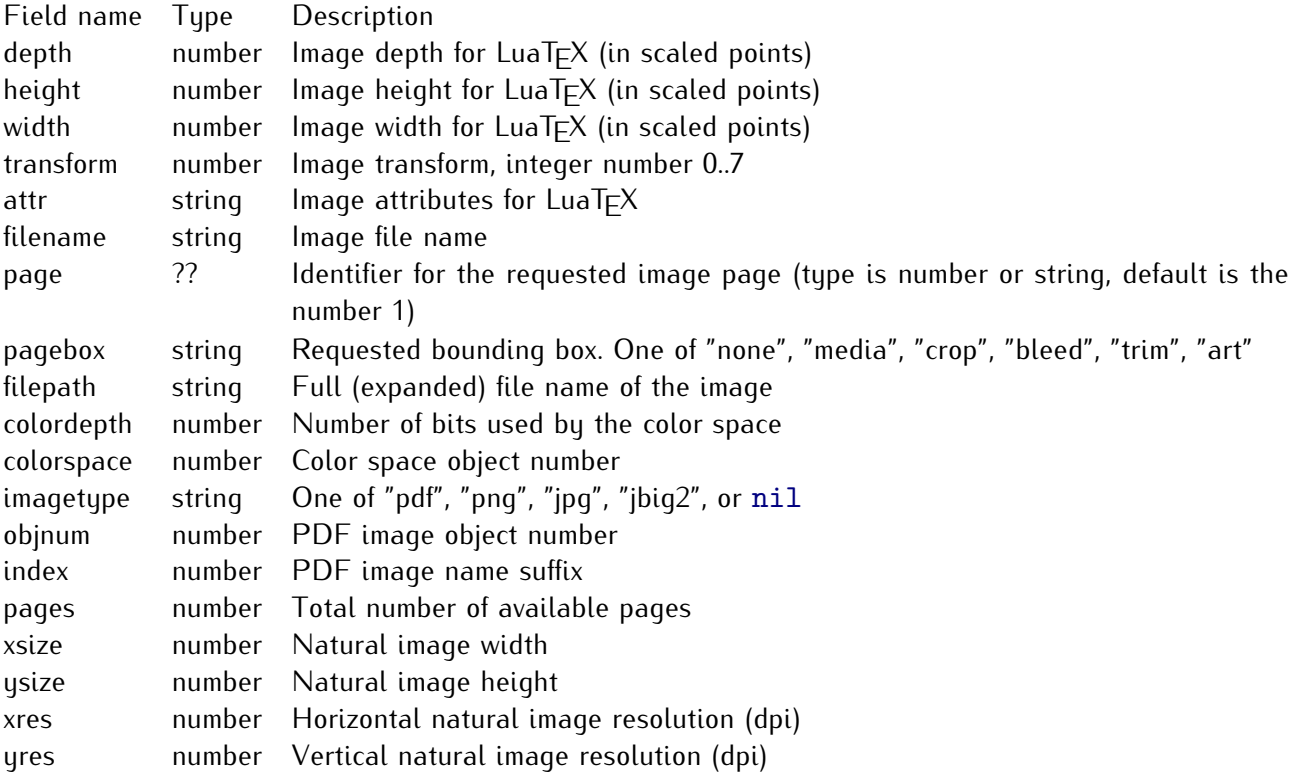

A running (undefined) dimension in width, height, or depth is represented as nil in Lua, so if you want to load an image at its 'natural' size, you do not have to specify any of those three fields.

The transform allows to mirror and rotate the image in steps of 90 deg. The default value 0 gives an unmirrored, unrotated image. Values 1..3 give counterclockwise rotation by 90, 180, or 270 deg., whereas with values 4..7 the image is first mirrored and then rotated counterclockwise by 90, 180, or 270 deg. The transform operation gives the same visual result as if you would externally preprocess the image by a graphics tool and then use it by LuaT $\overline{F}X$ .

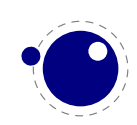

#### img.scan

```
<image> var = img.scan(<image> var)
\langleimage> var = img.scan(image spec)
```
When you say  $img.size$ , scan(a) for a new image, the file is scanned, and variables such as  $xsize$ ,  $ysize$ image type, number of pages, and the resolution are extracted. Each of the width, height, depth fields are set up according to the image dimensions, if they were not given an explicit value already. An image file will never be scanned more than once for a given image variable. With all subsequent img. scan(a) calls only the dimensions are again set up (if they have been changed by the user in the meantime).

For ease of use, you can do right-away a

```
a=img.scan{filename="foo.png"}
```
without a prior img.new.

Nothing is written yet at this point, so you can do a=img. scan, retrieve the available info like image width and height, and then throw away a again by saying a=nil. In that case no image object will be reserved in the PDF, and the used memory will be cleaned up automatically.

img.copy

```
<image> var = img.copy(<image> var)
\langle \text{image} \rangle var = img.copy(image spec)
```
If you say  $a = b$ , then both variables point to the same  $\langle \text{image} \rangle$  object. if you want to write out an image with different sizes, you can do a  $b=img.copy(a)$ .

Afterwards, a and b still reference the same actual image dictionary, but the dimensions for b can now be changed from their initial values that were just copies from a.

#### img.write

```
<image> var = img.write(<image> var)
\langleimage> var = img.write(image spec)
```
By img.write(a) a pdf object number is allocated, and a whatsit node of subtype pdf\_refximage is generated and put into the output list. By this the image a is placed into the pdf page stream, and the image file is written out into an image stream object after the shipping of the current page is finished.

Again you can do a terse call like

```
img.write{filename="foo.png"}
```
The <image> variable is returned in case you want it for later processing.

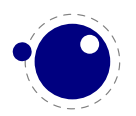

```
img.immediatewrite
```

```
<image> var = img.immediatewrite(<image> var)
<image> var = img.immediatewrite(image_spec)
```
By img.immediatewrite(a) a pdf object number is allocated, and the image file for image a is written out immediately into the pdf file as an image stream object (like with \immediate\pdfximage). The object number of the image stream dictionary is then available by the objnum key. No pdf refximage whatsit node is generated. You will need a img.write(a) or img.node(a) call to let the image appear on the page, or reference it by another trick; else you will have a dangling image object in the pdf file.

Also here you can do a terse call like

```
a = img.immediatewrite{filename="foo.png"}
```
The <image> variable is returned; you will most likely need it.

img.node

```
\langlenode\rangle n = img.node(\langleimage\rangle var)
\text{6} \text{6} \text{6} \text{6} \text{6} \text{6} \text{6} \text{6} \text{6} \text{6} \text{6} \text{6} \text{6} \text{6} \text{6} \text{6} \text{6} \text{6} \text{6} \text{6} \text{6} \text{6} \text{6} \text{6} \text{6} \text{6} \text{6} \text{6
```
This function allocates a pdf object number and returns a whatsit node of subtupe pdf\_refximage, filled with the image parameters width, height, depth, and objnum. Also here you can do a terse call like:

n = img.node{filename="foo.png"}

This example outputs an image:

```
node.write(img.node{filename="foo.png"})
```
img.types

```
<table> types = img.types()
```
This function returns a list with the supported image file type names, currently these are 'pdf', 'png', 'jpg', and 'jbig2'.

### img.boxes

### <table> boxes = img.boxes()

This function returns a list with the supported pdf page box names, currently these are 'media', 'crop', 'bleed', 'trim', and 'art' (all in lowercase letters).

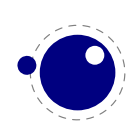

# 4.7 The mplib library

The MetaPost library interface registers itself in the table mplib. It is based on the MPlib beta version 0.40 (based on MetaPost 1.003).

## 4.7.1 mplib.new

To create a new metapost instance, call

 $mp = mplib.new({...,})$ 

This creates the mp instance object. The argument hash can have a number of different fields, as follows:

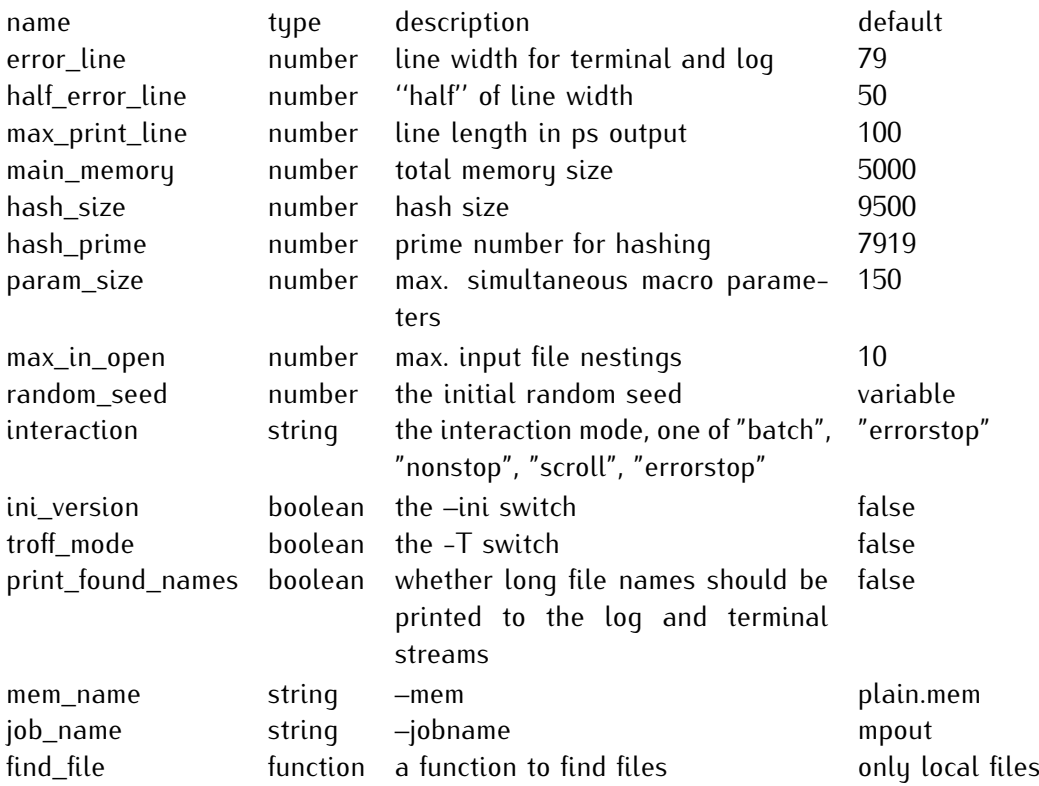

The find file function should be of this form:

string found = finder (string name, string mode, string type)

name the requested file mode the file mode: 'r' or 'w' type the kind of file, one of: "mp", "mem", "tfm", "map", "pfb", "enc"

Return either the full pathname of the found file, or nil if the file cannot be found.

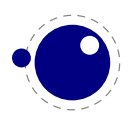

## 4.7.2 mp:statistics

#### table stats = mp:statistics()

Returns the vital statistics for an MPlib instance. There are four fields, giving the maximum number of used items in each of the four statically allocated object classes:

main\_memory number memory size hash size number hash size param\_size number simultaneous macro parameters max\_in\_open number input file nesting levels

## 4.7.3 mp:execute

You can ask the MP interpreter to run a bit of code by calling

local rettable = mp:execute('metapost language chunk')

for various bits of Metapost language input.

Be sure to check the rettable.status (see below) because when a fatal Metapost error occurs the MPlib instance will become unusable thereafter.

Generally speaking, it is best to keep your chunks small, but beware that all chunks have to obey proper syntax, like each of them is a small file. For instance, you cannot split a single statement over multiple chunks.

## 4.7.4 mp:finish

```
local rettable = mp:finish()
```
If for some reason you want to stop using an MPlib instance while processing is not yet actually done, you can call mp:finish. Memory and files can be closed by the Lua garbage collector, but an explicit mp:finish is the only way to capture the final part of the output streams.

## 4.7.5 Result table

The return value of mp:execute and mp:finish is a table with a few possible keys (only 'status' is always guaranteed to be present).

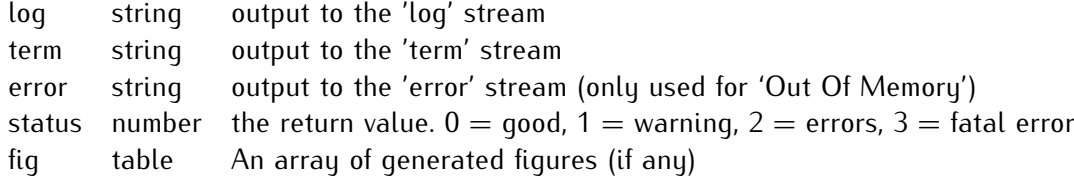

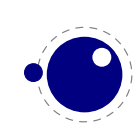

When status equals 3, you should stop using this MPlib instance immediately, it is no longer capable of processing input.

If it is present, each of the entries in the fig array is a userdata representing a figure object, and each of those has a number of object methods you can call:

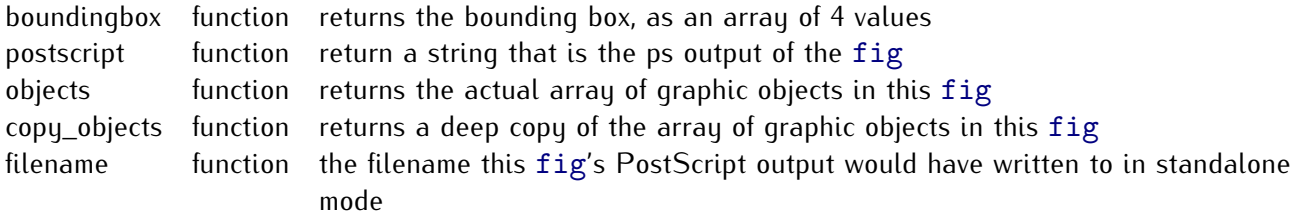

**NOTE:** you can call fig:objects() only once for any one fig object!

When the boundingbox represents a 'negated rectangle' (i.w. the first set of coordinates is larger than the second set), the picture is empty.

Graphical objects come in various types that each have a different list of accessible values. The types are: 'fill', 'outline', 'text', 'start\_clip', 'stop\_clip', 'start\_bounds', 'stop\_bounds', 'special'.

There is helper function (mplib.fields(obj)) to get the list of accessible values for a particular object, but you can just as easily use the tables given below.

All graphical objects have a field type that gives the object type as a string value, that not explicit mentioned in the tables. In the following, numbers are PostScript points represented as a floating point number, unless stated otherwise. Field values that are of table are explained in the next section.

### 4.7.5.1 fill

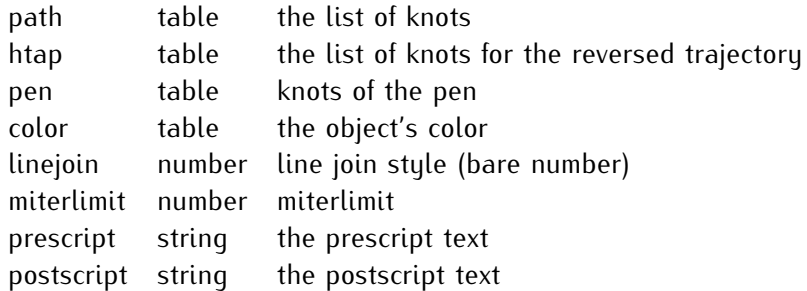

The entries htap and pen are optional.

### 4.7.5.2 outline

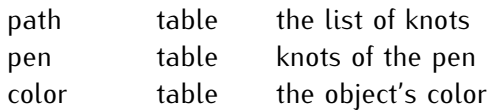

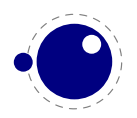

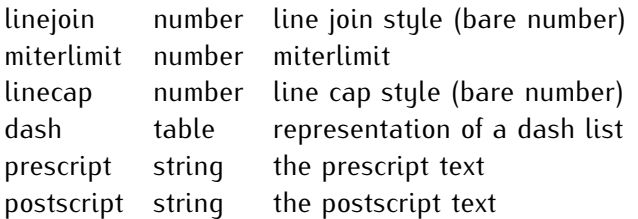

The entry dash is optional.

### 4.7.5.3 text

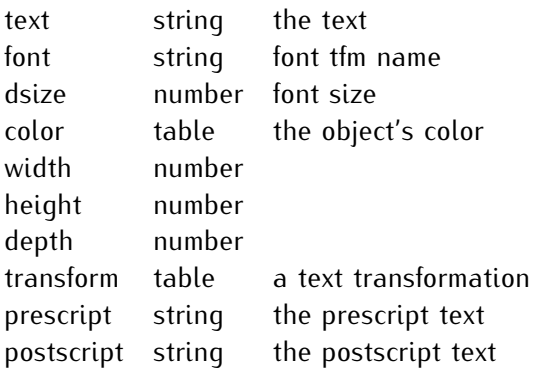

### 4.7.5.4 special

prescript string special text

### 4.7.5.5 start\_bounds, start\_clip

path table the list of knots

### 4.7.5.6 stop\_bounds, stop\_clip

No fields available.

## 4.7.6 Subsidiary table formats

### 4.7.6.1 Paths and pens

Paths and pens (that are really just a special type of paths as far as MPlib is concerned) are represented by an array where each entry is a table that represents a knot.

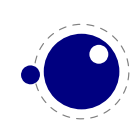

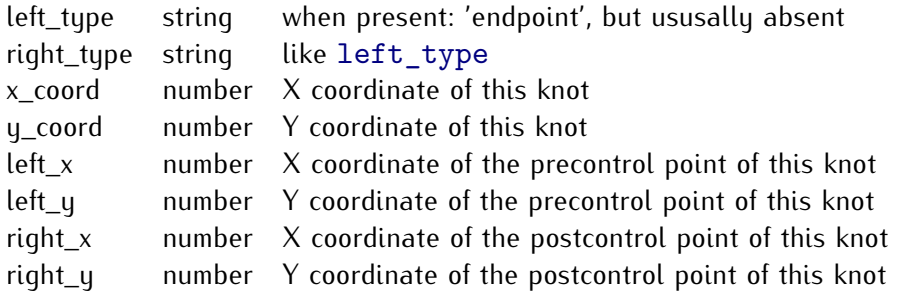

There is one special case: pens that are (possibly transformed) ellipses have an extra string-valued key type with value elliptical besides the array part containing the knot list.

### 4.7.6.2 Colors

A color is an integer array with 0, 1, 3 or 4 values:

- 0 Marking only No values.
- 1 Greyscale 0ne value in the range 0 .. 1, 'black' is 0
- 3 RGB 3 values in the range 0 .. 1, `black' is 0,0,0
- 4 CMYK 4 values in the range 0 .. 1, 'black' is 0,0,0,1

If the color model of the internal object was unitialized, then it was initialized to the values representing 'black' in the colorspace defaultcolormodel that was in effect at the time of the shipout.

### 4.7.6.3 Transforms

Each transform is a six-item array.

- 1 number represents x
- 2 number represents y
- 3 number represents xx
- 4 number represents yx
- 5 number represents xy
- 6 number represents yy

Note that the translation (index 1 and 2) comes first. This differs from the ordering in PostScript, where the translation comes last.

### 4.7.6.4 Dashes

Each dash is two-item hash, using the same model as PostScript for the representation of the dashlist. dashes is an array of 'on' and 'off', values, and offset is the phase of the pattern.

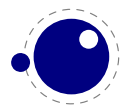

dashes hash an array of on-off numbers offset number the starting offset value

# 4.8 The callback library

This library has functions that register, find and list callbacks.

The callback library is only available in Lua state zero (0).

```
id, error = callback.register(string callback name,function callback func)
id, error = callback.register(string callback_name,nil)
```
where the callback name is a predefined callback name, see below. The function returns the internal id of the callback or nil, if the callback could not be registered. In the latter case, error contains an error message, otherwise it is nil.

LuaTEX internalizes the callback function in such a way that it does not matter if you redefine a function accidentally.

Callback assignments are always global. You can use the special value nil instead of a function for clearing the callback.

Currently, callbacks are not dumped into the format file.

```
table info = callback.list()
```
The keys in the table are the known callback names, the value is a boolean where true means that the callback is currently set (active).

```
function f = \text{callback.find}(\text{callback name})
```
If the callback is not set, callback.find returns nil.

## 4.8.1 File discovery callbacks

#### 4.8.1.1 find read file and find write file

Your callback function should have the following conventions:

string actual name = function (number id number, string asked name)

Arguments:

id\_number

This number is zero for the log or \input files. For TEX's \read or \write the number is incremented by one, so \read0 becomes 1. asked\_name

LuaTEX Lua Libraries 47

This is the user-supplied filename, as found by \input, \openin or \openout.

Return value:

actual\_name

This is the filename used. For the very first file that is read in by  $T_FX$ , you have to make sure you return an actual name that has an extension and that is suitable for use as jobname. If you don't, you will have to manually fix the name of the log file and output file after LuaT $\forall x$  is finished, and an eventual format filename will become mangled. That is because these file names depend on the jobname.

You have to return nil if the file cannot be found.

### 4.8.1.2 find\_font\_file

Your callback function should have the following conventions:

string actual name = function (string asked name)

The asked\_name is an otf or tfm font metrics file.

Return nil if the file cannot be found.

### 4.8.1.3 find\_output\_file

Your callback function should have the following conventions:

```
string actual name = function (string asked name)
```
The asked\_name is the pdf or dvi file for writing.

### 4.8.1.4 find\_format\_file

Your callback function should have the following conventions:

```
string actual_name = function (string asked_name)
```
The asked name is a format file for reading (the format file for writing is always opened in the current directory).

### 4.8.1.5 find\_vf\_file

Like find\_font\_file, but for virtual fonts. This applies to both Aleph's ovf files and traditional Knuthian vf files.

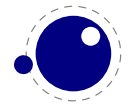

### 4.8.1.6 find\_ocp\_file

Like find\_font\_file, but for ocp files.

### 4.8.1.7 find\_map\_file

Like find\_font\_file, but for map files.

### 4.8.1.8 find\_enc\_file

Like find font file, but for enc files.

### 4.8.1.9 find\_sfd\_file

Like find\_font\_file, but for subfont definition files.

### 4.8.1.10 find\_pk\_file

Like find font file, but for pk bitmap files. The argument name is a bit special in this case. Its form is

#### <base res>dpi/<fontname>.<actual res>pk

So you may be asked for 600dpi/manfnt.720pk. It is up to you to find a `reasonable' bitmap file to go with that specification.

### 4.8.1.11 find\_data\_file

Like find\_font\_file, but for embedded files (\pdfobj file '...').

### 4.8.1.12 find\_opentype\_file

Like find font file, but for OpenType font files.

### 4.8.1.13 find truetype file and find type1 file

Your callback function should have the following conventions:

```
string actual_name = function (string asked_name)
```
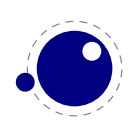

The asked\_name is a font file. This callback is called while LuaTFX is building its internal list of needed font files, so the actual timing may surprise you. Your return value is later fed back into the matching read\_file callback.

Strangely enough, find\_type1\_file is also used for OpenType (otf) fonts.

### 4.8.1.14 find image file

Your callback function should have the following conventions:

```
string actual_name = function (string asked_name)
```
The asked name is an image file. Your return value is used to open a file from the harddisk, so make sure you return something that is considered the name of a valid file by your operating system.

## 4.8.2 File reading callbacks

### 4.8.2.1 open\_read\_file

Your callback function should have the following conventions:

```
table env = function (string file name)
```
Argument:

file\_name

The filename returned by a previous find read file or the return value of kpse.find file() if there was no such callback defined.

Return value:

env

This is a table containing at least one required and one optional callback function for this file. The required field is reader and the associated function will be called once for each new line to be read, the optional one is close that will be called once when  $\text{LuaTr}X$  is done with the file.

LuaTEX never looks at the rest of the table, so you can use it to store your private per-file data. Both the callback functions will receive the table as their only argument.

### 4.8.2.1.1 reader

LuaT $\mathsf{F}$ X will run this function whenever it needs a new input line from the file.

```
function(table env)
    return string line
end
```
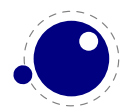

Your function should return either a string or nil. The value nil signals that the end of file has occurred, and will make T<sub>F</sub>X call the optional close function next.

### 4.8.2.1.2 close

LuaT<sub>F</sub>X will run this optional function when it decides to close the file.

```
function(table env)
    return
end
```
Your function should not return any value.

### 4.8.2.2 General file readers

There is a set of callbacks for the loading of binary data files. These all use the same interface:

```
function(string name)
    return boolean success, string data, number data_size
end
```
The name will normally be a full path name as it is returned by either one of the file discovery callbacks or the internal version of kpse.find\_file().

success

Return false when a fatal error occured (e. g. when the file cannot be found, after all). data

The bytes comprising the file.

data size

The length of the data, in bytes.

Return an empty string and zero if the file was found but there was a reading problem.

The list of functions is:

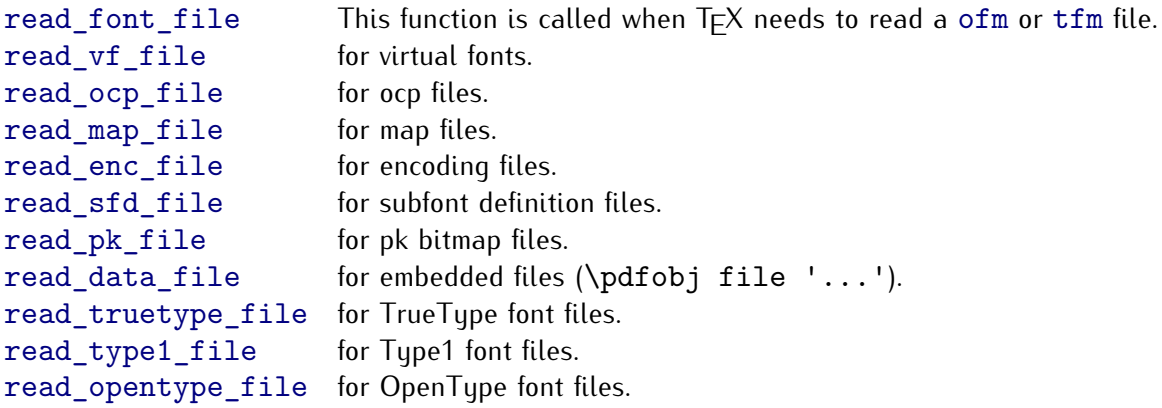

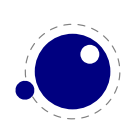

## 4.8.3 Data processing callbacks

### 4.8.3.1 process\_input\_buffer

This callback allows you to change the contents of the line input buffer just before LuaTEX actually starts looking at it.

```
function(string buffer)
    return string adjusted_buffer
end
```
If you return nil, LuaTEX will pretend like your callback never happened. You can gain a small amount of processing time from that.

### 4.8.3.2 token\_filter

This callback allows you to replace the way LuaTEX fetches lexical tokens.

```
function()
    return table token
end
```
The calling convention for this callback is a bit more complicated than for most other callbacks. The function should either return a Lua table representing a valid to-be-processed token or tokenlist, or something else like nil or an empty table.

If your Lua function does not return a table representing a valid token, it will be immediately called again, until it eventually does return a useful token or tokenlist (or until you reset the callback value to nil). See the description of token for some handy functions to be used in conjunction with this callback.

If your function returns a single usable token, then that token will be processed by LuaT $\overline{F}X$  immediately. If the function returns a token list (a table consisting of a list of consecutive token tables), then that list will be pushed to the input stack at a completely new token list level, with its token type set to 'inserted'. In either case, the returned token(s) will not be fed back into the callback function.

## 4.8.4 Node list processing callbacks

The description of nodes and node lists is in **[chapter 7](#page-100-0)**.

### 4.8.4.1 buildpage filter

This callback is called whenever LuaTFX is ready to move stuff to the main vertical list. You can use this callback to do specialized manipulation of the page building stage like imposition or column balancing.

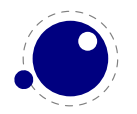

```
function(<node> head, string extrainfo)
    return true | false | <node> newhead
end
```
As for all the callbacks that deal with nodes, the return value can be one of three things:

- *•* boolean true signals succesful processing
- node signals that the 'head' node should be replaced by this node
- boolean false signals that the 'head' node list should be ignored and flushed from memory

The string extrainfo gives some additional information about what TFX's state is with respect to the `current page'. The possible values are:

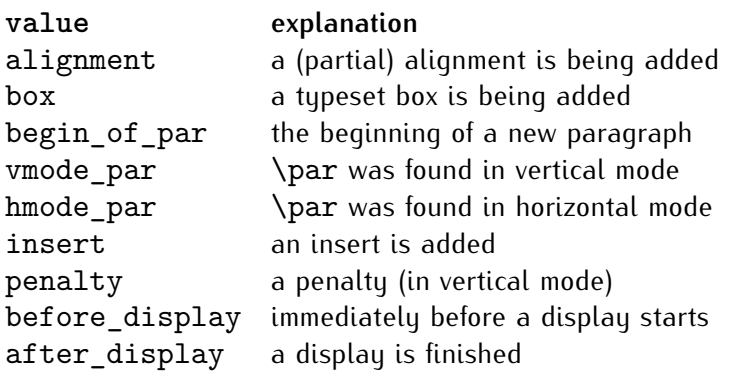

### 4.8.4.2 pre\_linebreak\_filter

This callback is called just before LuaTEX starts converting a list of nodes into a stack of \hboxes. The removal of a possible final skip and the subsequent insertion of \parfillskip has not happened yet at that moment.

```
function(<node> head, string groupcode)
    return true | false | <node> newhead
end
```
The string called groupcode identifies the nodelist's context within TEX's processing. The range of possibilities is given in the table below, but not all of those can actually appear in pre\_linebreak\_filter, some are for the hpack\_filter and vpack\_filter callbacks that will be explained in the next two paragraphs.

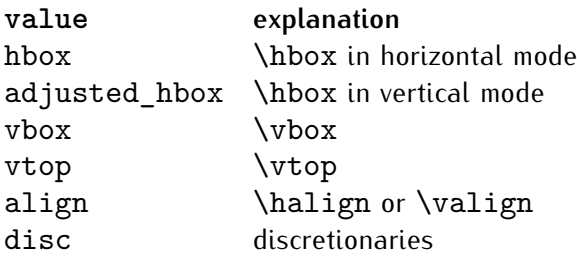

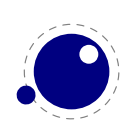

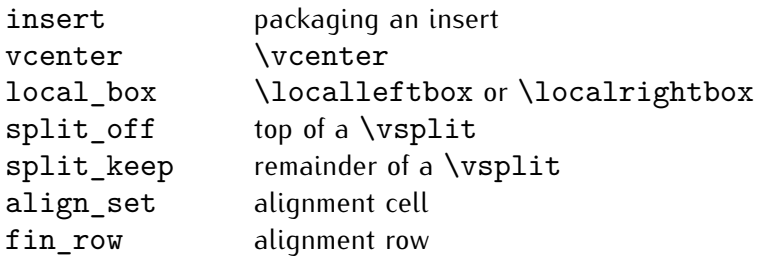

### 4.8.4.3 post linebreak filter

This callback is called just after  $\text{LuaT}$  has converted a list of nodes into a stack of  $\hbar$ boxes.

```
function(<node> head, string groupcode)
    return true | false | <node> newhead
end
```
### 4.8.4.4 hpack\_filter

This callback is called when  $TrX$  is ready to start boxing some horizontal mode material. Math items are ignored at the moment.

```
function(<node> head, string groupcode, number size, string packtype)
    return true | false | <node> newhead
end
```
The packtype is either additional or exactly. If additional, then the size is a \hbox spread ... argument. If exactly, then the size is a \hbox to .... In both cases, the number is in scaled points.

### 4.8.4.5 vpack\_filter

This callback is called when TFX is ready to start boxing some vertical mode material. Math displays are ignored at the moment.

This function is very similar to the hpack\_filter. Besides the fact that it is called at different moments, there is an extra variable that matches  $TrX's \max depth$  setting.

```
function(<node> head, string groupcode, number size, string packtype, num-
ber maxdepth)
    return true | false | <node> newhead
end
```
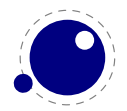

### 4.8.4.6 pre\_output\_filter

This callback is called when  $TFX$  is ready to start boxing the box 255 for \output.

```
function(<node> head, string groupcode, number size, string packtype, number
maxdepth)
    return true | false | <node> newhead
end
```
### 4.8.4.7 hyphenate

```
function(<node> head, <node> tail)
end
```
No return values. This callback has to insert discretionary nodes in the node list it receives.

### 4.8.4.8 ligaturing

```
function(<node> head, <node> tail)
end
```
No return values. This callback has to apply ligaturing to the node list it receives.

You don't have to worry about return values because the head node that is passed on to the callback is guaranteed not to be a glyph\_node (if need be, a temporary node will be prepended), and therefore it cannot be affected by the mutations that take place. After the callback, the internal value of the `tail of the list' will be recalculated.

The next of head is guaranteed to be non-nil.

The next of tail is guaranteed be nil, and therefore the second callback argument can often be ignored. It is provided for orthogonality, and because it can sometimes be handy when special processing has to take place.

### 4.8.4.9 kerning

#### function(<node> head, <node> tail) end

No return values. This callback has to apply kerning between the nodes in the node list it receives. See ligaturing for calling conventions.

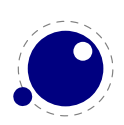

## 4.8.5 Information reporting callbacks

### 4.8.5.1 start\_run

### function()

Replaces the code that prints LuaTFX's banner.

### 4.8.5.2 stop\_run

#### function()

Replaces the code that prints LuaTEX's statistics and 'output written to' messages.

### 4.8.5.3 start\_page\_number

#### function()

Replaces the code that prints the [ and the page number at the begin of \shipout. This callback will also override the printing of box information that normally takes place when \tracingoutput is positive.

### 4.8.5.4 stop\_page\_number

#### function()

Replaces the code that prints the ] at the end of \shipout.

### 4.8.5.5 show\_error\_hook

```
function()
    return
end
```
This callback is run from inside the  $T_{E}X$  error function, and the idea is to allow you to do some extra reporting on top of what TEX already does (none of the normal actions are removed). You may find some of the values in the status table useful.

message

is the formal error message  $T \not\in X$  has given to the user. (the line after the '!'). indicator

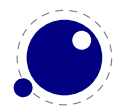

is either a filename (when it is a string) or a location indicator (a number) that can mean lots of different things like a token list id or a \read number.

```
lineno
```
is the current line number.

This is an investigative item for 'testing the water' only. The final goal is the total replacement of  $T_FX's$ error handling routines, but that needs lots of adjustments in the web source because  $TFX$  deals with errors in a somewhat haphazard fashion. This is why the exact definition of indicator is not given here.

## 4.8.6 Font-related callbacks

### 4.8.6.1 define\_font

#### function(string name, number size, number id) return table font end

The string name is the filename part of the font specification, as given by the user.

The number size is a bit special:

- if it is positive, it specifies an 'at size' in scaled points.
- if it is negative, its absolute value represents a 'scaled' setting relative to the designsize of the font.

The internal structure of the font table that is to be returned is explained in **[chapter 6](#page-90-0)**. That table is saved internally, so you can put extra fields in the table for your later Lua code to use.

# 4.9 The lua library

This library contains two read-only items:

## 4.9.1 Variables

number n = lua.id

This returns the id number of the instance.

string s = lua.version

This returns a LuaTEX version identifier string. The value is currently lua.version, but it is soon to be replaced by something more elaborate.

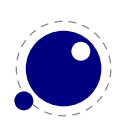

## 4.9.2 LUA bytecode registers

Lua registers can be used to communicate Lua functions across Lua states. The accepted values for assignments are functions and nil. Likewise, the retrieved value is either a function or nil.

```
lua.bytecode[n] = function () .. end
lua.bytecode[n]()
```
The contents of the lua.bytecode array is stored inside the format file as actual Lua bytecode, so it can also be used to preload Lua code.

Note: The function must not contain any upvalues. Currently, functions containing upvalues can be stored (and their upvalues are set to nil), but this is an artefact of the current Lua implementation and thus subject to change.

The associated function calls are

```
function f = lua.getbytecode(number n)
lua.setbytecode(number n, function f)
```
Note: Since a Lua file loaded using loadfile(filename) is essentially an anonymous function, a complete file can be stored in a bytecode register like this:

lua.bytecode[n] = loadfile(filename)

Now all definitions (functions, variables) contained in the file can be created by executing this bytecode register:

lua.bytecode[n]()

# 4.10 The kpse library

This library provides an interface to the kpathsea file search method.

Before the search library can be used at all, its database has to be initialized. When LuaTFX is used to typeset documents, this happens automatically (that is, unless explicitly prohibited by the user's startup script. See **[section 3.1](#page-18-0)** for more details). In TEXLua mode, the initialization has to be done explicitly via the kpse.set program name function.

## 4.10.1 kpse.set program name

Sets the kpathsea executable (and optionally program) name.

```
kpse.set_program_name(string name)
kpse.set program name(string name, string progname)
```
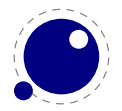

The second argument controls the use of the 'dotted' values in the texmf.cnf configuration file, and defaults to the first argument.

## 4.10.2 kpse.find\_file

The most often used function in the library is find\_file:

```
string f = kpse.find_file(string filename)
string f = kpse.find_file(string filename, string ftype)
string f = kpse.find file(string filename, boolean mustexist)
string f = kpse.find_file(string filename, string ftype, boolean mustexist)
string f = kpse.find_file(string filename, string ftype, number dpi)
```
Arguments:

filename

the name of the file you want to find, with or without extension.

ftype

maps to the -format argument of kpsewhich. The supported ftype values are the same as the ones supported by the standalone kpsewhich program:

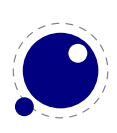

```
'gf'
'pk'
'bitmap font'
'tfm'
'afm'
'base'
'bib'
'bst'
'cnf'
'ls-R'
'fmt'
'map'
'mem'
'mf'
'mfpool'
'mft'
'mp'
'mppool'
'MetaPost support'
'ocp'
'ofm'
'opl'
'otp'
'ovf'
'ovp'
'graphic/figure'
                                            'tex'
                                            'TeX system documentation'
                                            'texpool'
                                            'TeX system sources'
                                            'PostScript header'
                                            'Troff fonts'
                                            'type1 fonts'
                                            'vf'
                                            'dvips config'
                                            'ist'
                                            'truetype fonts'
                                            'type42 fonts'
                                            'web2c files'
                                            'other text files'
                                            'other binary files'
                                            'misc fonts'
                                            'web'
                                            'cweb'
                                            'enc files'
                                            'cmap files'
                                            'subfont definition files'
                                            'opentype fonts'
                                            'pdftex config'
                                            'lig files'
                                            'texmfscripts'
  The default type is tex.
```
mustexist

is similar to kpsewhich's -must-exist, and the default is false. If you specify true (or a nonzero integer), then the kpse library will search the disk as well as the 1s-R databases.

dpi

This is used for the size argument of the formats pk, gf, and bitmap font.

## 4.10.3 kpse.init\_prog

Extra initialization for programs that need to generate bitmap fonts.

```
kpse.init_prog(string prefix, number base_dpi, string mfmode)
kpse.init_prog(string prefix, number base_dpi, string mfmode, string fall-
back)
```
## 4.10.4 kpse.readable file

Test if an (absolute) file name is a readable file

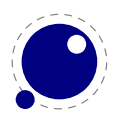

#### string f = kpse.readable\_file(string name)

The return value is the actual absolute filename you should use, because the disk name is not always the same as the requested name, due to aliases and system-specific handling under e. g. msdos. Returns nil if the file does not exist or is not readable.

## 4.10.5 kpse.expand\_path

Like kpsewhich's -expand-path:

string  $r = k$ pse.expand\_path(string s)

## 4.10.6 kpse.expand\_var

Like kpsewhich's -expand-var:

string  $r = k$ pse.expand var(string s)

## 4.10.7 kpse.expand braces

Like kpsewhich's -expand-braces:

string  $r = k$ pse.expand\_braces(string s)

## 4.10.8 kpse.show\_path

Like kpsewhich's -show-path:

string  $r = k$ pse.show path(string ftype)

## 4.10.9 kpse.var\_value

Like kpsewhich's -var-value:

string  $r = k$ pse.var value(string s)

# 4.11 The status library

This contains a number of run-time configuration items that you may find useful in message reporting, as well as an iterator function that gets all of the names and values as a table.

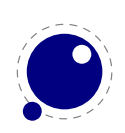

#### table info = status.list()

The keys in the table are the known items, the value is the current value.

Almost all of the values in status are fetched through a metatable at run-time whenever they are accessed, so you cannot use pairs on status, but you *can* use pairs on info, of course.

If you do not need the full list, you can also ask for a single item by using its name as an index into status.

The current list is:

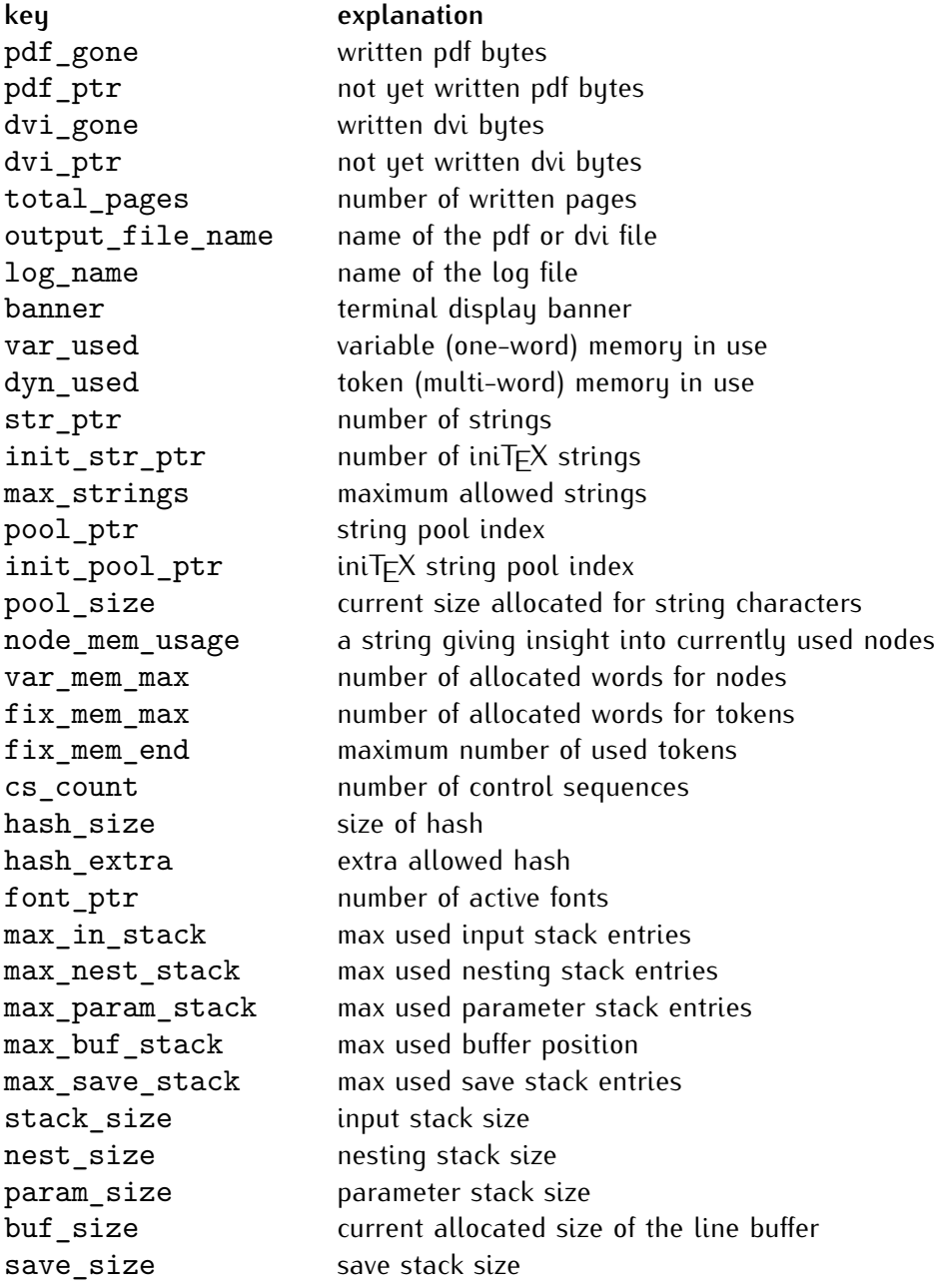

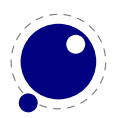

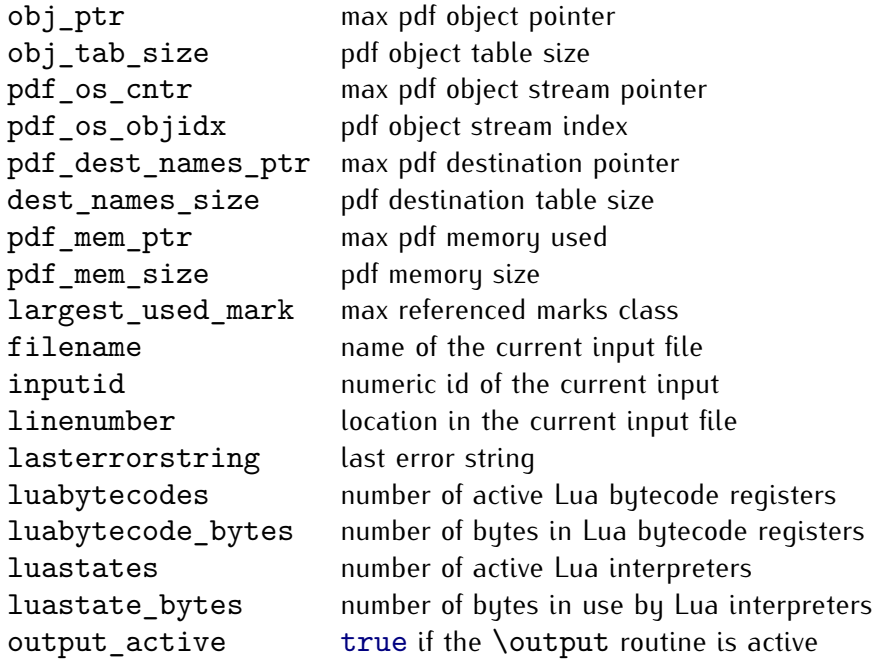

# 4.12 The texconfig table

This is a table that is created empty. A startup Lua script could fill this table with a number of settings that are read out by the executable after loading and executing the startup file.

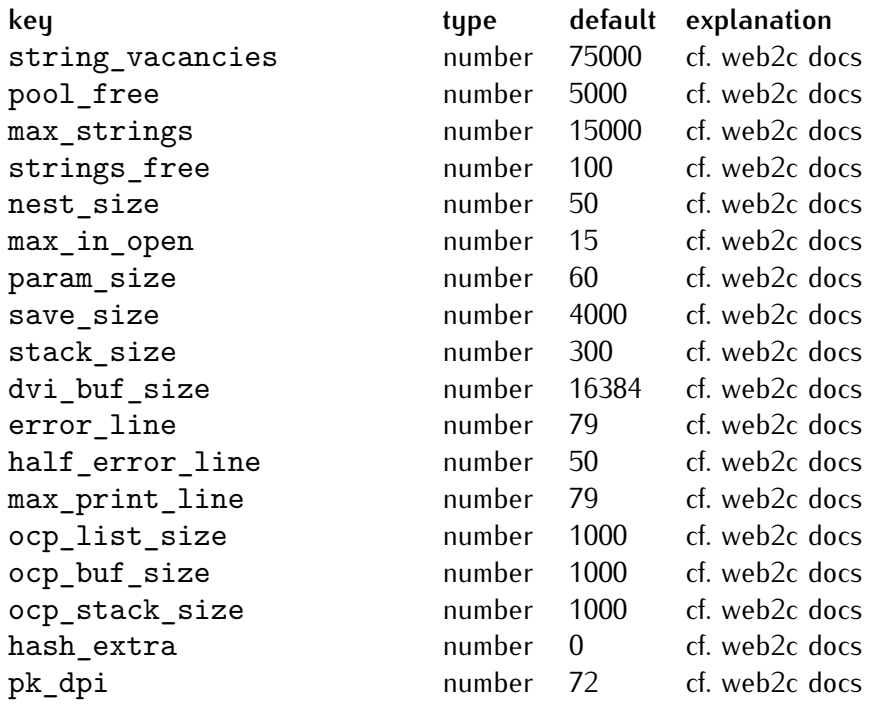

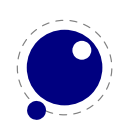

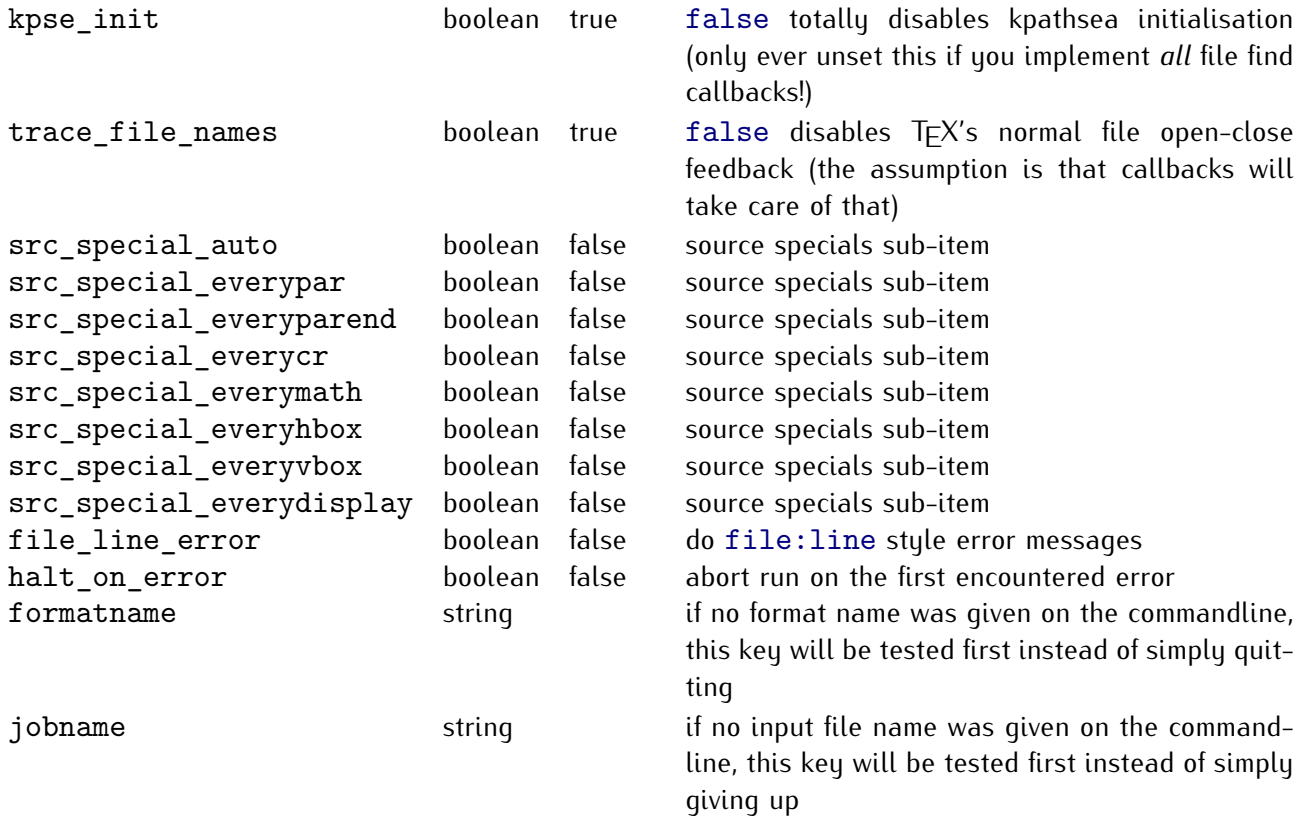

# 4.13 The font library

The font library provides the interface into the internals of the font system, and also it contains helper functions to load traditional TEX font metrics formats. Other font loading functionality is provided by the fontforge library that will be discussed in the next section.

## 4.13.1 Loading a TFM file

#### table fnt = font.read\_tfm(string name, number s)

The number is a bit special:

- if it is positive, it specifies an 'at size' in scaled points.
- if it is negative, its absolute value represents a 'scaled' setting relative to the designsize of the font.

The internal structure of the metrics font table that is returned is explained in **[chapter 6](#page-90-0)**.

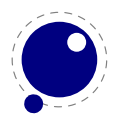

## 4.13.2 Loading a VF file

```
table vf fnt = font.read vf(string name, number s)
```
The meaning of the number s, and the format of the returned table is similar to the one returned by the read\_tfm() function.

## 4.13.3 The fonts array

The whole table of T<sub>F</sub>X fonts is accessible from lua using a virtual array.

```
font.fonts[n] = \{ \ldots \}table f = font.fonts[n]
```
See **[chapter 6](#page-90-0)** for the structure of the tables. Because this is a virtual array, you cannot call pairs on it, but see below for the font.each iterator.

The two metatable functions implementing the virtual array are:

```
table f = font.getfont(number n)
font.setfont(number n, table f)
```
Also note the following: assignments can only be made to fonts that have already been defined in TFX, but have not been accessed *at all* since that definition. This limits the usability of the write access to font.fonts quite a lot, a less stringent ruleset will likely be implemented later.

## 4.13.4 Checking a font's status

You can test for the status of a font by calling this function:

```
boolean f = font.frozen(number n)
```
The return value is one of true (unassignable), false (can be changed) or nil (not a valid font at all).

## 4.13.5 Defining a font directly

You can define your own font into font.fonts by calling this function:

```
number i = font.define(table f)
```
The return value is the internal id number of the defined font (the index into font.fonts). If the font creation fails, an error is raised. The table is a font structure, as explained in **[chapter 6](#page-90-0)**.

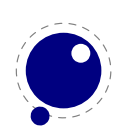

## 4.13.6 Projected next font id

```
number i = font.nextid();
```
This returns the font id number that would be returned by a font.define call if it was executed at this spot in the code flow. This is useful for virtual fonts that need to reference themselves.

## 4.13.7 Currently active font

```
number i = font.current();
font.current(number i);
```
This gets or sets the currently used font number.

## 4.13.8 Maximum font id

```
number i = font.max();
```
This is the largest used index in font.fonts.

## 4.13.9 Iterating over all fonts

```
for i,v in font.each() do
  ...
end
```
This is an iterator over each of the defined TFX fonts. The first returned value is the index in font. fonts, the second the font itself, as a lua table. The indices are listed incrementally, but they do not always form an array of consecutive numbers: in some cases there can be holes in the sequence.

# 4.14 The fontforge library

## 4.14.1 Getting quick information on a font

### local info = fontforge.info('filename')

This function returns either nil, or a table, or an array of small tables (in the case of a TrueType collection). The returned table(s) will contain six fairly interesting information items from the font(s) defined by the file:

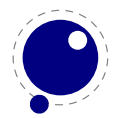

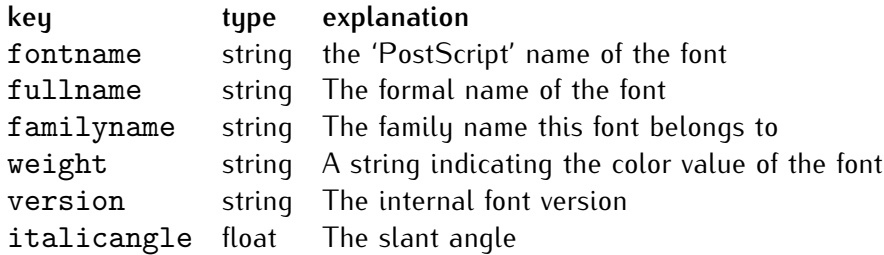

Getting information through this function is (sometimes much) more efficient than loading the font properly, and is therefore handy when you want to create a dictionary of available fonts based on a directory contents.

## 4.14.2 Loading an OPENTYPE or TRUETYPE file

If you want to use an OpenType font, you have to get the metric information from somewhere. Using the fontforge library, the basic way to get that information is thus:

```
function load_font (filename)
  local metrics = nil
  local font = fontforge.open(filename)
  if font then
     metrics = fontforge.to_table(font)
     fontforge.close(font)
  end
 return metrics
end
```
myfont = load\_font('/opt/tex/texmf/fonts/data/arial.ttf')

The main function call is

#### f, w = fontforge.open('filename')

The first return value is a table representation of the font. The second return value is a table containing any warnings and errors reported by fontforge while opening the font. In normal typesetting, you would probably ignore the second argument, but it can be useful for debugging purposes.

For TrueType collections (when filename ends in 'ttc'), you have to use a second string argument to specify which font you want from the collection. Use one of the fullname strings that are returned by fontforge.info for that.

#### f, w = fontforge.open('filename','fullname')

The font file is parsed and partially interpreted by the font loading routines from FontForge. The file format can be OpenType, TrueType, TrueType Collection, CFF, or Type1.

There are a few advantages to this approach compared to reading the actual font file ourselves:

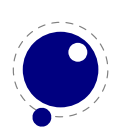

- *•* The font is automatically re-encoded, so that the metrics table for TrueType and OpenType fonts is using Unicode for the character indices.
- Many features are pre-processed into a format that is easier to handle than just the bare tables would be.
- *•* PostScript-based OpenType fonts do not store the character height and depth in the font file, so the character boundingbox has to be calculated in some way.
- *•* In the future, it may be interesting to allow Lua scripts access to the font program itself, perhaps even creating or changing the font.

## 4.14.3 Applying a 'feature file'

You can apply a 'feature file' to a loaded font:

```
fontforge.apply_featurefile(f,'filename')
```
A `feature file' is a textual representation of the features in an OpenType font. See http: //www.adobe.com/devnet/opentype/afdko/topic\_feature\_file\_syntax.html and http://fontforge.sourceforge .net/featurefile.html for a more detailed description of feature files.

## 4.14.4 Applying an 'afm file'

You can apply an 'afm file' to a loaded font:

```
fontforge.apply_afmfile(f,'filename')
```
An `afm file' is a textual representation of (some of) the metainformation in a Type 1 font. See http:/ /www.adobe.com/devnet/font/pdfs/5004.AFM\_Spec.pdf for more information about afm files.

Note: if you fontforge.open() a PFB file named font.pfb, the library will automatically search for and apply font.afm, if it exists in the same directory as font.pfb. In that case, there is no need for an explicit call to apply  $affile()$ .

# 4.15 Fontforge font tables

The top-level keys in the returned table are (the explanations in this part of the documentation are not yet finished):

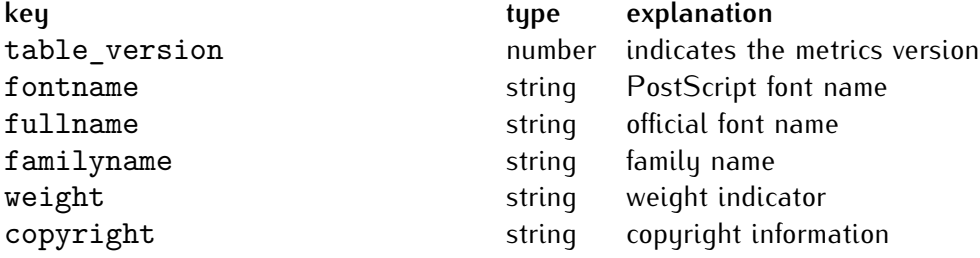

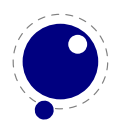
filename string the file name version version string font version italicangle float slant angle units\_per\_em humber 1000 for PostScript-based fonts, usually 2048 for **TrueTupe** ascent number height of ascender in units per em descent descent number depth of descender in units\_per\_em upos float uwidth float vertical\_origin number uniqueid number glyphcnt number number of included glyphs glyphs array glyphmax number maximum used index the glyphs array hasvmetrics number order2 number set to 1 for TrueType splines, 0 otherwise strokedfont number weight width slope only number head\_optimized\_for\_cleartype number uni\_interp enum unset, none, adobe, greek, japanese, trad\_chinese, simp\_chinese, korean, ams origname string the file name, as supplied by the user map table private table xuid string pfminfo table names table cidinfo table subfonts array cidmaster array commments string anchor\_classes table ttf tables table kerns table vkerns table texdata table lookups table  $g$ pos table gsub table chosenname string macstyle number fondname string design\_size number fontstyle\_id number

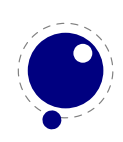

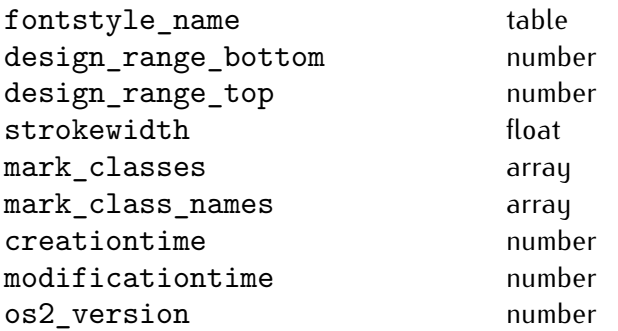

#### 1 Glyph items

The glyphs is an array containing the per-character information (quite a few of these are only present if nonzero).

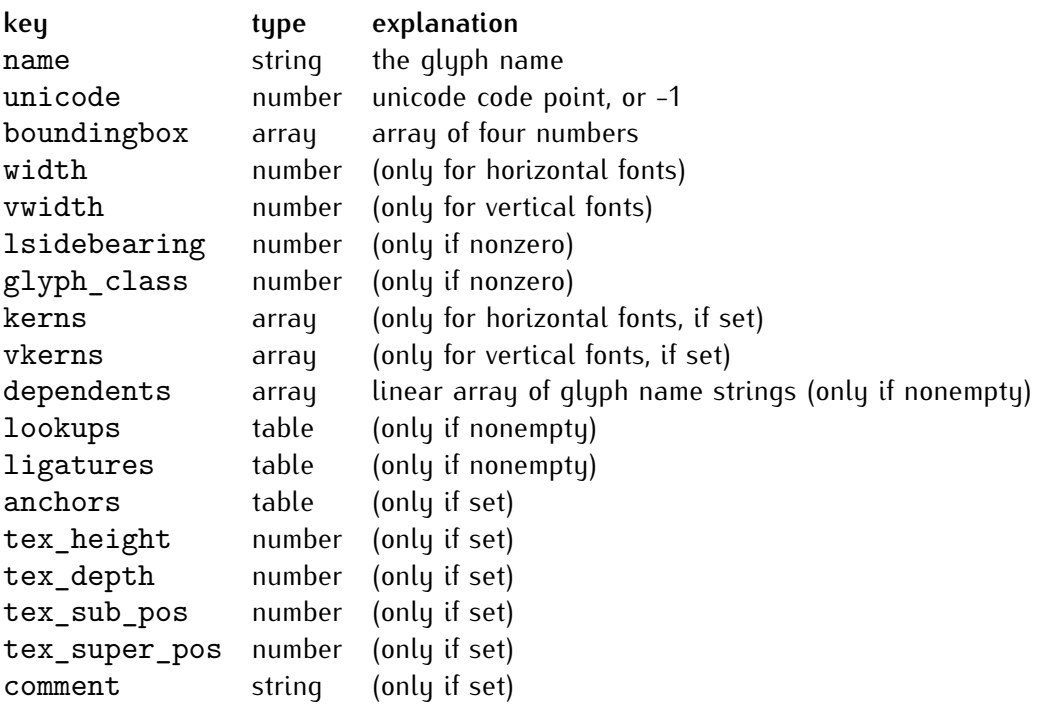

The kerns and vkerns are linear arrays of small hashes:

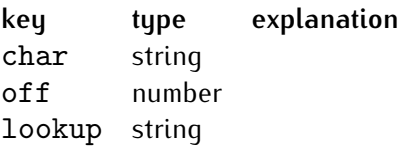

The lookups is a hash, based on lookup subtable names, with the value of each key inside that a linear array of small hashes:

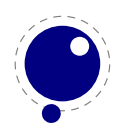

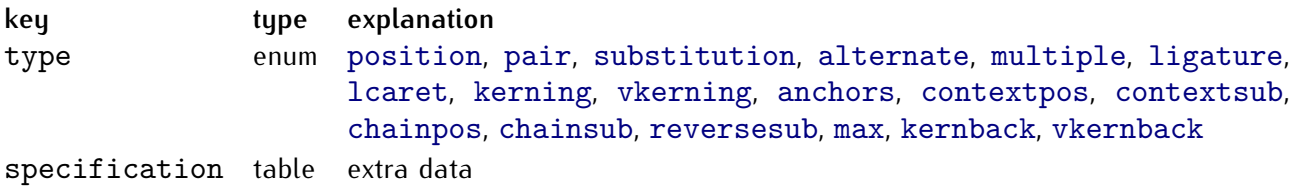

For the first seven values of type, there can be additional sub-information, stored in the sub-table specification:

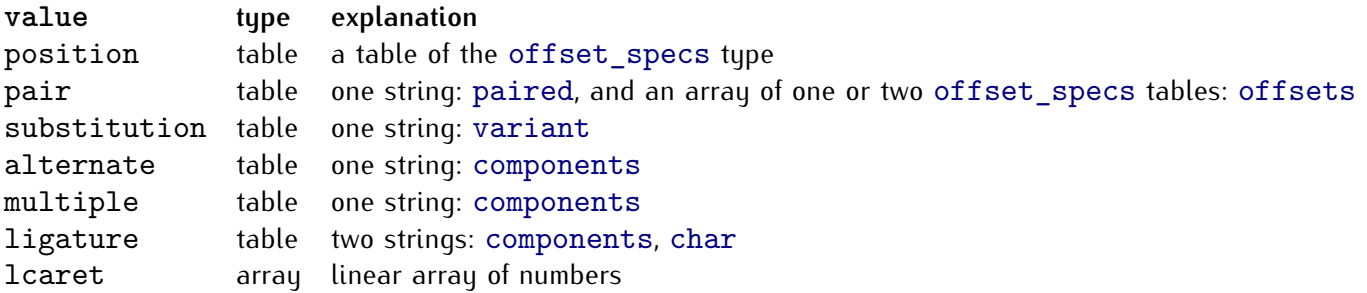

Tables for offset\_specs contain up to four number-valued fields: x (a horizontal offset), y (a vertical offset),  $h$  (an advance width correction) and  $v$  (an advance height correction).

The ligatures is a linear array of small hashes:

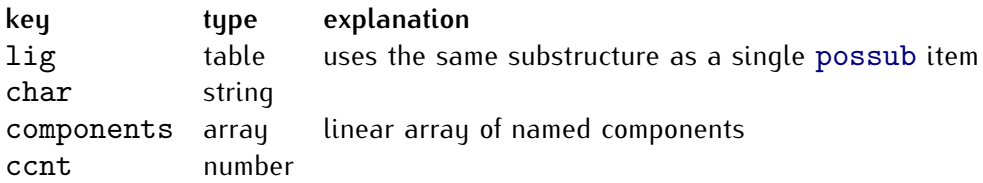

The anchor table is indexed by a string signifying the anchor type, which is one of

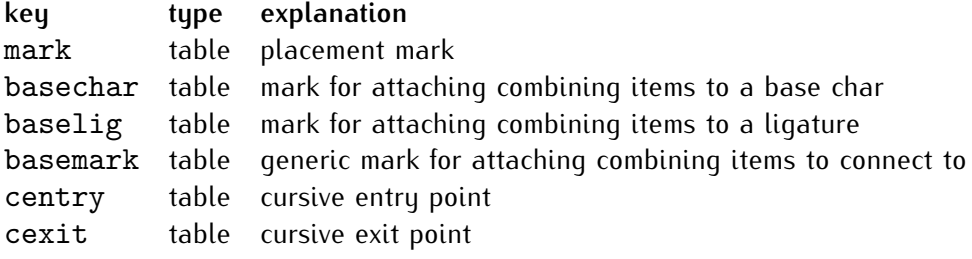

The content of these is an short array of defined anchors, with the entry keys being the anchor names. For all except baselig, the value is a single table with this definition:

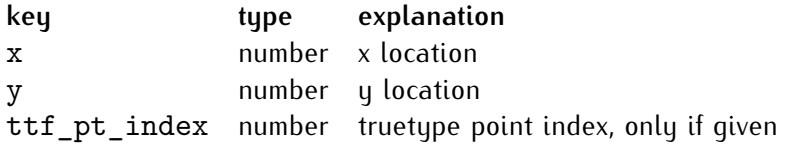

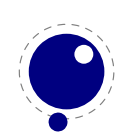

For baselig, the value is a small array of such anchor sets sets, one for each constituent item of the ligature.

For clarification, an anchor table could for example look like this :

```
['anchor']={
  ['basemark']={
   ['Anchor-7']={ ['x']=170, ['y']=1080 }
 },
 ['mark']={
   ['Another-1'] = { ['x'] = 160, [ 'y'] = 810 },[\text{'Another-4'}] = \{ [\text{'x'}] = 160, [\text{'y'}] = 800 \}},
  ['baselig']={
   [1] = \{ ['Anchor-2'] ={ ['x']=160, ['y']=650 } },
   [2] = \{ ['Anchor-2']= \{ ['x']=460, ['y']=640 } }
 }
},
```
#### 2 map table

The top-level map is a list of encoding mappings. Each of those is a table itself.

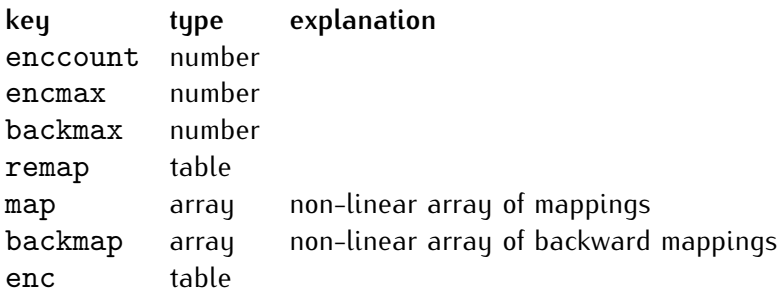

The remap table is very small:

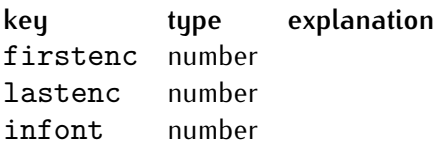

The enc table is a bit more verbose:

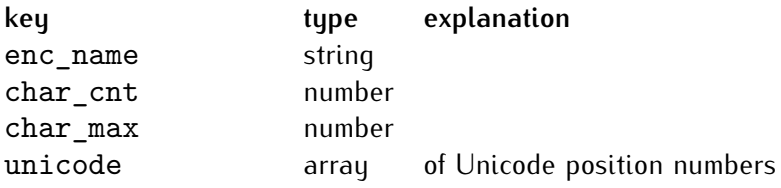

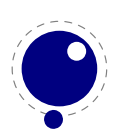

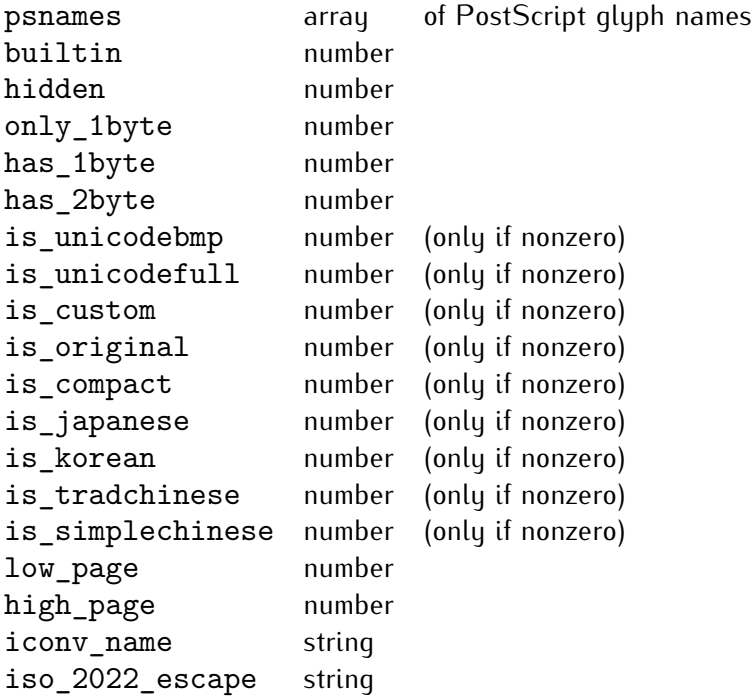

#### 3 private table

This is the font's private PostScript dictionary, if any. Keys and values are both strings.

#### 4 cidinfo table

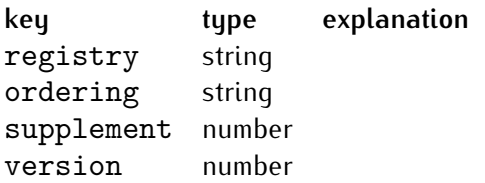

### 5 pfminfo table

The pfminfo table contains most of the OS/2 information:

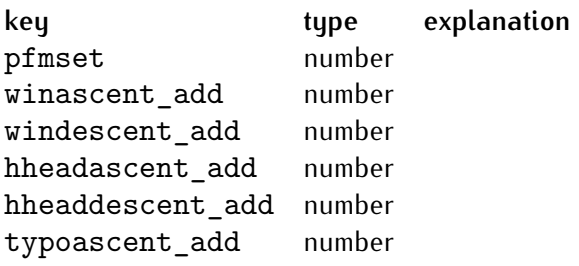

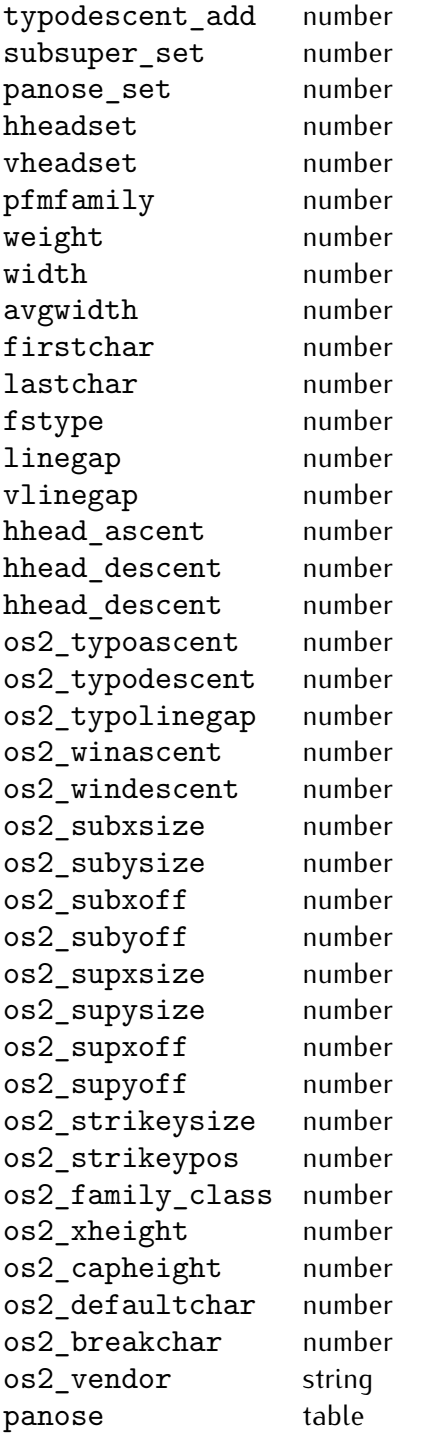

The panose subtable has exactly 10 string keys:

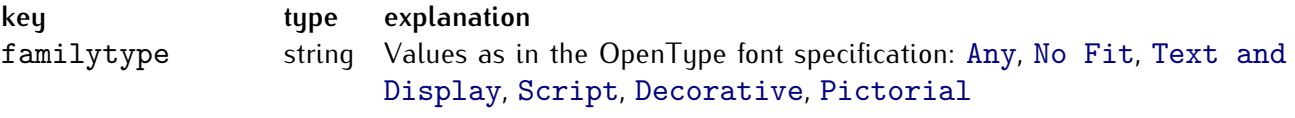

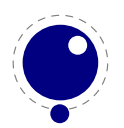

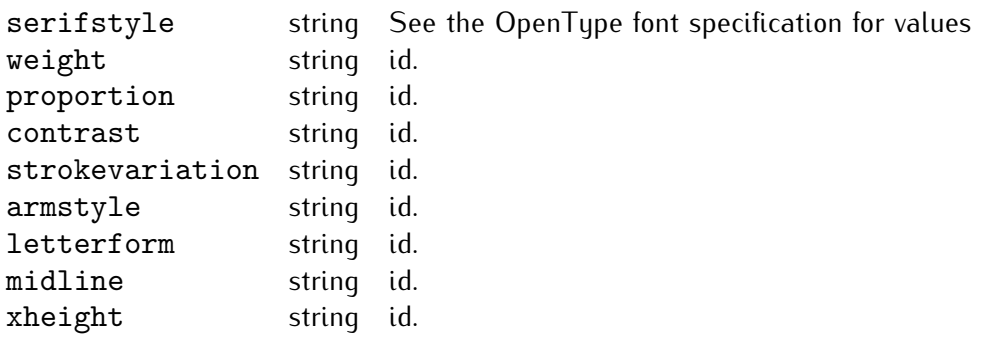

#### 6 names table

Each item has two top-level keys:

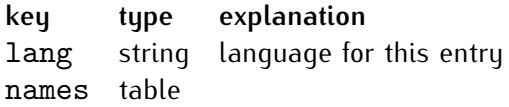

The names keys are the actual TrueType name strings. The possible keys are:

**key explanation** copyright family subfamily uniqueid fullname version postscriptname trademark manufacturer designer descriptor venderurl designerurl license licenseurl idontknow preffamilyname prefmodifiers compatfull sampletext cidfindfontname

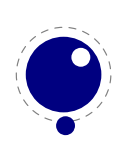

#### 7 anchor\_classes table

The anchor\_classes classes:

**key type explanation** name string A descriptive id of this anchor class lookup string type string One of 'mark', 'mkmk', 'curs', 'mklg'

#### 8 gpos table

Th gpos table has one array entry for each lookup.

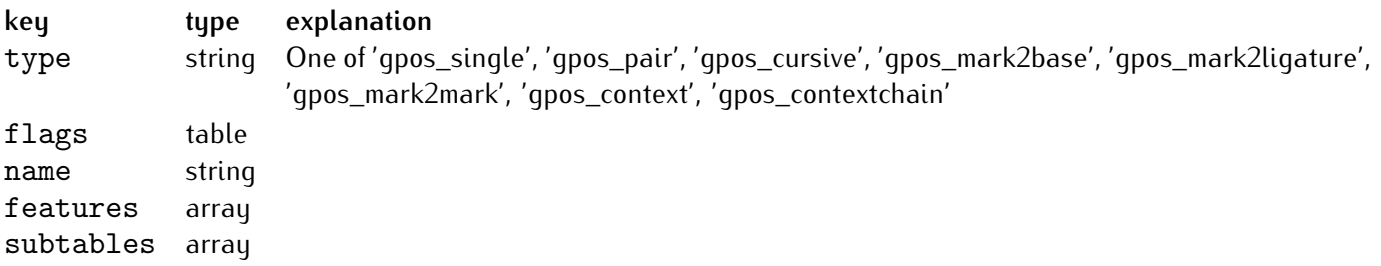

The flags table has a true value for each of the lookup flags that is actually set:

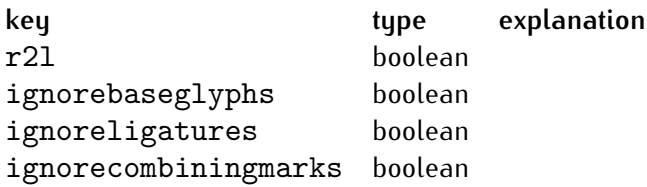

The features table has:

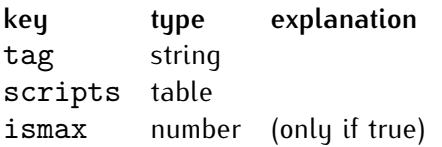

The scripts table within features has:

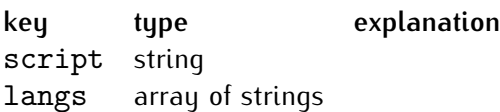

The subtables table has:

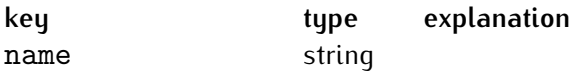

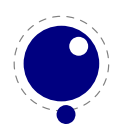

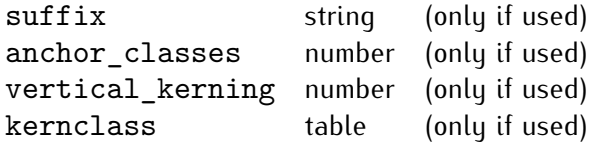

The kernclass with subtables table has:

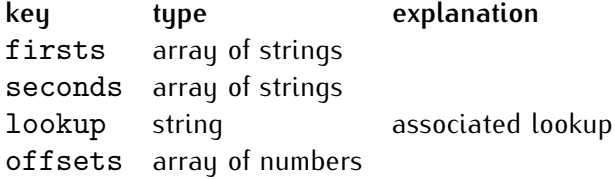

#### 9 gsub table

This has identical layout to the gpos table, except for the type:

**key type explanation** type string One of 'gsub\_single', 'gsub\_multiple', 'gsub\_alternate', 'gsub\_ligature', 'gsub\_context', 'gsub\_contextchain', 'gsub\_reversecontextchain'

#### 10 ttf\_tables table

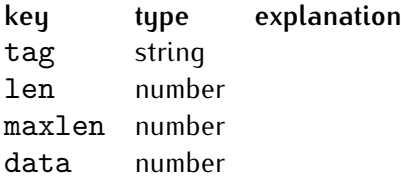

#### 11 kerns table

Substructure is identical to the per-glyph subtable.

#### 12 vkerns table

Substructure is identical to the per-glyph subtable.

#### 13 texdata table

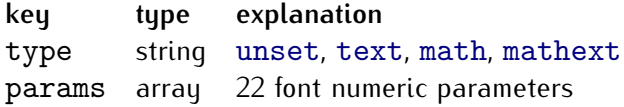

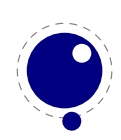

#### 14 lookups table

Top-level lookups is quite different from the ones at character level. The keys in this hash are strings, the values the actual lookups, represented as dictionary tables.

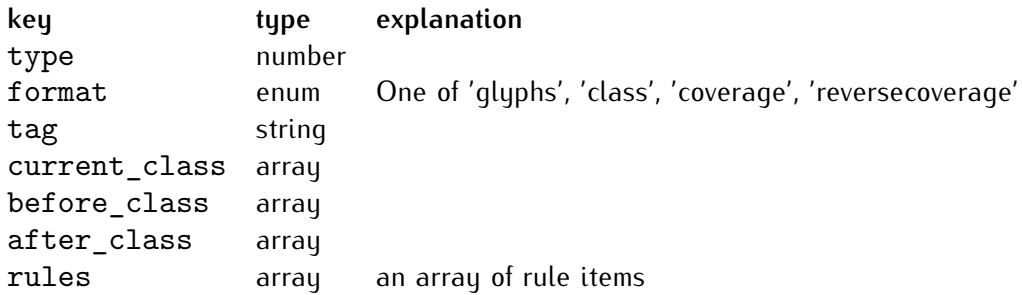

Rule items have one common item and one specialized item:

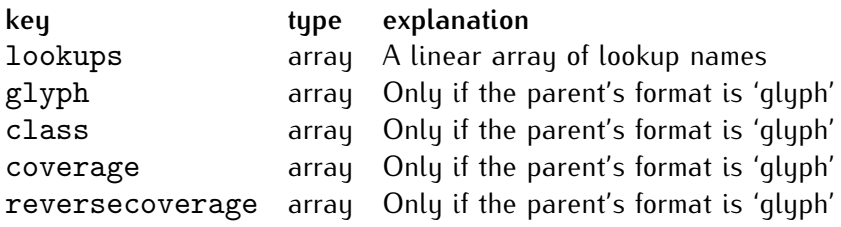

A glyph table is:

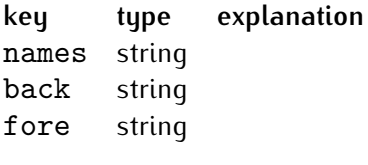

A class table is:

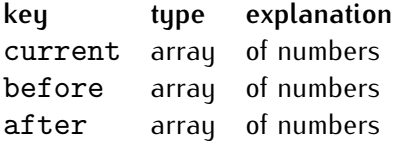

coverage:

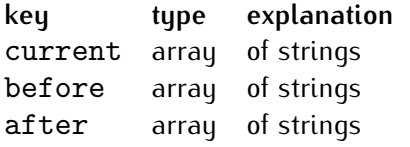

reversecoverage:

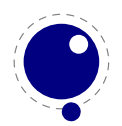

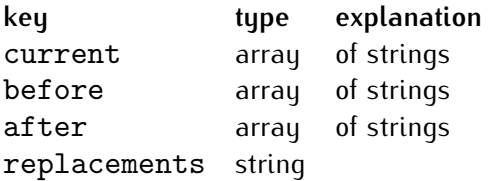

## 4.16 The lang library

This library provides the interface to  $\text{Luaf}_F X$ 's structure representing a language, and the associated functions.

```
\langlelanguage> l =lang.new()
\langlelanguage> l = lang.new(number id)
```
This function creates a new userdata object. An object of type <language> is the first argument to most of the other functions in the lang library. These functions can also be used as if they were object methods, using the colon syntax.

Without an argument, the next available internal id number will be assigned to this object. With argument, an object will be created that links to the internal language with that id number.

```
number n = lang.id(<language> 1)
```
returns the internal \language id number this object refers to.

```
string n = lang.hyphenation(<language> 1)
lang.hyphenation(<language> l, string n)
```
Either returns the current hyphenation exceptions for this language, or adds new ones. The syntax of the string is explained in the next chapter, **[section 5.3](#page-86-0)**.

lang.clear\_hyphenation(<language> l)

Clears the exception dictionary for this language.

```
string n = lang.clean(string o)
```
Creates a hypenation key from the supplied hyphenation value. The syntax of the argument string is explained in the next chapter, **[section 5.3](#page-86-0)**. This function is useful if you want to do something else based on the words in a dictionary file, like spell-checking.

```
string n = lang.patterns(<language> l)
lang.patterns(<language> l, string n)
```
Adds additional patterns for this language object, or returns the current set. The syntax of this string is explained in the next chapter, **[section 5.3](#page-86-0)**.

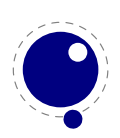

```
lang.clear_patterns(<language> l)
```
Clears the pattern dictionary for this language.

```
number n = lang.prehyphenchar(<language> l)
lang.prehyphenchar(<language> l, number n)
```
Gets or sets the 'pre-break' hyphen character for this font (initially the hyphen, decimal 45).

```
number n = lang.posthyphenchar(<language> l)
lang.posthyphenchar(<language> l, number n)
```
Gets or sets the 'post-break' hyphen character for this font (initially null, decimal 0).

```
boolean success = lang.hyphenate(\n<code>node&gt; head)</code>boolean success = lang.hyphenate(<node> head, <node> tail)
```
Inserts hyphenation points (discretionary nodes) in a node list. If tail is given as argument, processing stops on that node. Currently, succes is always true if head (and tail, if specified) are proper nodes, regardless of possible other errors.

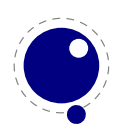

# <span id="page-84-0"></span>5 Languages and characters, Fonts and glyphs

LuaTEX's internal handling of the characters and glyphs that eventually become typeset is quite different from the way TFX82 handles those same objects. The easiest way to explain the difference is to focus on unrestricted horizontal mode (i. e. paragraphs) and hyphenation first. Later on, it will be easy to deal with the differences that occur in horizontal and math modes.

In T<sub>F</sub>X82, the characters you type are converted into char node records when they are encountered by the main control loop. TFX attaches and processes the font information while creating those records, so that the resulting `horizontal list' contains the final forms of ligatures and implicit kerning.

When it becomes necessary to hyphenate words in a paragraph,  $TrX$  converts (one word at time) the char\_node records into a string array by replacing ligatures with their components and ignoring the kerning. Then it runs the huphenation algorithm on this string, and converts the huphenated result back into a 'horizontal list' that is consecutively spliced back into the paragraph stream.

The char node records are somewhat misnamed, as they are glyph positions in specific fonts, and therefore not really `characters' in the linguistic sense. There is no language information inside the char\_node records. Instead, language information is passed along using language whatsit records inside the horizontal list.

In LuaT $\mathsf{F}$ X, the situation is quite different. The characters you type are always converted into glyph\_node records with a special subtype to identify them as being intended as linguistic characters. LuaTEX stores the needed language information in those records, but does not do any font-related processing at the time of node creation.

When it becomes necessary to typeset a paragraph, LuaT<sub>E</sub>X first inserts all hyphenation points right into the whole node list. Next, it processes all the font information in the whole list (creating ligatures and adjusting kerning), and finally it adjusts all the subtype identifiers so that the records are `glyph nodes' from now on.

That was the broad overview. The rest of this chapter will deal with the minutiae of the new process.

### 5.1 Characters and glyphs

TEX82 (including pdfTEX) differentiated between char\_nodes and lig\_nodes. The former are simple items that contained nothing but a 'character' and a 'font' field, and they lived in the same memory as tokens did. The latter also contained a list of components, and a subtype indicating whether this ligature was the result of a word boundary, and it was stored in the same place as other nodes like boxes and kerns and glues.

In LuaT<sub>F</sub>X, these two types are merged into one, somewhat larger structure called a glyph\_node. Besides having the old character, font, and component fields, and the new special fields like 'attr' (see **[section 7.1.2.12](#page-105-0)**), these nodes also contain:

*•* A subtype, split into four main types:

- *−* `character' for characters to be hyphenated
- *−* `glyph' for specific font glyphs
- *−* `ligature' for ligatures
- *−* `ghost' for `ghost objects'
- The latter two make further use of two extra fields:
- *−* `left' for ligatures: created from a left word boundary. for ghosts: created from \leftghost
- *−* `right' for ligatures: created from a right word boundary. for ghosts: created from \rightghost for ligatures, both bits can be set at the same time (in case of a single-glyph word).
- glyph nodes of type 'character' also contain language data, split into four items that were current when the node was created: the \setlanguage (15 bits), \lefthyphenmin (8 bits), \righthyphenmin (8 bits), and \uchyph (1 bit).

Incidentally, LuaTEX allows 32768 separate languages, and words can be 256 characters long.

Because the \uchyph value is saved in the actual nodes, its handling is subtly different from T<sub>E</sub>X82: changes to \uchyph become effective immediately, not at the end of the current partial paragraph.

Typeset boxes now always have their language information embedded in the nodes themselves, so there is no longer a possible dependancy on the surrounding language settings. In  $T_F X82$ , a mid-paragraph statement like \unhbox0 would process the box using the current paragraph language unless there was a \setlanguage issued inside the box. In LuaT $FX$ , all language variables are already frozen.

## 5.2 The main control loop

In LuaT<sub>E</sub>X's main loop, almost all input characters that are to be typeset are converted into glyph\_node records with subtype 'character', but there are a few small exceptions.

First, the **\accent** primitives creates nodes with subtype 'qlyph' instead of 'character': one for the actual accent and one for the accentee. The primary reason for this is that  $\,\$  accent in T<sub>F</sub>X82 is explicitly dependent on the current font encoding, so it would not make much sense to attach a new meaning to the primitive's name, as that would invalidate many old documents and macro packages. A secondary reason is that in T<sub>F</sub>X82, \accent prohibits hyphenation of the current word. Since in LuaT<sub>F</sub>X hyphenation only takes place on 'character' nodes, it is possible to achieve the same effect.

This change of meaning did happen with \char, that now generates 'character' nodes, consistent with its changed meaning in  $X \exists T \in X$ . The changed status of  $\hat{X}$  and yet finalized, but if it stays as it is now, a new primitive \glyph should be added to directly insert a font glyph id.

Second, all the results of processing in math mode eventually become nodes with 'qlyph' subtypes.

Third, the Aleph-derived commands \leftghost and \rightghost create nodes of a third subtype: `ghost'. These nodes are ignored completely by all further processing until the stage where inter-glyph kerning is added.

Fourth, automatic discretionaries are handled differently. TFX82 inserts an empty discretionary after sensing an input character that matches the \hyphenchar in the current font. This test is wrong, in our opinion: wether or not hyphenation takes place should not depend on the current font, it is a language property.

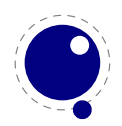

<span id="page-86-0"></span>In LuaT<sub>E</sub>X, it works like this: if LuaT<sub>E</sub>X senses a string of input characters that matches the value of the new integer parameter \exhyphenchar, it will insert an empty discretionary after that series of nodes. Initex sets the  $\exp{henchar}$  -. Incidentally, this is a global parameter instead of a language-specific one because it may be useful to change the value depending on the document structure instead of the text language.

The exact status and meaning of \hyphenchar is still under consideration, it will probably become used in the character to glyph conversion stage. Currently it is simply ignored.

Fifth, \setlanguage no longer creates whatsits. The meaning of \setlanguage is changed so that it is now an integer parameter like all others. That integer parameter is used in \glyph\_node creation to add language information to the glyph nodes. In conjunction, the \language primitive is extended so that it always also updates the value of \setlanguage.

Sixth, the \noboundary command (this command prohibits word boundary processing where that would normally take place) now does create whatsits. These whatsits are needed because the exact place of the \noboundary command in the input stream has to be retained until after the ligature and font processing stages.

Finally, there is no longer a main loop label in the code. Remember that  $TrX82$  did quite a lot of processing while adding char\_nodes to the horizontal list? For speed reasons, it handled that processing code outside of the 'main control' loop, and only the first character of any 'word' was handled by that 'main control' loop. In LuaTFX, there is no longer a need for that (all hard work is done later), and the (now very small) bits of character-handling code have been moved back inline. When \tracingcommands is on, this is visible because the full word is reported, instead of just the initial character.

# 5.3 Loading patterns and exceptions

The hyphenation algorithm in LuaT<sub>E</sub>X is quite different from the one in T<sub>E</sub>X82, although it uses essentially the same user input.

After expansion, the argument for \patterns has to be proper UTF-8, no \char or \chardef-ed commands are allowed. (The current implementation is even more strict, and will reject all non-unicode characters, but that will be changed in the future. For now, the generated errors are a valuable tool in discovering font-encoding specific pattern files)

Likewise, the expanded argument for \hyphenation also has to be proper UTF-8, but here a tiny little bit of extra suntax is provided:

- 1. three sets of arguments in curly braces  $({} \{ \} \{ \} \{ \})$  indicates a desired complex discretionary, with arguments as in \discretionary's command in normal document input.
- 2. indicates a desired simple discretionary, cf.  $\$  and  $\discretionary{-}{}$  in normal document input.
- 3. Internal command names are ignored. This rule is provided especially for \discretionary, but it also helps to deal with \relax commands that may sneak in.
- 4. = indicates a hyphen in the document input (but that is only useful in documents where \exhyphenchar is not equal to the hyphen).

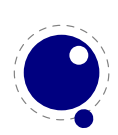

The expanded argument is first converted back to a space-separated string while dropping the internal command names. This string is then converted into a dictionary by a routine that creates key--value pairs by converting the other listed items. It is important to note that the keys in an exception dictionary can always be generated from the values. Here are a few examples:

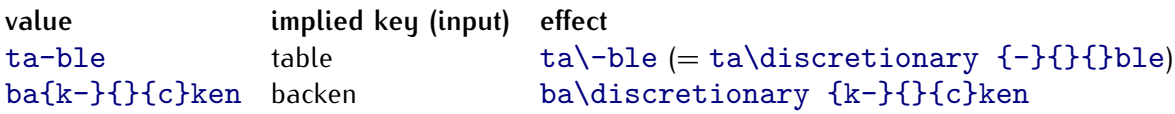

The resultant patterns and exception dictionary will be stored under the language code that is the present value of \language.

In the last line of the table, you see there is no \discretionary command in the value: the command is optional in the  $T_FX$ -based input syntax. The underlying reason for that is that it is conceivable that a whole dictionary of words is stored as a plain text file and loaded into  $\text{LuaTrX}$  using one of the functions in the Lua lang library. This loading method is quite a bit faster than going through the TFX language primitives, but some (most?) of that speed gain would be lost if it had to interpret command sequences while doing so.

The motivation behind the ε-T<sub>F</sub>X extension \savinghyphcodes was that hyphenation heavily depended on font encodings. This is no longer true in  $LuaT<sub>F</sub>X$ , and the corresponding primitive is ignored pending complete removal. The future semantics of \uppercase and \lowercase are still under consideration, no changes have taken place yet.

# 5.4 Applying hyphenation

The internal structures LuaT<sub>E</sub>X uses for the insertion of discretionaries in words is very different from the ones in  $T_F X82$ , and that means there are some noticable differences in handling as well.

First and foremost, there is no 'compressed trie' involved in hyphenation. The algorithm still reads PATGEN-generated pattern files, but LuaT<sub>F</sub>X uses a finite state hash to match the patterns against the word to be hyphenated. This algorithm is based on the 'libhnj' library used by OpenOffice. The memory allocation for this new implementation is completely dynamic, so the web2c setting for trie size is ignored.

Differences between LuaTFX and TFX82 that are a direct result of that:

- LuaT<sub>F</sub>X happily hyphenates the full Unicode character range.
- Pattern and exception dictionary size is limited by the available memory only, all allocations are done dynamically. The trie-related settings in texmf. cnf are ignored.
- *•* Because there is no `trie preparation' stage, language patterns never become frozen. This means that the primitive \patterns (and its lua counterpart lang.patterns) can be used at any time, not only in initex.
- Only the string representation of **\patterns** and **\hyphenation** is stored in the format file. At format load time, they are simply re-evaluated. It follows that there is no real reason to preload

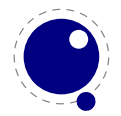

languages in the format file. In fact, it is usually not a good idea to do so. It is much smarter to load patterns no sooner than the first time they are actually needed.

• LuaT<sub>EX</sub> uses the language-specific variables \prehyphenchar and \posthyphenchar in the creation of discretionaries, instead of TFX82's \hyphenchar.

Previously, there were problems with changing the node attributes mid-word, but that problem is now solved, as nodes in a word are not converted to and from a string any more (this was required by the old hyphenation code), they are edited in place. Inserted characters and ligatures inherit their attributes from the nearest glyph node item (usually the preceding one, but the following one for the items inserted at the left-hand side of a word).

Word boundaries are no longer implied by font switches, but by language switches. One word can have two separate fonts and still be hyphenated correctly (but it can not have two different languages, the \setlanguage command forces a word boundary).

All languages start out with \prehyphenchar= $\$  and \posthyphenchar=0. When you assign the values of \prehyphenchar and \posthyphenchar, you are actually changing the settings for the current \language, this behavior is compatible with \patterns and \hyphenation.

LuaT<sub>F</sub> $X$  also hyphenates the first word in a paragraph.

Words can be up to 256 characters long (up from 64 in TFX82). Longer words generate an error right now, but eventually either the limitation will be removed or perhaps it will become possbile to silently ignore the excess characters (this is what happens in T<sub>F</sub>X82, but there the behavior cannot be controlled).

If you are using the Lua function lang.hyphenate, you should be aware that this function expects to receive a list of 'character' nodes. It will not operate properly in the presence of 'qlyph', 'ligature', or `ghost' nodes, nor does it know how to deal with kerning. In the near future, it will be able to skip over `ghost' nodes, and we may add a less fuzzy function you can call as well.

The hyphenation exception dictionary is maintained as key-value hash, and that is also dynamic, so the hyph size setting is not used either.

A technical paper detailing the new algorithm will be released as a separate document.

# 5.5 Applying ligatures and kerning

After all possible hyphenation points have been inserted in the list, LuaT $FX$  will process the list to convert the `character' nodes into `glyph' and `ligature' nodes. This is actually done in two stages: first all ligatures are processed, then all kerning information is applied to the result list. But those two stages are somewhat dependent on each other: If the used font makes it possible to do so, the ligaturing stage adds virtual 'character' nodes to the word boundaries in the list. While doing so, it removes and interprets noboundary nodes. The kerning stage deletes those word boundary items after it is done with them, and it does the same for 'ghost' nodes. Finally, at the end of the kerning stage, all remaining 'character' nodes are converted to 'gluph' nodes.

This work separation is worth mentioning because, if you overrule from Lua only one of the two callbacks related to font handling, then you have to make sure you perform the tasks normally done by LuaT $\overline{F}X$ itself in order to make sure that the other, non-overrruled, routine continues to function properly.

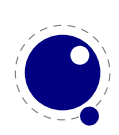

Work in this area is not yet complete, but most of the possible cases are handled by our rewritten ligaturing engine. We are working hard to make sure all of the possible inputs will become supported soon.

For example, take the word office, hyphenated of-fice, using a 'normal' font with all the  $f-i$ ligatures:

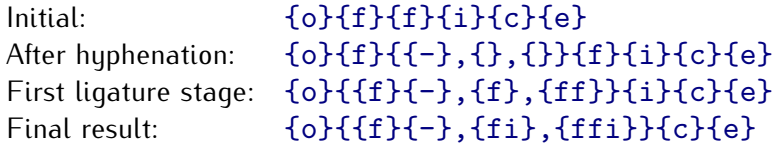

That's bad enough, but if there was a hyphenation point between the f and the i: of-f-ice, the final result should be:

```
{o}{{f}{-},
    {{f}{-},
     {i},
     {fi}},
    {{ff}{-},
     {i},
     {ffi}}}{c}{e}
```
with discretionaries in the post-break text as well as in the replacement text of the top-level discretionary that resulted from the first hyphenation point. And this is only a simple case.

## 5.6 Breaking paragraphs into lines

This code is still almost unchanged, but because of the above-mentioned changes with respect to discretionaries and ligatures, line breaking will potentially be different from traditional  $T \nvert X$ . The actual line breaking code is still based on the T<sub>F</sub>X82 algorithms, and it does not expect there to be discretionaries inside of discretionaries.

But that situation is now fairly common in LuaT<sub>F</sub>X, due to the changes to the ligaturing mechanism. And also, the LuaT<sub>F</sub>X discretionary nodes are implemented slightly different from the T<sub>F</sub>X82 nodes: the no break text is now embedded inside the disc node, where previously these nodes kept their place in the horizontal list (the discretionary node contained a counter indicating how many nodes to skip).

The combined effect of these two differences is that LuaT<sub>E</sub>X does not always use all of the potential breakpoints in a paragraph, especially when fonts with many ligatures are used.

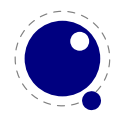

# 6 Font structure

All TEX fonts are represented to Lua code as tables, and internally as C structures. All keys in the table below are saved in the internal font structure if they are present in the table returned by the define\_font callback, or if they result from the normal tfm/vf reading routines if there is no define\_font callback defined.

The column 'from vf' means that this key will be created by the font.read\_vf() routine, 'from tfm' means that the key will be created by the font.read\_tfm() routine, and 'used' means whether or not the LuaTEX engine itself will do something with the key.

The top-level keys in the table are as follows:

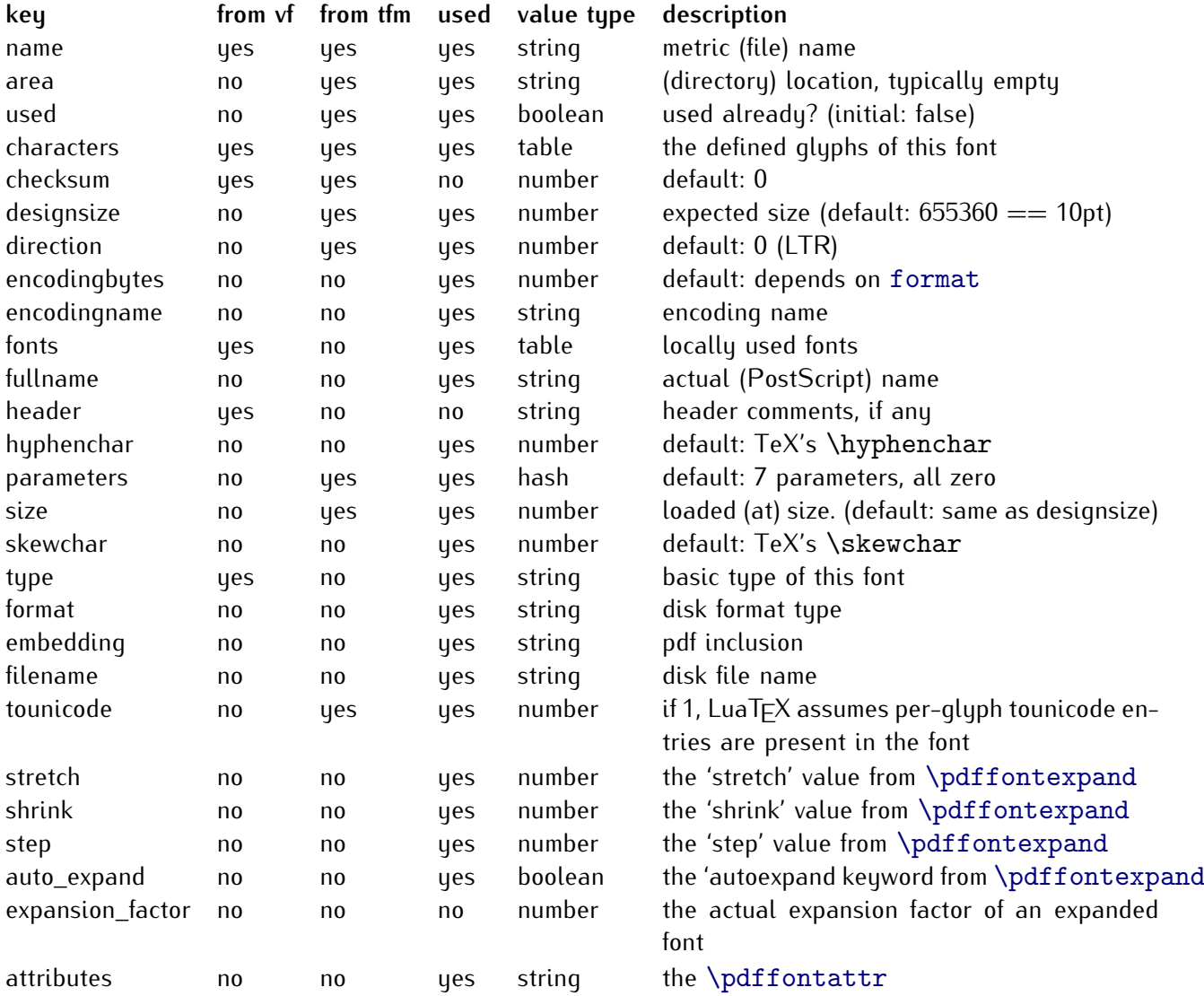

The key name is always required.

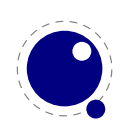

The keys stretch, shrink, step and optionally auto\_expand only have meaning when used together: they can be used to replace a post-loading \pdffontexpand command.

The expansion factor is value that can be present inside a font in font.fonts. It is the actual expansion factor (a value between -shrink and stretch, with step step) of a font that was automatically generated by the font expansion algorithm.

The key attributes can be used to replace \pdffontattr.

The key used is set by the engine when a font is actively in use, this makes sure that the font's definition is written to the output file (dvi or pdf). The tfm reader sets it to false.

The direction is a number signalling the 'normal' direction for this font. There are sixteen possibilities:

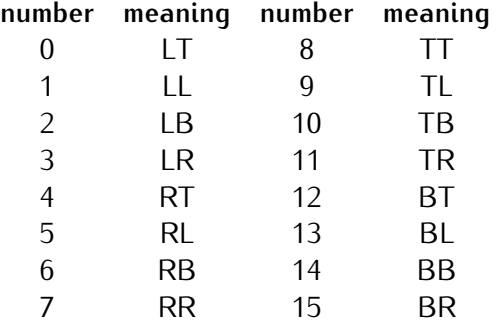

These are Omega-style direction abbreviations: the first character indicates the 'first' edge of the character glyphs (the edge that is seen first in the writing direction), the second the 'top' side.

The parameters is a hash with mixed key types. There are seven possible string keys, as well as a number of integer indices (these start from 8 up). The seven strings are actually used instead of the bottom seven indices, because that gives a nicer user interface.

The names and their internal remapping:

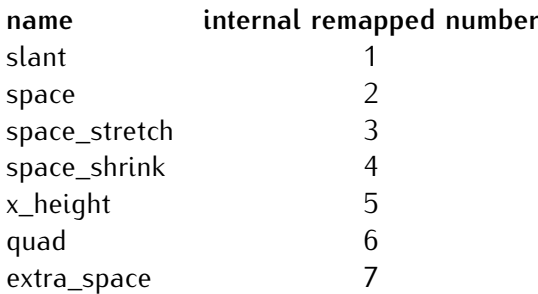

The keys type, format, embedding, fullname and filename are used to embed OpenType fonts in the result pdf.

The characters table is a list of character hashes indexed by an integer number. The number is the 'internal code' T<sub>F</sub>X knows this character by.

Two very special string indexes can be used also: left boundary is a virtual character whose ligatures and kerns are used to handle word boundary processing. right boundary is similar but not actually used for anything (yet!).

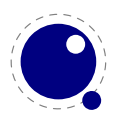

Other index keys are ignored.

Each character hash itself is a hash. For example, here is the character 'f' (decimal 102) in the font cmr10 at 10 points:

```
[102] = {['width'] = 200250,
  ['height'] = 455111,[\text{depth'}] = 0,['italic'] = 50973,
  ['kerns'] = {
     [63] = 50973,
     [93] = 50973,
     [39] = 50973,
     [33] = 50973,
     [41] = 50973},
  ['ligatures'] = {[102] = {[\text{'char'}] = 11,['type'] = 0},
    [108] = {[\text{'char'}] = 13,['type'] = 0},
    [105] = {[\text{'char'}] = 12,['type'] = 0}
  }
}
```
The following top-level keys can be present inside a character hash:

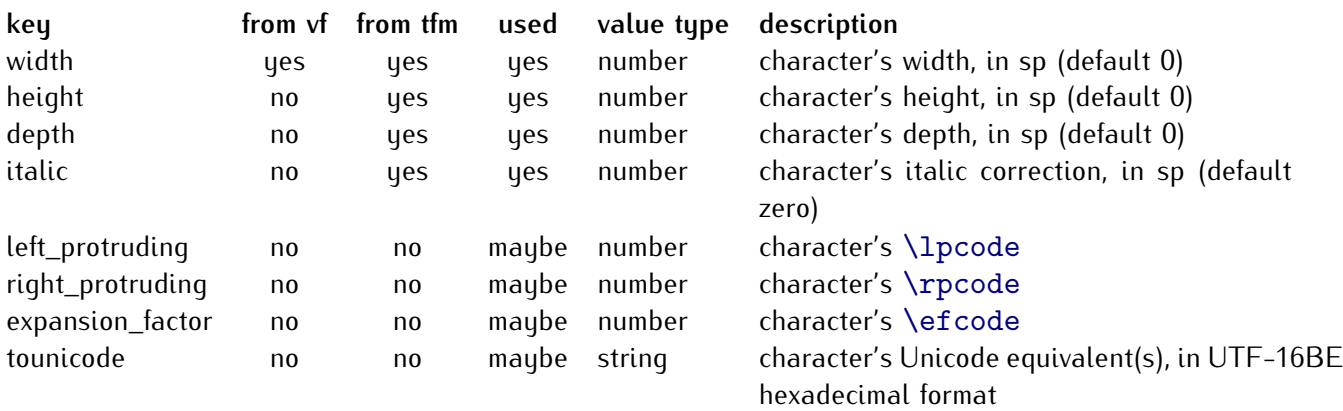

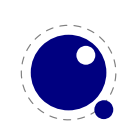

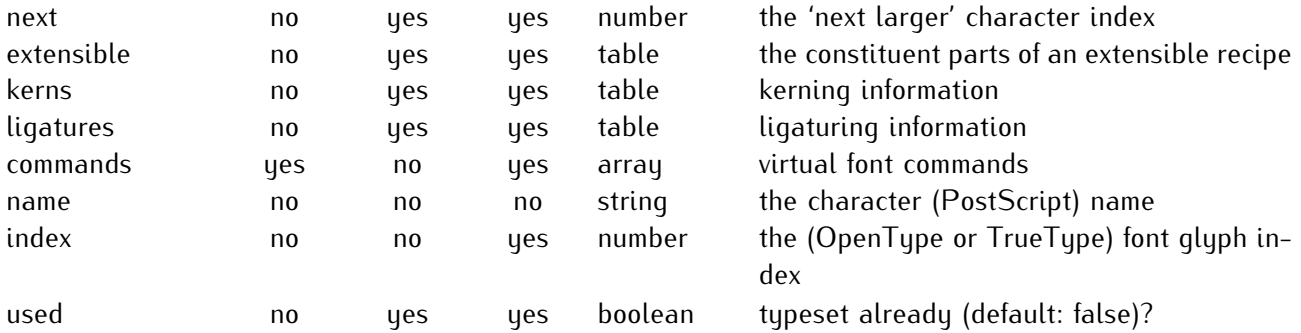

The values of left\_protruding and right\_protruding are used only when \pdfprotrudechars is non-zero.

Whether or not expansion\_factor is used depends on the font's global expansion settings, as well as on the value of \pdfadjustspacing.

The usage of tounicode is this: if this font specifies a tounicode=1 at the top level, then LuaTFX will construct a /ToUnicode entry for the PDF font (or font subset) based on the character-level tounicode strings, where they are available. If a character does not have a sensible Unicode equivalent, do not provide a string either (no empty strings).

If the font-level tounicode is not set, then LuaTFX will build up /ToUnicode based on the TFX code points you used, and any character-level tounicodes will be ignored. *At the moment, the string format is exactly the format that is expected by Adobe CMAP files (UTF-16BE in hexadecimal encoding), minus the enclosing angle brackets. This may change in the future.* Small example: the tounicode for a fi ligature would be 00660069.

The presence of extensible will overrule next, if that is also present.

The extensible table is very simple:

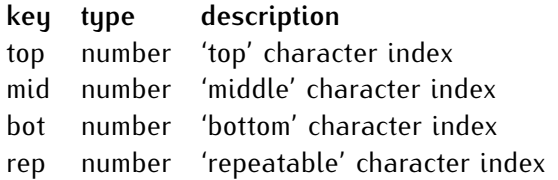

The kerns table is a hash indexed by character index (and `character index' is defined as either a nonnegative integer or the string value right\_boundary), with the values the kerning to be applied, in scaled points.

The ligatures table is a hash indexed by character index (and `character index' is defined as either a non-negative integer or the string value right boundary), with the values being yet another small hash, with two fields:

#### **key type description**

type number the type of this ligature command, default 0 char number the character index of the resultant ligature

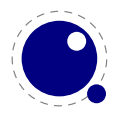

The char field in a ligature is required.

The type field inside a ligature is the numerical or string value of one of the eight possible ligature types supported by T<sub>E</sub>X. When T<sub>E</sub>X inserts a new ligature, it puts the new glyph in the middle of the left and right glyphs. The original left and right glyphs can optionally be retained, and when at least one of them is kept, it is also possible to move the new 'insertion point' forward one or two places. The glyph that ends up to the right of the insertion point will become the next 'left'.

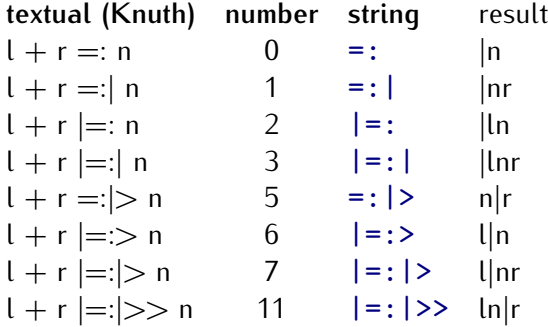

The default value is 0, and can be left out. That signifies a 'normal' ligature where the ligature replaces both original glyphs. In this table the | indicates the final insertion point.

The commands array is explained below.

## 6.1 Real fonts

Whether or not a  $TrX$  font is a 'real' font that should be written to the pdf document is decided by the type value in the top-level font structure. If the value is real, then this is a proper font, and the inclusion mechanism will attempt to add the needed font object definitions to the pdf.

Values for type:

**value description** real this is a base font virtual this is a virtual font

The actions to be taken depend on a number of different variables:

- *•* Whether the used font fits in an 8-bit encoding scheme or not
- *•* The type of the disk font file
- *•* The level of embedding requested

A font that uses anything other than an 8-bit encoding vector has to be written to the pdf in a different way.

The rule is: if the font table has encodingbytes set to 2, then this is a wide font, in all other cases it isn't. The value 2 is the default for OpenType and TrueType fonts loaded via Lua. For Type1 fonts, you

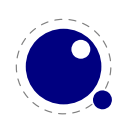

have to set encodingbytes to 2 explicitly. For pk bitmap fonts, wide font encoding is not supported at all.

If no special care is needed, LuaT<sub>F</sub>X currently falls back to the mapfile-based solution used by pdfT<sub>F</sub>X and dvips. This behavior will be removed in the future, when the existing code becomes integrated in the new subsustem.

But if this is a 'wide' font, then the new subsystem kicks in, and some extra fields have to be present in the font structure. In this case, LuaT<sub>E</sub>X does not use a map file at all.

The extra fields are: format, embedding, fullname, cidinfo (as explained above), filename, and the index key in the separate characters.

Values for format are:

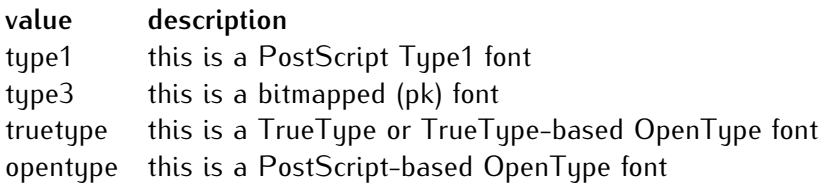

(type3 fonts are provided for backward compatibility only, and do not support the new wide encoding options.)

Values for embedding are:

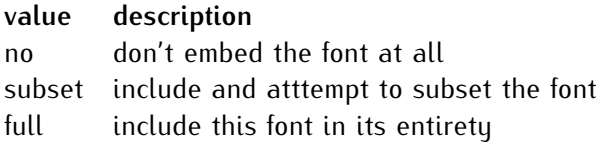

It is not possible to artificially modify the transformation matrix for the font at the moment.

The other fields are used as follows: The fullname will be the PostScript/pdf font name. The cidinfo will be used as the character set (the CID / Ordering and / Registry keys). The filename points to the actual font file. If you include the full path in the filename or if the file is in the local directory, LuaT<sub>E</sub>X will run a little bit more efficient because it will not have to re-run the find xxx file callback in that case.

Be careful: when mixing old and new fonts in one document, it is possible to create PostScript name clashes that can result in printing errors. When this happens, you have to change the fullname of the font.

Typeset strings are written out in a wide format using 2 bytes per glyph, using the index key in the character information as value. The overall effect is like having an encoding based on numbers instead of traditional (PostScript) name-based reencoding. The way to get the correct index numbers for Type1 fonts is by loading the font via fontforge.open; use the table indices as index fields.

This type of reencoding means that there is no longer a clear connection between the text in your input file and the strings in the output pdf file. Dealing with this is high on the agenda.

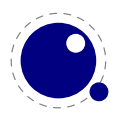

# 6.2 Virtual fonts

You have to take the following steps if you want LuaTFX to treat the returned table from define\_font as a virtual font:

- Set the top-level key type to virtual.
- Make sure there is at least one valid entry in fonts (see below)
- Give a commands array to every character (see below)

The presence of the toplevel type key with the specific value virtual will trigger handling of the rest of the special virtual font fields in the table, but the mere existance of 'type' is enough to prevent LuaT $\overline{F}X$ from looking for a virtual font on its own.

Therefore, this also works 'in reverse': if you are absolutely certain that a font is not a virtual font, assigning the value base or real to type will inhibit LuaTFX from looking for a virtual font file, thereby saving you a disk search.

The fonts is another Lua array. The values are one- or two-key hashes themselves, each entry indicating one of the base fonts in a virtual font. An example makes this easy to understand

```
fonts = { { name = 'ptmr8a', size = 655360},
          { name = 'psyr', size = 600000},
          { id = 38 } }
```
says that the first referenced font (index 1) in this virtual font is ptrmr8a loaded at 10pt, and the second is psyr loaded at a little over 9pt. The third one is previously defined font that is known to LuaTEX as fontid '38'.

The array index numbers are used by the character command definitions that are part of each character.

The commands array is a hash where each item is another small array, with the first entry representing a command and the extra items being the parameters to that command. The allowed commands and their arguments are:

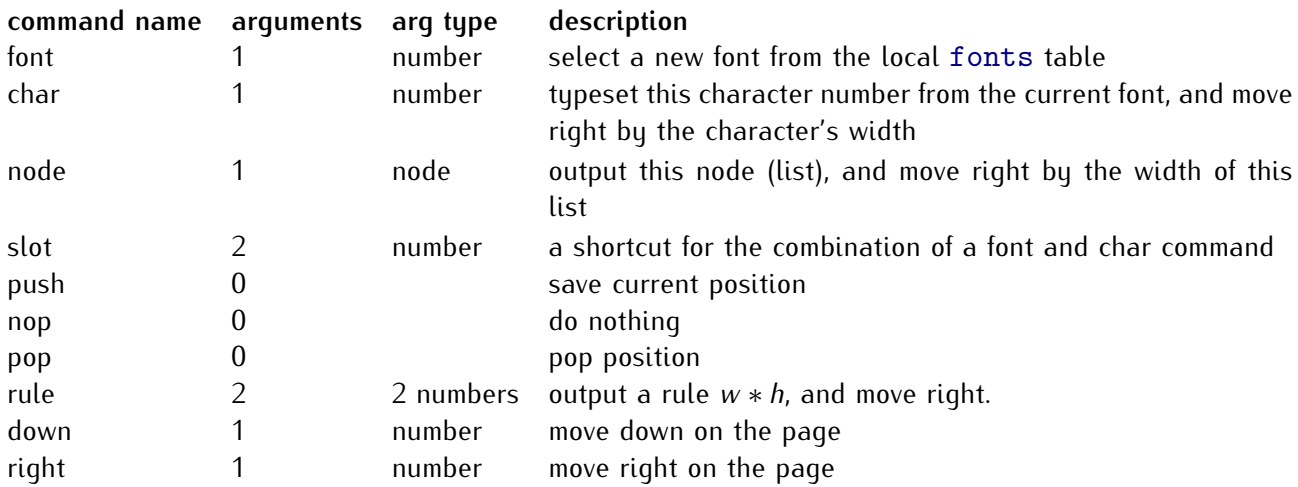

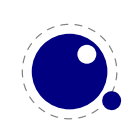

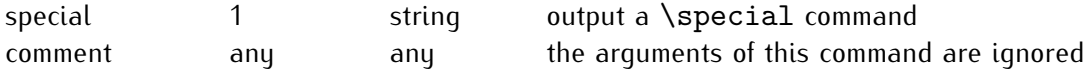

Here is a rather elaborate glyph commands example:

```
...
commands = \{{'push'}, -- remember where we are
 {'right', 5000}, -- move right about 0.08pt
 {'font', 3},<br>{'char', 97}, -- select the fonts[3] entry<br>-- place character 97 (ASCII
                             -- place character 97 (ASCII 'a')
 {'pop'}, -- go all the way back
 \{\text{'down'}, -200000\}, - move upwards by about 3pt
 {'special', 'pdf: 1 0 0 rg'} - switch to red color{'rule', 500000, 20000} -- draw a bar
 {'special','pdf: 0 g'} -- back to black
}
...
```
The default value for font is always 1 at the start of the commands array. Therefore, if the virtual font is essentially only a re-encoding, then you do usually not have create an explicit 'font' command in the array.

Rules inside of commands arrays are built up using only two dimensions: they do not have depth. For correct vertical placement, an extra down command may be needed.

Regardless of the amount of movement you create within the commands, the output pointer will always move by exactly the width that was given in the width key of the character hash. Any movements that take place inside the commands array are ignored on the upper level.

### 6.2.1 Artificial fonts

Even in a 'real' font, there can be virtual characters. When  $LuaTeX$  encounters a commands field inside a character when it becomes time to typeset the character, it will interpret the commands, just like for a true virtual character. In this case, if you have created no 'fonts' array, then the default (and only) 'base' font is taken to be the current font itself. In practice, this means that you can create virtual duplicates of existing characters which is useful if you want to create composite characters.

Note: this feature does *not* work the other way around. There can not be `real' characters in a virtual font! You cannot use this technique for font re-encoding either; you need a truly virtual font for that (because characters that are already present cannot be altered).

### 6.2.2 Example virtual font

Finally, here is a plain  $TrX$  input file with a virtual font demonstration:

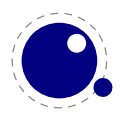

```
\directlua0 {
  callback.register('define_font',
    function (name, size)
      if name == 'cmr10-red' then
        f = font.read_time('cmr10',size)f.name = 'cmr10-red'f.type = 'virtual'
        f.fonts = \{\{\text{ name} = 'cnr10', size = size }\}for i,v in pairs(f.characters) do
          if (string.char(i)):find('[tacohanshartmut]') then
             v.commands = {
                {'special','pdf: 1 0 0 rg'},
                {'char',i},
                {'special','pdf: 0 g'},
              }
          else
             v. commands = \{\{\text{'char'}, i\}\}end
        end
      else
        f = font.read_time, size)end
      return f
    end
  \sum}
```
\font\myfont = cmr10-red at 10pt \myfont This is a line of text \par \font\myfontx= cmr10 at 10pt \myfontx Here is another line of text \par

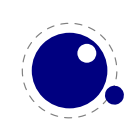

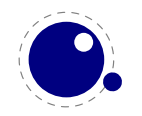

# 7 Nodes

# 7.1 LUA node representation

TEX's nodes are represented in Lua as userdata object with a variable set of fields. In the following syntax tables, such the type of such a userdata object is represented as *h*node*i*.

The current return value of node.types() is: hlist (0), vlist (1), rule (2), ins (3), mark (4), adjust (5), disc (7), whatsit (8), math (9), glue (10), kern (11), penalty (12), unset (13), style (14), choice (15), ord (16), op (17), bin (18), rel (19), open (20), close (21), punct (22), inner (23), radical (24), fraction (25), under (26), over (27), accent (28), vcenter (29), left (30), right (31), margin\_kern (32), glyph (33), align\_record (34), pseudo\_file (35), pseudo\_line (36), page insert (37), split insert (38), expr stack (39), nested list (40), span (41), attribute (42), glue spec (43), attribute list (44), action (45), temp (46), align stack (47), movement\_stack (48), if\_stack (49), unhyphenated (50), hyphenated (51), delta (52), passive (53), shape (54), fake (100), but as already mentioned, the math and alignment nodes in this list are not supported at the moment. The useful list is described in the next sections.

### 7.1.1 Auxiliary items

A few node-typed userdata objects do not occur in the `normal' list of nodes, but can be pointed to from within that list. They are not quite the same as regular nodes, but it is easier for the library routines to treat them as if they were.

#### 7.1.1.1 glue\_spec items

Skips are about the only type of data objects in traditional T<sub>F</sub>X that are not a simple value. The structure that represents the glue components of a skip is called a glue spec, and it has the following accessible fields:

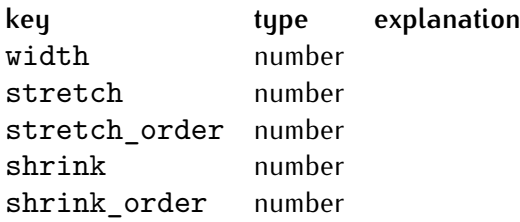

These objects are reference counted, so there is actually an extra field named ref\_count as well. This item type will likely disappear in the future, and the glue fields themselves will become part of the nodes referencing glue items.

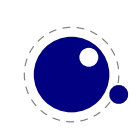

#### 7.1.1.2 attribute\_list and attribute items

The newly introduced attribute registers are non-trivial, because the value that is attached to a node is essentially a sparse array of key-value pairs.

It is generally easiest to deal with attribute lists and attributes by using the dedicated functions in the node library, but for completeness, here is the low-level interface.

An attribute list item is used as a head pointer for a list of attribute items. It has only one user-visible field:

**field type explanation**

next <node> pointer to the first attribute

A normal node's attribute field will point to an item of type attribute\_list, and the next field in that item will point to the first defined 'attribute' item, whose next will point to the second 'attribute' item, etc.

Valid fields in attribute items:

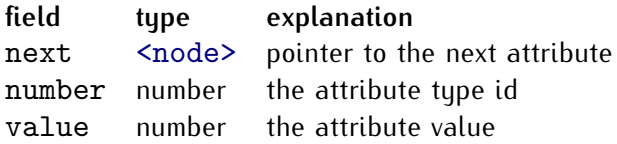

#### 7.1.1.3 action item

Valid fields: action\_type, named\_id, action\_id, file, new\_window, data, ref\_count

These are a special kind of item that only appears inside pdf start link objects.

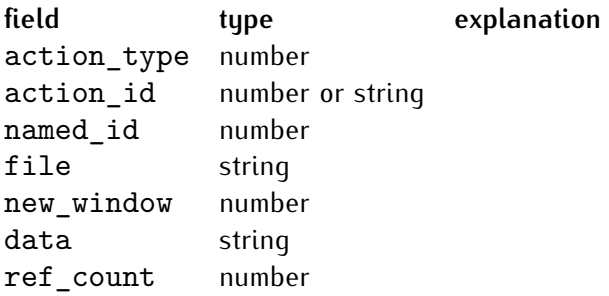

### 7.1.2 Main text nodes

These are the nodes that comprise actual typesetting commands.

A few fields are present in all nodes regardless of their type, these are:

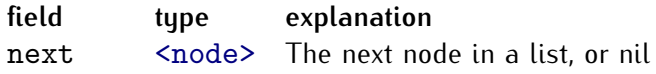

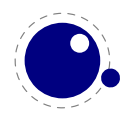

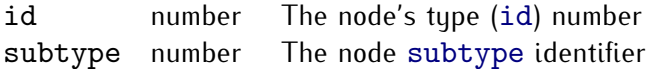

The subtype is sometimes just a stub entry. Not all nodes actually use the subtype, but this way you can be sure that all nodes accept it as a valid field name, and that is often handy in node list traversal. In the following tables next and id are not explicitly mentioned.

Besides these three fields, almost all nodes also have an attr field, and there is a also a field called prev. That last field is always present, but only initialized on explicit request: when the function node.slide() is called, it will set up the prev fields to be a backwards pointer in the argument node list.

#### 7.1.2.1 hlist nodes

Valid fields: attr, width, depth, height, dir, shift, glue\_order, glue\_sign, glue\_set, list

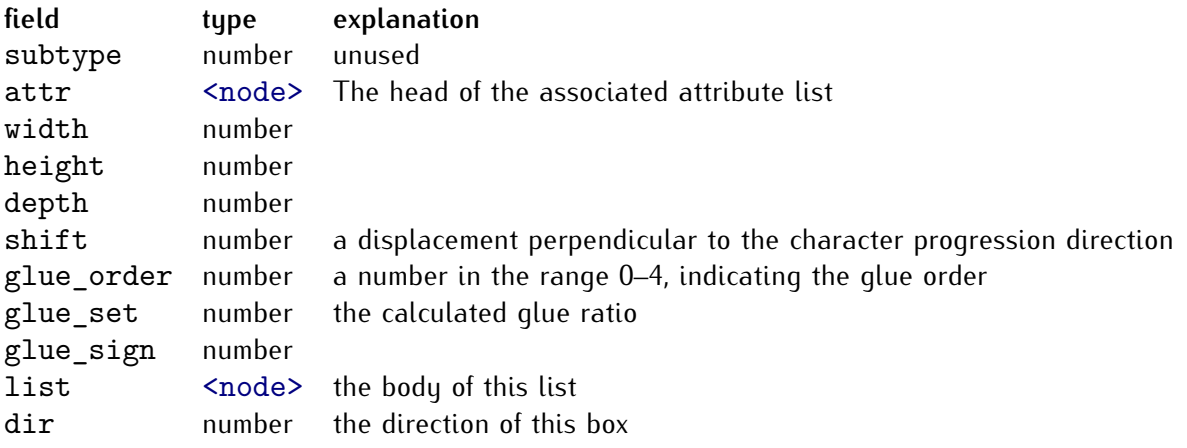

#### 7.1.2.2 vlist nodes

Valid fields: As for hlist, except that `shift' is a displacement perpendicular to the line progression direction.

#### 7.1.2.3 rule nodes

Valid fields: attr, width, depth, height, dir

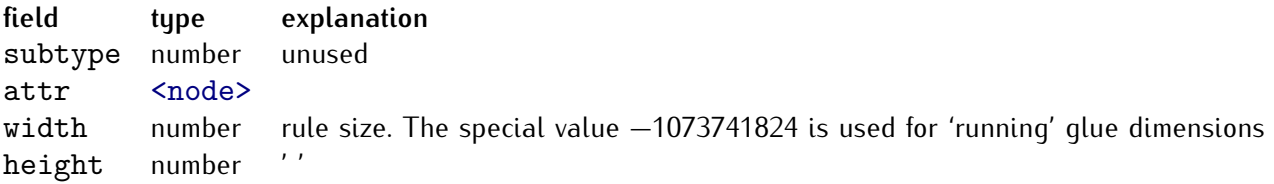

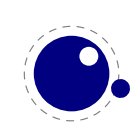

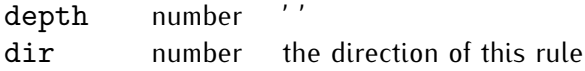

#### 7.1.2.4 ins nodes

Valid fields: attr, cost, depth, height, spec, list

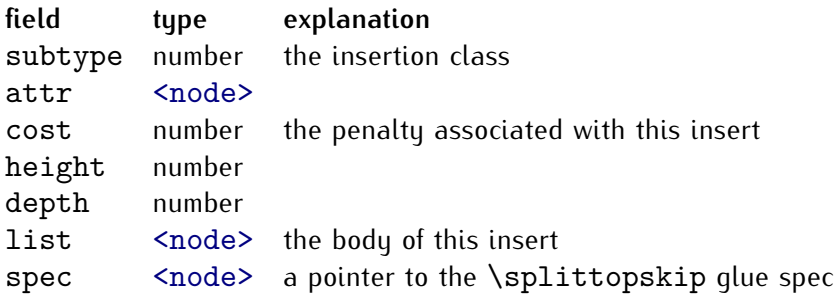

#### 7.1.2.5 mark nodes

Valid fields: attr, class, mark

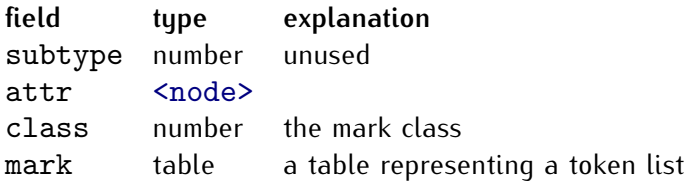

#### 7.1.2.6 adjust nodes

Valid fields: attr, list

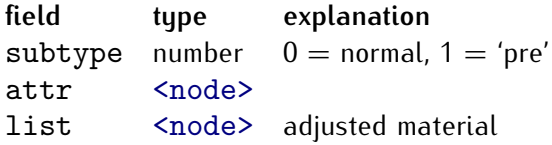

#### 7.1.2.7 disc nodes

Valid fields: attr, pre, post, replace

**field type explanation** subtype number indicates the source of a discretionary.  $0 =$  the \discretionary command, 1 = the  $\setminus$ - command, 2 = added automatically following a -, 3 = added by the hyphenation algorithm

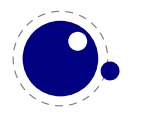

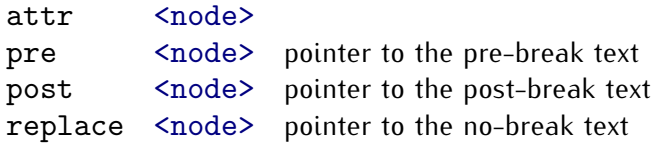

#### 7.1.2.8 math nodes

Valid fields: attr, surround

**field type explanation** subtype number  $0 = 'on', 1 = 'off'$ attr <node> surround number width of the \mathsurround kern

### 7.1.2.9 glue nodes

Valid fields: attr, spec, leader

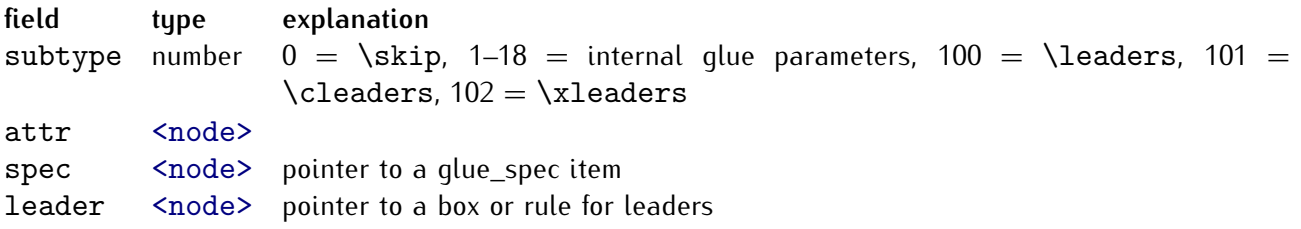

#### 7.1.2.10 kern nodes

Valid fields: attr, kern

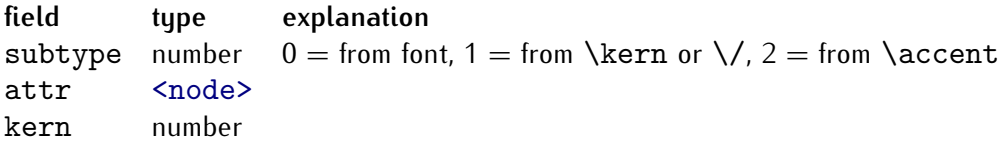

#### 7.1.2.11 penalty nodes

Valid fields: attr, penalty

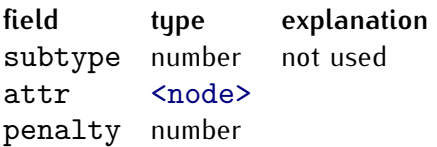

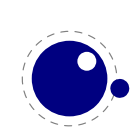

#### <span id="page-105-0"></span>7.1.2.12 glyph nodes

Valid fields: attr, char, font, lang, left, right, uchyph, components, xoffset, yoffset

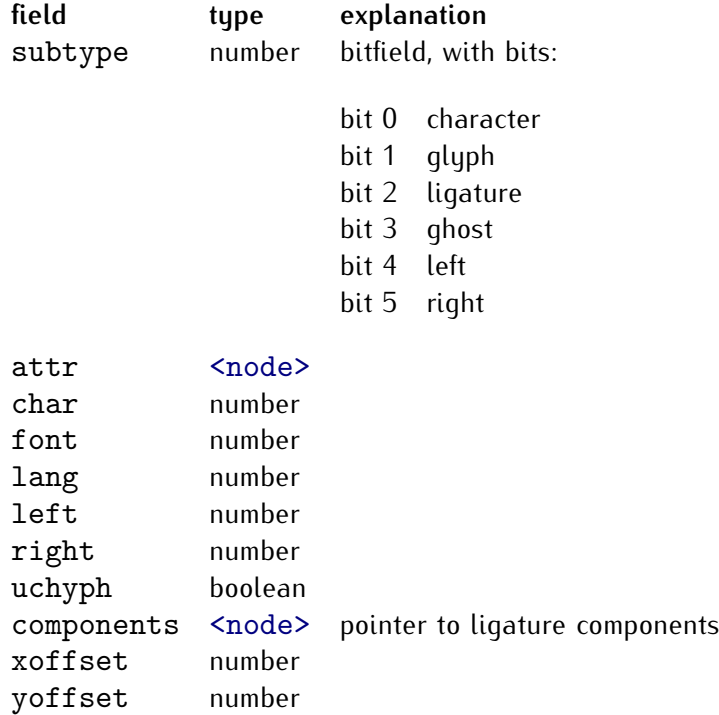

See **[section 5.1](#page-84-0)** for a detailed description of the subtype field.

#### 7.1.2.13 margin\_kern nodes

Valid fields: attr, width, glyph

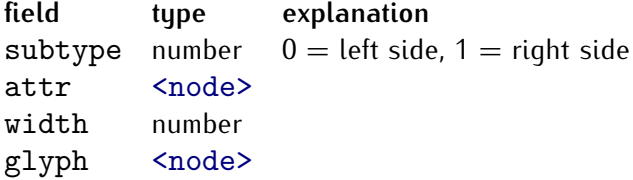

### 7.1.3 whatsit nodes

Whatsit nodes come in many subtypes that you can ask for by running node.whatsits(): write (1), close  $(2)$ , special  $(3)$ , local par  $(6)$ , dir  $(7)$ , pdf literal  $(8)$ , pdf refobj  $(10)$ , pdf\_refxform (12), pdf\_refximage (14), pdf\_annot (15), pdf\_start\_link (16), pdf\_end\_link (17), pdf\_dest (19), pdf\_thread (20), pdf\_start\_thread (21), pdf\_end\_thread (22), pdf\_save\_pos (23), pdf\_thread\_data (24), pdf\_link\_data (25), open (0), pdf\_setmatrix

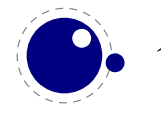

(40), pdf\_restore (42), fake (100), late\_lua (35), user\_defined (44), pdf\_colorstack (39), pdf\_save (41), cancel\_boundary (43), close\_lua (36),

#### 7.1.3.1 open nodes

Valid fields: attr, stream, name, area, ext

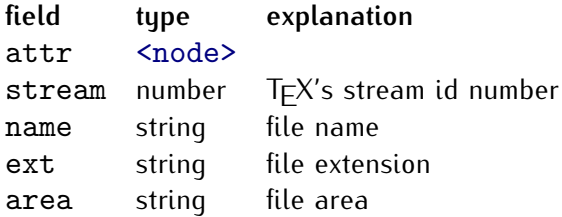

#### 7.1.3.2 write nodes

Valid fields: attr, stream, data

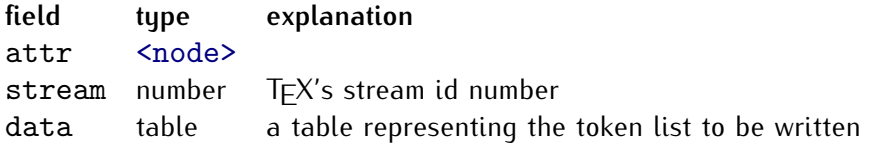

#### 7.1.3.3 close nodes

Valid fields: attr, stream

**field type explanation** attr <node> stream number TFX's stream id number

### 7.1.3.4 special nodes

Valid fields: attr, data

**field type explanation** attr <node> data string the \special information

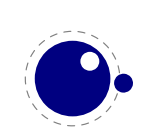

#### 7.1.3.5 language nodes

LuaTEX does not have language whatsits any more. All language information is already present inside the glyph nodes themselves. This whatsit subtype will be removed in the next release.

#### 7.1.3.6 local\_par nodes

Valid fields: attr, pen\_inter, pen\_broken, dir, box\_left, box\_left\_width, box\_right, box\_right\_width

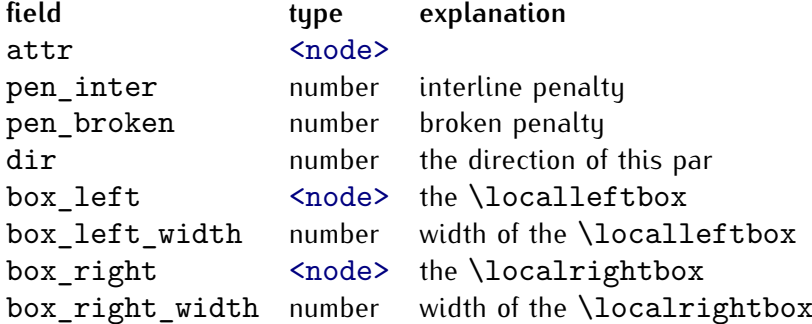

#### 7.1.3.7 dir nodes

Valid fields: attr, dir, level, dvi\_ptr, dvi\_h

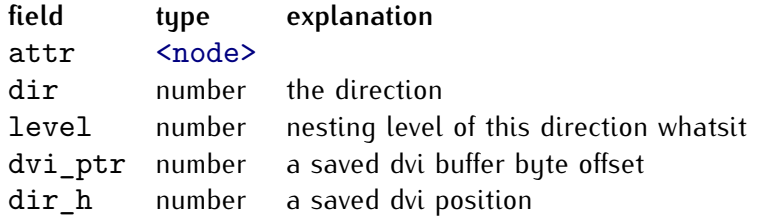

#### 7.1.3.8 pdf\_literal nodes

Valid fields: attr, mode, data

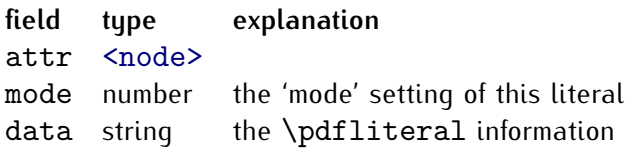

#### 7.1.3.9 pdf\_refobj nodes

Valid fields: attr, objnum

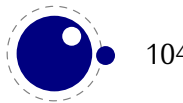
**field type explanation** attr <node> objnum number the referenced pdf object number

### 7.1.3.10 pdf\_refxform nodes

Valid fields: attr, width, height, depth, objnum.

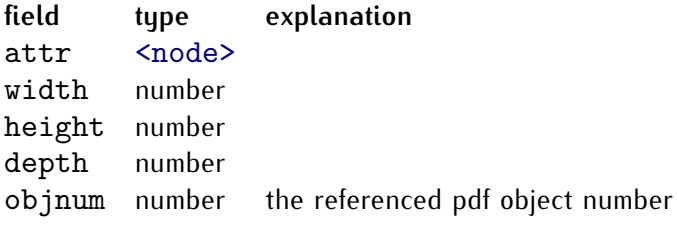

Be aware that pdf\_refxform nodes have dimensions that are used by LuaTEX.

### 7.1.3.11 pdf\_refximage nodes

Valid fields: attr, width, height, depth, objnum

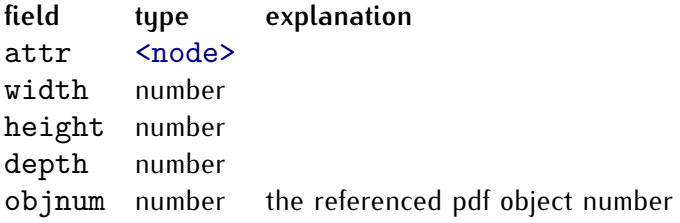

Be aware that pdf\_refximage nodes have dimensions that are used by LuaTEX.

### 7.1.3.12 pdf\_annot nodes

Valid fields: attr, width, height, depth, objnum, data

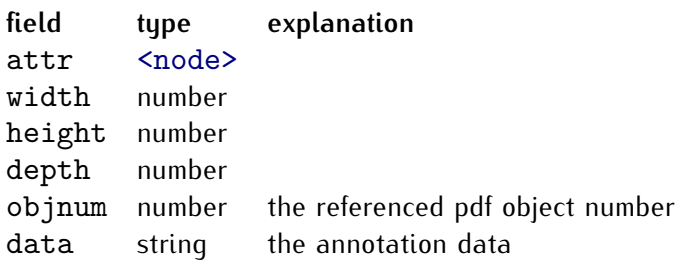

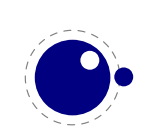

### 7.1.3.13 pdf\_start\_link nodes

Valid fields: attr, width, height, depth, objnum, link\_attr, action

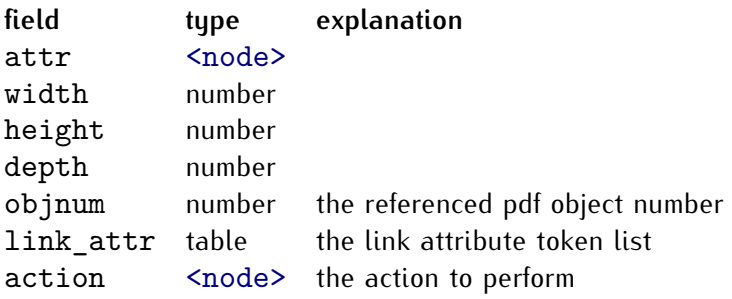

### 7.1.3.14 pdf\_end\_link nodes

Valid fields: attr

**field type explanation** attr <node>

### 7.1.3.15 pdf\_dest nodes

Valid fields: attr, width, height, depth, named\_id, dest\_id, dest\_type, xyz\_zoom, objnum

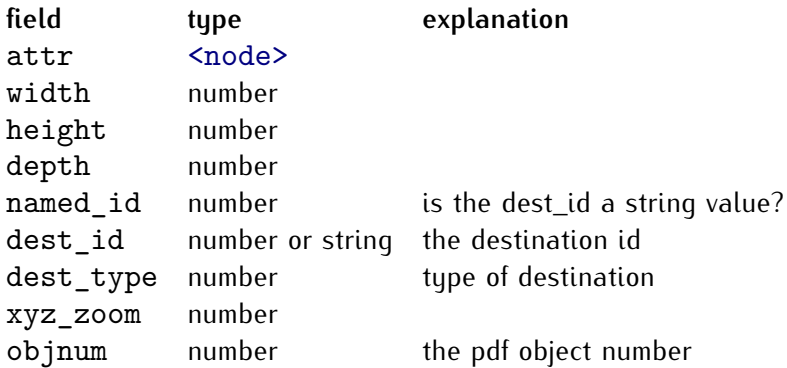

### 7.1.3.16 pdf\_thread nodes

Valid fields: attr, width, height, depth, named\_id, thread\_id, thread\_attr

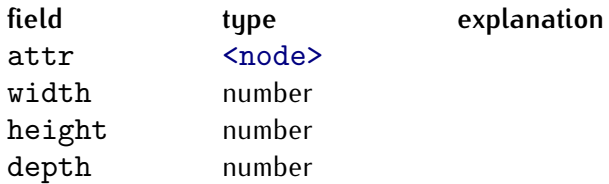

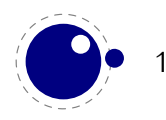

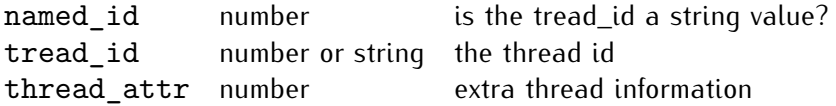

### 7.1.3.17 pdf\_start\_thread nodes

Valid fields: attr, width, height, depth, named\_id, thread\_id, thread\_attr

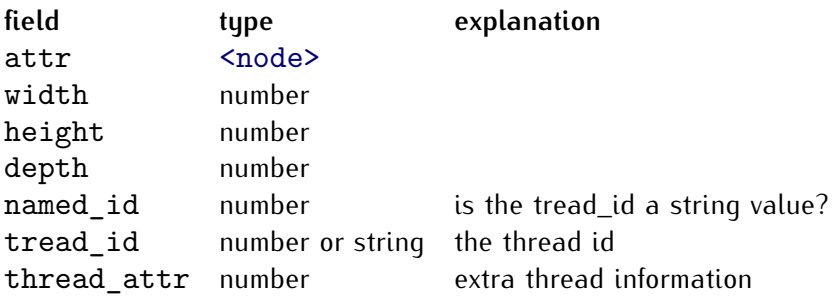

### 7.1.3.18 pdf\_end\_thread nodes

Valid fields: attr

**field type explanation** attr <node>

### 7.1.3.19 pdf\_save\_pos nodes

Valid fields: attr

**field type explanation** attr <node>

### 7.1.3.20 late\_lua nodes

Valid fields: attr, reg, data

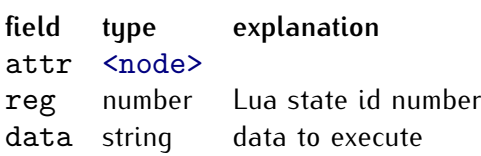

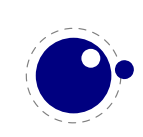

### 7.1.3.21 close\_lua nodes

Valid fields: attr, reg

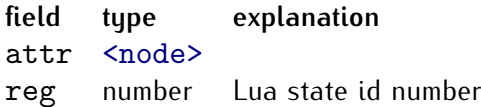

### 7.1.3.22 pdf\_colorstack nodes

Valid fields: attr, stack, cmd, data

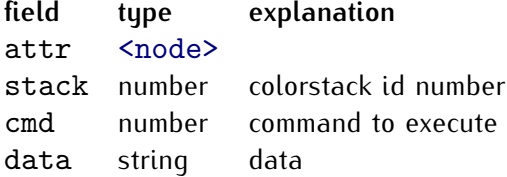

### 7.1.3.23 pdf\_setmatrix nodes

Valid fields: attr, data

**field type explanation** attr <node> data string data

### 7.1.3.24 pdf\_save nodes

Valid fields: attr

**field type explanation** attr <node>

#### 7.1.3.25 pdf\_restore nodes

Valid fields: attr

**field type explanation** attr <node>

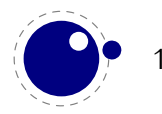

### 7.1.3.26 user\_defined nodes

User-defined whatsit nodes can only be created and handled from Lua code. In effect, they are an extension to the extension mechanism. The LuaTEX engine will simply step over such whatsits without ever looking at the contents.

Valid fields: attr, user\_id, type, value

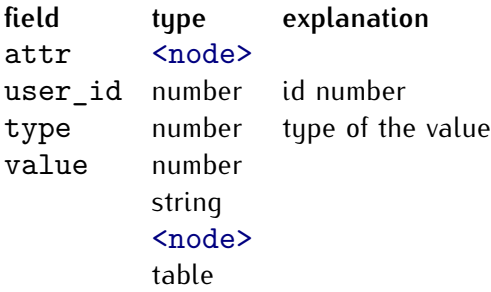

The type can have one of five distinct values:

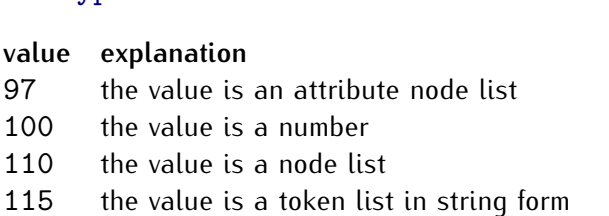

116 the value is a token list in lua table form

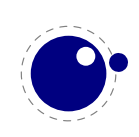

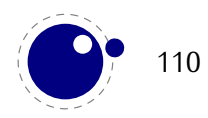

# 8 Modifications

Besides the expected changes caused by new functionality, there are a number of not-so-expected changes. These are sometimes a side-effect of a new (conflicting) feature, or, more often than not, a change necessary to clean up the internal interfaces.

### 8.1 Changes from T<sub>F</sub>X 3.141592

- *•* See **[chapter 5](#page-84-0)** for many small changes related to paragraph building, language handling, and hyphenation.
- *•* There is no pool file, all strings are embedded during compilation.
- plus 1 fillll does not generate an error. The extra 'l' is simply typeset.
- The **\endlinechar** can be either added (values 0 or more), or not (negative values). If it is added, the character is always decimal 13 a/k/a  $\hat{m}$  a/k/a carriage return (This change may be temporary).
- The banner line and the statistics messages are different, as well as many warnings and error texts.

## 8.2 Changes from E-TFX 2.2

- **•** The *ε*-T<sub>F</sub>X functionality is always present and enabled (but see below about T<sub>F</sub>XXeT), so the prepended asterisk or  $-\text{etex}$  switch for iniT<sub>F</sub>X is not needed.
- T<sub>F</sub>XXeT is not present, so the primitives

\TeXXeTstate \beginR \beginL \endR \endL

are missing.

- Some of the tracing information that is output by  $\varepsilon$ -TFX's \tracingassigns and \tracingrestores is not there.
- Register management in LuaT<sub>F</sub>X uses the Aleph model, so the maximum value is 65535 and the implementation uses a flat array instead of the mixed flat&sparse model from *ε*-TEX.
- *•* savinghyphcodes is a no-op and may possibly be removed. See **[chapter 5](#page-84-0)** for details.

## 8.3 Changes from PDFT<sub>F</sub>X 1.40

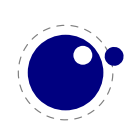

- *•* The (experimental) support for snap nodes has been removed, because it is much more natural to build this functionality on top of node processing and attributes. The associated primitives that are now gone are: \pdfsnaprefpoint, \pdfsnapy, and \pdfsnapycomp.
- *•* The (experimental) support for specialized spacing around nodes has also been removed. The associated primitives that are now gone are: \pdfadjustinterwordglue, \pdfprependkern, and \pdfappendkern, as well as the five supporting primitives \knbscode, \stbscode, \shbscode, \knbccode, and \knaccode.
- A number of 'utility functions' is removed:

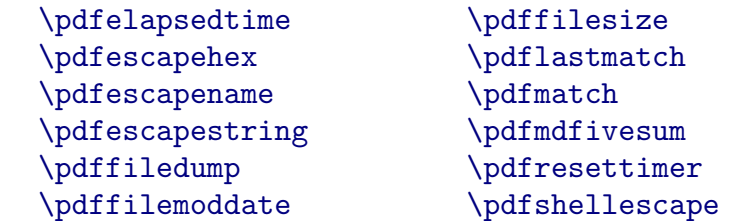

\pdfstrcmp \pdfunescapehex

• A few other experimental primitives are also provided without the extra pdf prefix, so they can also be called like this:

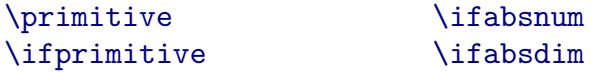

- *•* The definitions for new didot and new cicero are patched.
- The \pdfprimitive is bugfixed.
- The **\pdftexversion** is set to 200.

### 8.4 Changes from ALEPH RC4

• The input translations from Aleph are not implemented, the related primitives are not available:

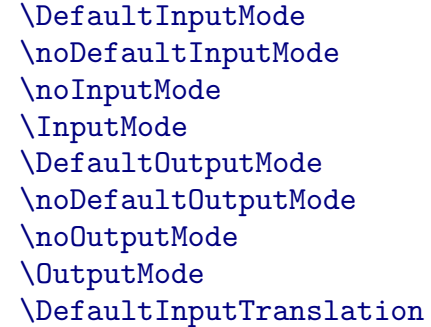

\noDefaultInputTranslation \noInputTranslation \InputTranslation \DefaultOutputTranslation \noDefaultOutputTranslation \noOutputTranslation \OutputTranslation

- A small series of bounds checking fixes to \ocp and \ocplist has been added to prevent the system from crashing due to array indexes running out of bounds.
- The \hoffset bug when \pagedir TRT is fixed, removing the need for an explicit fix to \hoffset
- A bug causing \fam to fail for family numbers above 15 is fixed.
- Some bits of Aleph assumed 0 and null were identical. This resulted for instance in a bug that sometimes caused an eternal loop when truing to \show a box.
- A fair amount of other minor bugs are fixed as well, most of these related to \tracingcommands output.

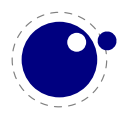

- *•* The number of possible fonts, ocps and ocplists is smaller than their maximum Aleph value (around 5000 fonts and 30000 ocps / ocplists).
- The internal function scan\_dir() has been renamed to scan\_direction() to prevent a naming clash.
- *•* The ^^ notation can come in five and six item repetitions also, to insert characters that do not fit in the BMP.
- *•* Glues *immediately after* direction change commands are not legal breakpoints.
- The \ocp and \ocplist statistics at the end of a run are only printed if OCP's are actually used.

### 8.5 Changes from standard WEB2C

- *•* There is no mltex
- *•* There is no enctex
- *•* The following commandline switches are silently ignored, even in non-Lua mode:

```
-8bit
-translate-file=TCXNAME
-mltex
-enc
-etex
```
- *•* \openout whatsits are not written to the log file.
- Some of the so-called web2c extensions are hard to set up in non-kpse mode because texmf.cnf is not read: shell-escape is off (but that is not a problem because of Lua's os.execute), and the paranoia checks on openin and openout do not happen (however, it is easy for a Lua script to do this itself by overloading io.open).

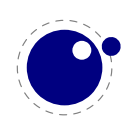

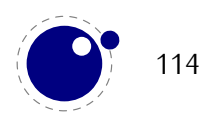

# 9 Implementation notes

## 9.1 Primitives overlap

The primitives

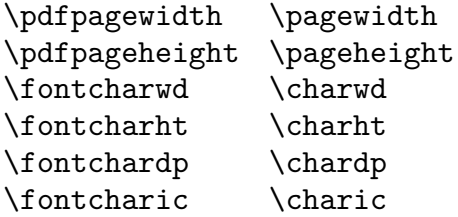

are all aliases of each other.

## 9.2 Memory allocation

The single internal memory heap that traditional  $T_FX$  used for tokens and nodes is split into two separate arrays. Each of these will grow dynamically when needed.

The texmf.cnf settings related to main memory are no longer used (these are: main memory, mem bot, extra mem top and extra mem bot). 'Out of main memory' errors can still occur, but the limiting factor is now the amount of RAM in your system, not a predefined limit.

Also, the memory (de)allocation routines for nodes are completely rewritten. The relevant code now lives in the C file luanode.c, and basically uses a dozen or so avail lists instead of a doubly-linked model. An extra function layer is added so that the code can ask for nodes by type instead of directly requisitioning a certain amount of memory words.

Because of the split into two arrays and the resulting differences in the data structures, some of the Pascal web macros have been duplicated. For instance, there are now vlink and vinfo as well as link and info. All access to the variable memory array is now hidden behind a macro called vmem.

The implementation of the growth of two arrays (via reallocation) introduces a potential pitfall: the memory arrays should never be used as the left hand side of a statement that can modify the array in question.

The input line buffer and pool size are now also reallocated when needed, and the texmf. cnf settings buf size and pool size are silently ignored.

### 9.3 Sparse arrays

The \mathcode, \delcode, \catcode, \sfcode, \lccode and \uccode tables are now sparse arrays that are implemented in C. They are no longer part of the TFX 'equivalence table' and because

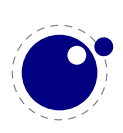

each had 1.1 million entries with a few memory words each, this makes a major difference in memory usage.

These assignments do not yet show up when using the etex tracing routines \tracingassigns and \tracingrestores (code simply not written yet).

A side-effect of the current implementation is that \global is now more expensive in terms of processing than non-global assignments.

See mathcodes.c and textcodes.c if you are interested in the details.

Also, the gluph ids within a font are now managed by means of a sparse array and gluph ids can go up to index 2 <sup>21</sup> *−* 1.

### 9.4 Simple single-character csnames

Single-character commands are no longer treated specially in the internals, they are stored in the hash just like the multiletter csnames.

The code that displays control sequences explicitly checks if the length is one when it has to decide whether or not to add a trailing space.

### 9.5 Compressed format

The format is passed through zlib, allowing it to shrink to roughly half of the size it would have had in uncompressed form. This takes a bit more CPU cycles but much less disk I/O, so it should still be faster.

### 9.6 Binary file reading

All of the internal code is changed in such a way that if one of the read\_xxx\_file callbacks is not set, then the file is read by a C function using basically the same convention as the callback: a single read into a buffer big enough to hold the entire file contents. While this uses more memory than the previous code (that mostly used getc calls), it can be quite a bit faster (depending on your I/O subsystem).

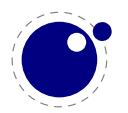

# 10 Known bugs and limitations

The bugs below are going to be fixed eventually.

The top ones will be fixed soon, but in the later items either the actual problem is hard to find, or the code that causes the bug is going to be replaced by a new subsystem soon anyway, or it may not be worth the hassle and the limitations will eventually be documented.

- *•* The current linebreaking implementation does not yet take all possible breakpoints into account where ligatures are involved in the process. This means that line breaks may change in future versions.
- *•* Sometimes font loading via fontforge generates a message like this

#### Bad call to gww\_iconv\_open, neither arg is UCS4 (EUC-CN->UTF-8)

during font loading. This is a limitation of the internal iconv implementation.

- *•* Font expansion does not work quite as it should. On the mailing list (sep 21), Jonathan Sauer posted a very nice test file along with an explanation.
- *•* tex.print() and tex.sprint() do not work if \directlua is used in an otp file (in the output of an expression rule).
- *•* Handling of attributes in math mode is not complete. The data structures in math mode are quite different from those in text mode, so this will take some extra effort to implement correctly.
- When used inside \directlua, pdf.print() should create a literal node instead of flushing immediately.
- At the moment, only characters in plane 0 and plane 1 can be assigned catcode 13 (i.e. turned into active characters). This is a temporary measure to reduce the memory requirements of LuaT $\epsilon X$ . In general, LuaT<sub>F</sub>X's memory footprint is a bit larger that we would like (with plain.fmt preloaded it needs about 55MB).
- *•* Not all of Aleph's direction commands are handled properly in pdf mode, and especially the vertical scripts support is missing almost completely (only TRT and TLT are routinely tested).
- Letter spacing (\letterspacefont) is currently non-functional due to massive changes in the virtual font handling. This functionality may actually be removed completely in the future, because it is straightforward to set up letterspacing using the Lua 'define\_font' interface.
- *•* Node pointers are not always checked for validity, so if you make a mistake in the node list processing, LuaT<sub>F</sub>X may terminate itself with an assertion error or 'Emergency stop'.
- In dvi generation mode, using a \textdir switch inside the preamble of a \halign results in overprinted text in the dvi file, because the column width is not taken into account during the final placement phase (this is a bug inherited from Aleph). Also, Aleph apparently dislikes having more than one non-grouped \textdir command in a single lined paragraph.
- *•* Certain constructs in math mode leak memory nodes.

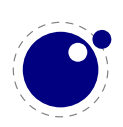

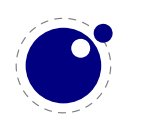

# 11 TODO

On top of the `normal' extensions that are planned, there are some more specific small feature requests. Whether these will all be included is not certain yet, (and new requests are welcome).

- Implement the TEX primitive \dimension, cf. \number.
- Change the Lua table tex.dimen to accept and return float values instead of strings.
- Do something about \withoutpt and/or a new register type \real?
- *•* Create callback for the automatic creation of missing characters in fonts.
- Implement the T<sub>F</sub>X primitive \htdp?
- *•* Do boxes with dual baselines.
- *•* A way to (re?)calculate the width of a \vbox, taking only the natural width of the included items into account.
- *•* Make the number of the output box configurable.
- *•* Complete the attributes in math and switch all the nodes to a double-linked list.
- Finish the interface from Lua to T<sub>F</sub>X's internals, specially the hash and equivalence table (a small subpart is implementing \csname lookups for tex.box access).
- *•* Use of Type1C for embedded PostScript font subsets in traditional 8-bit encodings.
- *•* Support font reencoding of 8-bit fonts via char index instead of via map files.
- *•* Attempt to parse OFM level 0 fonts that are masquerading as level 1.
- *•* Add line numbers and input context information to the lua errors.

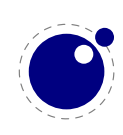

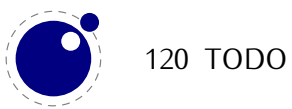